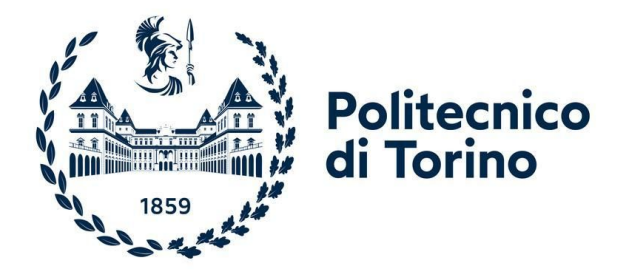

### POLITECNICO DI TORINO Laurea Magistrale Ingegneria Aerospaziale

# **Monitoraggio termico con sensori Fiber Bragg Grating**

Sviluppo di configurazione sensoristica innovativa integrata nella struttura del prototipo RA

*Candidato* Marco BERTUCCELLI

*Relatore* Prof. MAGGIORE PAOLO *Correlatore* Ing. DALLA VEDOVA MATTEO *Correlatore* Ing. BERRI PIER CARLO *Correlatore* Ing. QUATTROCCHI GAETANO

Dicembre, 2021

# **Indice**

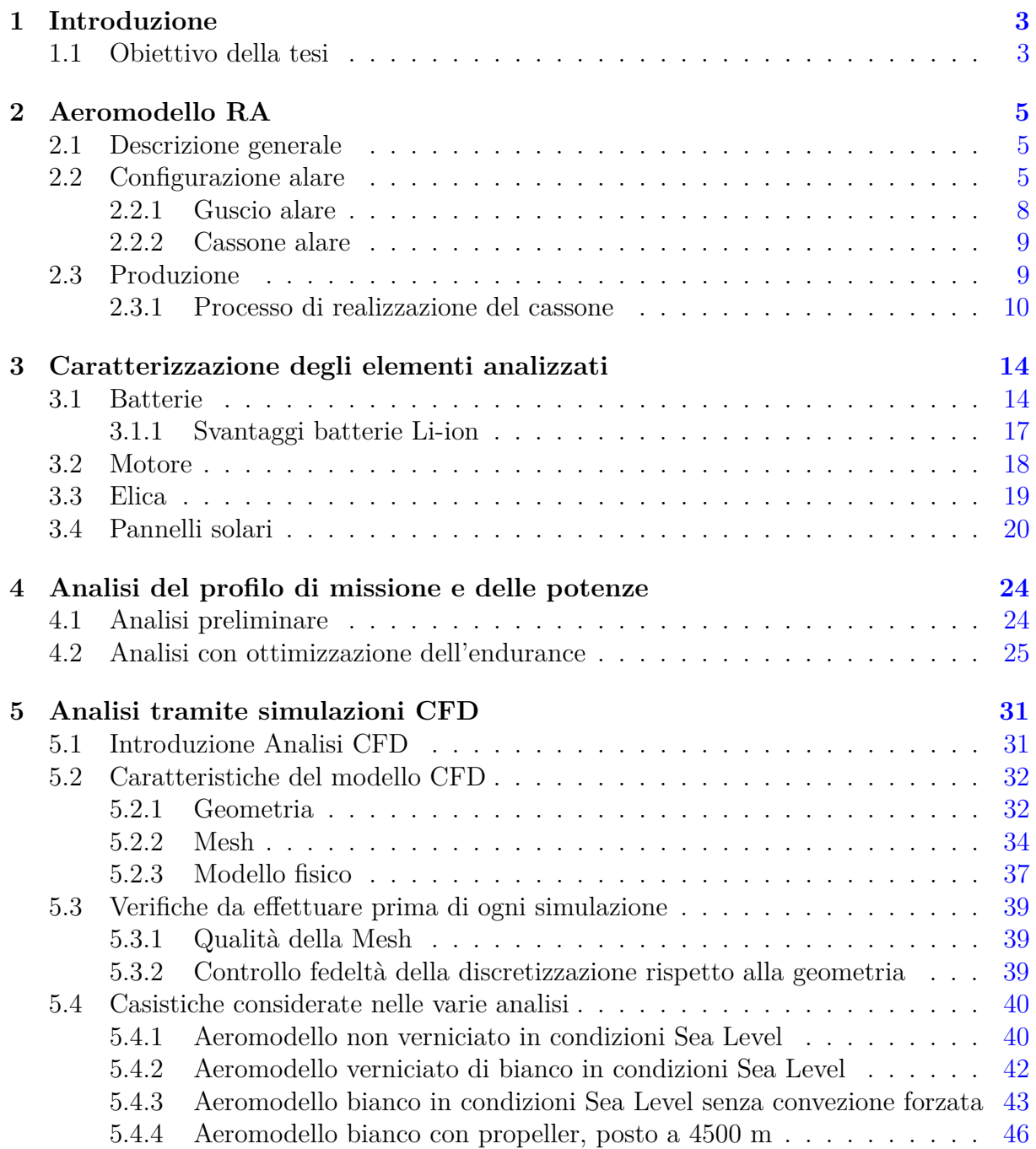

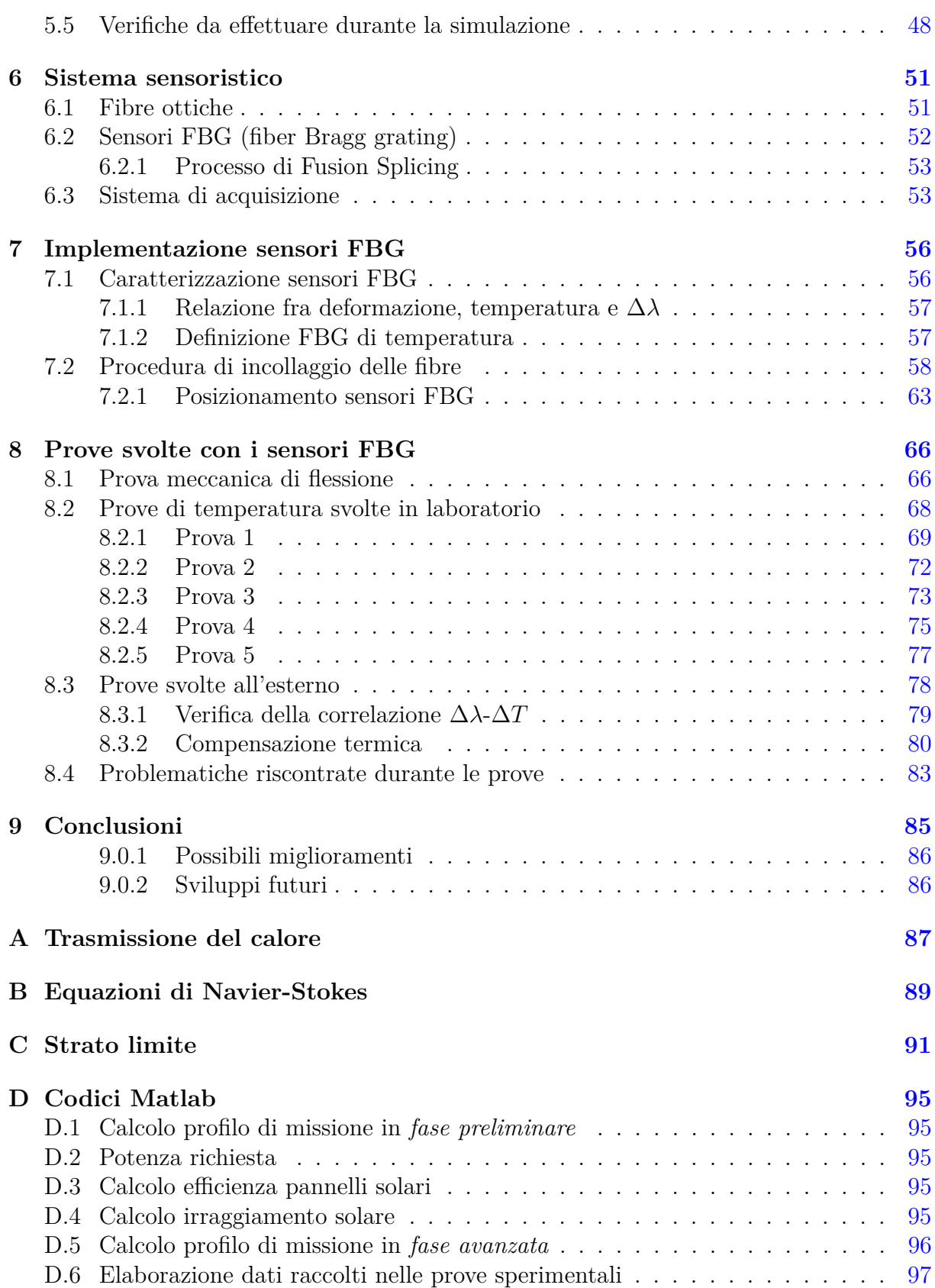

# **Elenco delle figure**

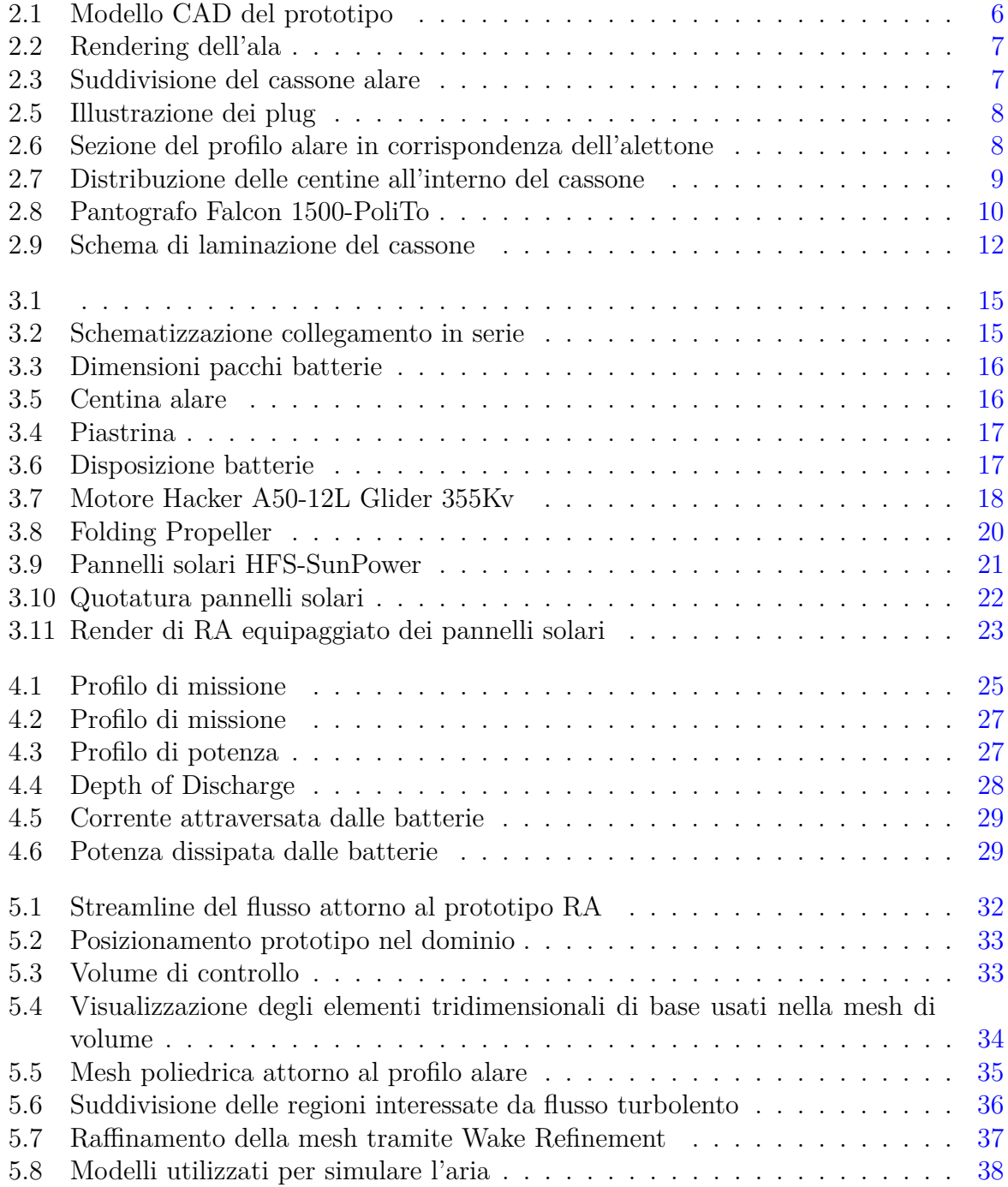

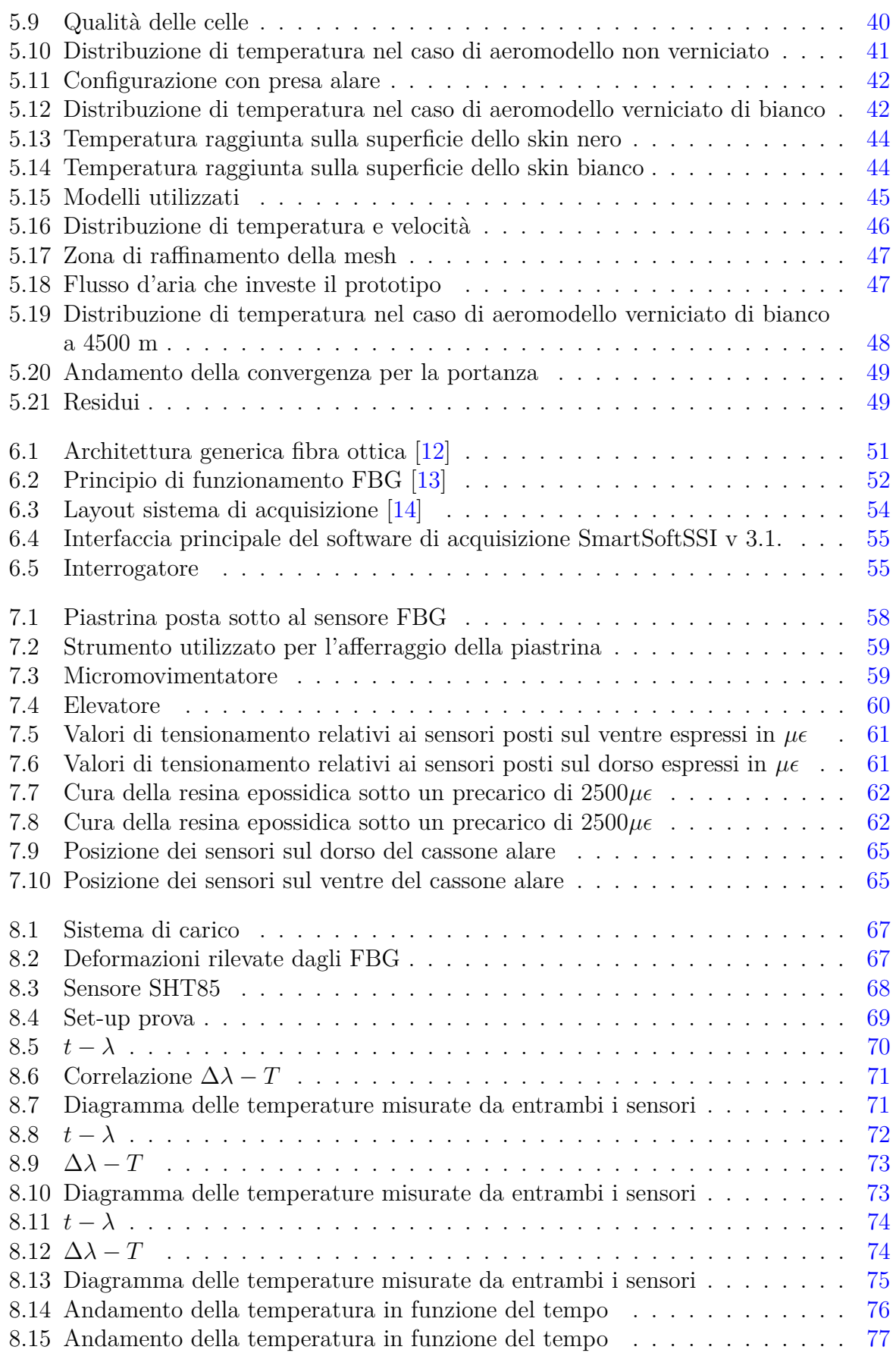

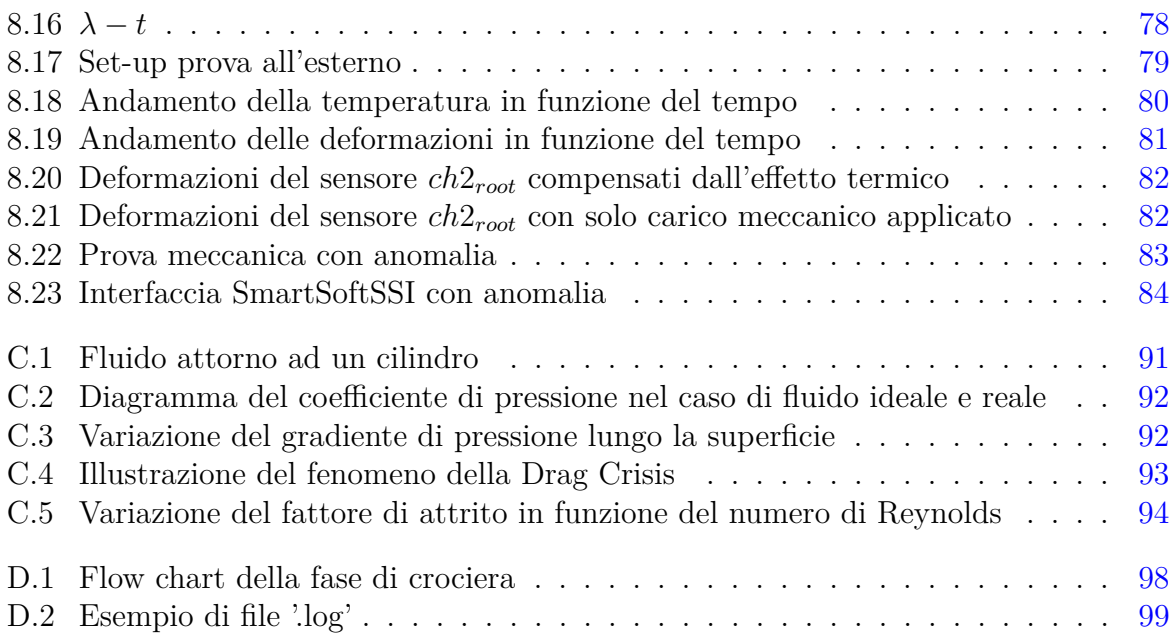

# **Elenco delle tabelle**

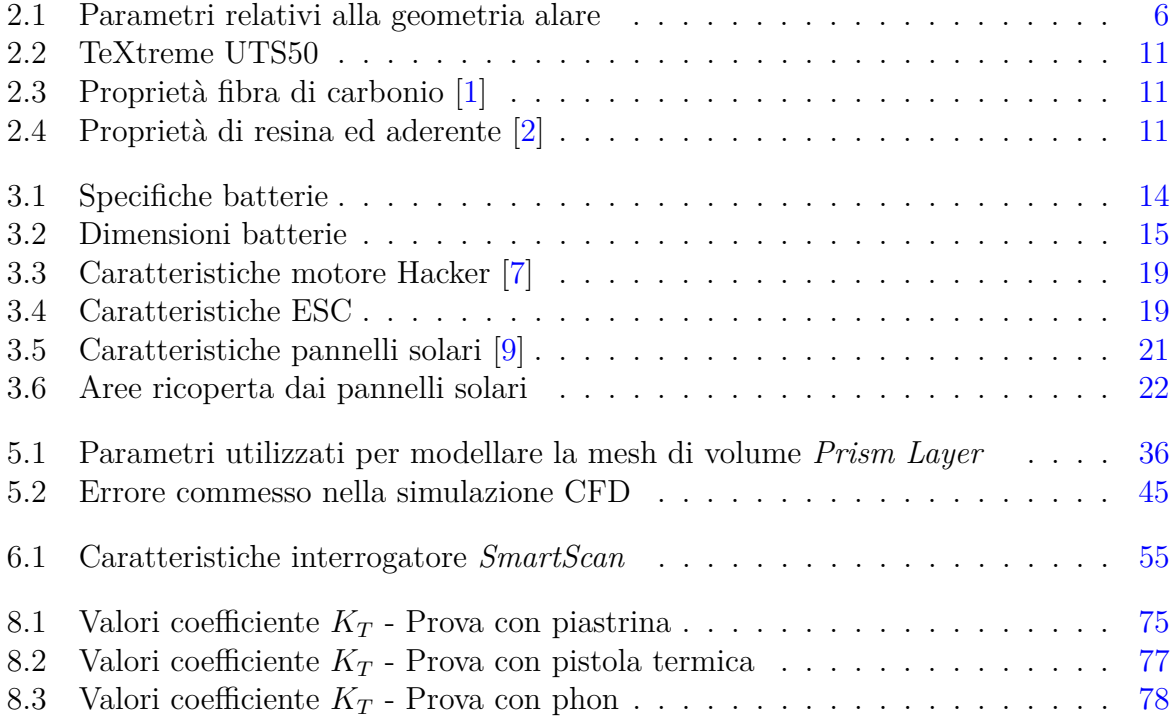

### **Sommario**

La presente tesi sperimentale si pone l'obiettivo di sviluppare ed installare un sistema di monitoraggio termico. Tale scopo è stato perseguito tramite l'implementazione di fibre ottiche dotate di sensori a reticolo di Bragg (Fibre Bragg Grating) sulla parte esterna del cassone alare dell'aeromodello.

Tale zona è stata scelta in quanto equipaggiata dai pacchi batteria e dai pannelli solari. Il loro dimensionamento, svolto con analisi preliminari tramite il software Matlab, ha permesso una stima delle potenze dissipate da tali dispositivi.

Informazioni di questo tipo hanno reso possibile la modellazione, tramite il software STAR-CCM+, delle temperature a cui sono soggette le fonti di energia dell'UAV, in particolare degli accumulatori di energia, che costituiscono la parte più sensibile di tale apparato. Il sistema di rilevamento e prognostica, costituito da tali sensori, è in grado, pertanto, di monitorare l'ambiente operativo e di controllare il corretto funzionamento dei componenti presenti all'interno della struttura in tempo reale. Poiché, ad una diminuzione delle loro funzionalità ed efficienze, corrisponderebbe un aumento di temperatura.

### **Abstract**

The main goal of this thesis aims to develop a thermal monitoring system. It was pursued through the implementation of optical fibers equipped with Bragg grating sensors (Fiber Bragg Grating) on the external part of the wingbox of the prototype. This area was chosen as it is equipped with battery packs and solar panels.

Their sizing, carried out with preliminary analysis using the Matlab software, allowed an estimate of the dissipated power by these devices. This type of information has allowed the modelling, through the STARCCM+ software, of temperatures reached by energy sources of the UAV, especially for the storage cells, which constitute the most sensitive part of this apparatus.

The detection and prognostic system, consisting of these sensors, is able to monitor the operating environment and check the correct functioning of the components inside the structure in real time since a decrease in their functions and efficiencies would correspond to a temperature increase.

# <span id="page-9-0"></span>**Capitolo 1 Introduzione**

A seguito di considerazioni inerenti ai costi legati alla manutenzione di un velivolo durante il suo ciclo di vita, è nata l'idea di un sistema di monitoraggio strutturale basato sull'utilizzo di sensori a fibra ottica. Solitamente si riscontra che una delle principali voci di spesa per le compagnie aeree è la manutenzione, soprattutto per il monitoraggio strutturale basato su controlli periodici.

Le tecniche attualmente esistenti per il monitoraggio strutturale consistono in metodi non distruttivi. Esse però sono limitate dall'accessibilità alla zona di interesse dei componenti da ispezionare e dagli elevati costi che le caratterizzano. Generalmente, ci si avvale di sensori piezoelettrici o ad ultrasuoni che però necessitano di cablaggi dedicati e pesanti. In aggiunta, essi presentano problemi di interferenza elettromagnetica (EMI) e sono sensibili a corrosione e perdite di corrente. È allora evidente come risulti notevolmente vantaggioso l'impiego di un sistema integrato per il monitoraggio strutturale se, per di più, esso è capace di elaborare i dati in tempo reale. A tal proposito, i sensori a fibra ottica FBG offrono numerosi vantaggi rispetto alla tecnologia degli strain gauge convenzionali poiché sono leggeri, di piccole dimensioni (approssimativamente delle dimensioni di un capello umano) e consentono di essere installati in grande numero su una singola fibra ottica. Gli FBG vengono utilizzati principalmente per la misurazione di deformazione, vibrazioni, temperatura e pressione.

I vantaggi dell'impiego di un sistema integrato per il monitoraggio strutturale (Structural Health Monitoring) in real-time risultano caratterizzati da un enorme potenziale nel campo aerospaziale, in cui fenomeni come la corrosione, la fatica, i danni da impatto e l'invecchiamento strutturale rappresentano un problema rilevante e di difficile individuazione. Inoltre, il crescente impiego di materiali compositi necessita l'investigazione e la prevenzione di nuovi fenomeni come la delaminazione e più in generale i vari meccanismi di rottura, propri dei compositi, i quali sono estremamente complessi e poco prevedibili.

### <span id="page-9-1"></span>**1.1 Obiettivo della tesi**

L'obiettivo della presente tesi sperimentale risulta essere l'installazione, il test e la validazione di un sistema di monitoraggio strutturale real-time integrato su un componente in materiale composito. Il componente in questione è il cassone alare dell'aeromodello da competizione in materiale composito interamente progettato e costruito dal team ICA-RUS PoliTO.

Si procederà dunque con un primo calcolo delle potenze in gioco, svolto tramite il software Matlab, il quale permetterà di modellare il profilo di missione più consono da far svolgere all'aeromodello e di conseguenza un dimensionamento dei pacchi batterie e delle celle solari da installare a bordo. Una volta definiti tali parametri si svilupperanno delle analisi CFD, effettuate tramite il software STAR-CCM+, per la caratterizzazione del flusso aerodinamico che investe l'ala in modo da stabilire quale sia il suo contributo nel raffreddamento del cassone tramite il fenomeno della convezione. Di contro si analizzeranno anche i contributi dati dalle batterie, dai pannelli e dall'irraggiamento solare per il riscaldamento di suddetto componente strutturale.

In base ai risultati ottenuti dalle prime analisi fluidodinamiche della configurazione iniziale, si deciderà se sarà necessario o meno prendere in considerazione ulteriori configurazioni. Ciò sarà di fondamentale importanza per valutare quale configurazione adottare in modo da creare un ambiente lavorativo adatto per le batterie che si trovano disposte all'interno dell'ala. Il velivolo RA sarà un aeromodello alimentato tramite i pannelli solari, che costituiranno un sistema di ricarica delle batterie ed un sistema di volo completamente autonomo. Per questo motivo risulta indispensabile monitorare lo stato di salute dei vari sistemi.

Infine, si andrà a validare le analisi svolte tramite l'impiego delle fibre FBG in modo da valutare che i risultati ottenuti con i due metodi siano consistenti tra di loro.

# <span id="page-11-0"></span>**Capitolo 2**

# **Aeromodello RA**

### <span id="page-11-1"></span>**2.1 Descrizione generale**

La riduzione delle emissioni e dell'inquinamento sono oggi temi al centro di forti dibattiti. Essi risultano essere una delle sfide che l'uomo si troverà ad affrontare nel prossimo futuro. Il progetto RA intende dimostrare che anche nel contesto universitario, nonostante vi siano esperienze e risorse limitate, tali sfide si possono vincere.

L'obiettivo di tale progetto è quello di portare a termine la traversata dell'oceano Atlantico con un velivolo completamente autonomo poiché auto-pilotato ed alimentato ad energia solare.

Il velivolo, dunque, non dovrà soddisfare particolari requisiti di velocità o capacità di eseguire manovre complicate, ma, piuttosto, dovrà avere un'elevata efficienza aerodinamica, una superficie alare sufficiente ad equipaggiare i pannelli solari sulla parte esterna dello skin ed un discreto volume interno per ospitare i pacchi batterie. Per tali motivi avrà, quindi, le caratteristiche e l'aspetto di un aliante.

Al momento, però, poiché ci troviamo ancora in una fase prototipale, si avranno dei requisiti meno stringenti, soprattutto per quanto riguarda l'autonomia fornita dai pacchi batteria.

### <span id="page-11-2"></span>**2.2 Configurazione alare**

Si è scelto di realizzare un'ala il cui ruolo strutturale e quello aerodinamico sono scissi in due componenti diversi. Il primo compito viene rivestito dal cassone alare con geometria a sezione chiusa, mentre il secondo viene ottemperato dal guscio esterno, il quale fornisce un leggero incremento della rigidezza dell'ala ma consente di ottenere le caratteristiche aerodinamiche selezionate in fase di avamprogetto.

Inoltre disaccoppiando il ruolo strutturale da quello aerodinamico sarà possibile collegare il cassone allo skin alare tramite degli elementi reversibili, consentendo il loro disassemblaggio in caso sia necessario accedere alle linee di FBG. I principali parametri che caratterizzano la geometria alare sono riportati in tabella [2.1.](#page-12-1)

Dalla figura [2.2](#page-13-0) si osserva come il guscio alare (mostrato in trasparenza) ricopre l'intera ala definendone la geometria esterna.

<span id="page-12-0"></span>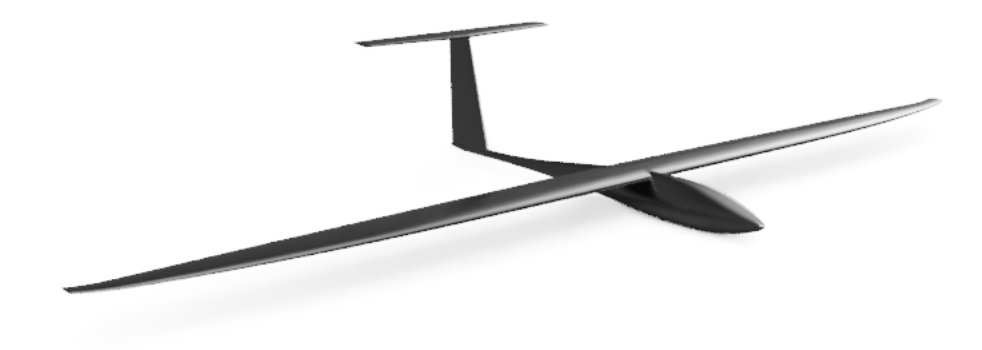

<span id="page-12-1"></span>Figura 2.1: Modello CAD del prototipo

| Wing parameters    |                   |  |
|--------------------|-------------------|--|
| Wing surface       | 1.484 $m^2$       |  |
| Aspect ratio       | 16.8              |  |
| Wingspan           | 5m                |  |
| Root chord         | $0.372 \;{\rm m}$ |  |
| Tip chord          | 0.146             |  |
| Angle of incidence | $3^{\circ}$       |  |

Tabella 2.1: Parametri relativi alla geometria alare

Nella stessa figura si nota come, sia sul dorso che sul ventre la geometria del cassone alare (illustrata in grigio scuro) è a diretto contatto con lo skin. Tra il cassone alare ed il bordo di attacco dello skin sono state inserite delle centine che consentono di trasferire i carichi aerodinamici generati sul bordo di attacco dell'ala al cassone alare. Esse saranno riferite come centine D<sup>[1](#page-12-2)</sup>.

Infine, in color verde sono riportate le superfici mobili realizzate con un core in Rohacell.

<span id="page-12-2"></span><sup>1</sup> sono state così chiamate data la loro forma somigliante ad una lettera D rovesciata

<span id="page-13-0"></span>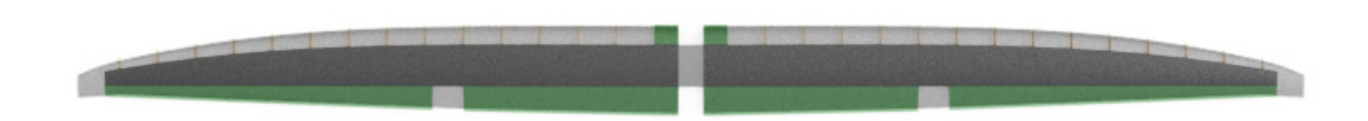

Figura 2.2: Rendering dell'ala

L'ala verrà suddivisa in tre sezioni, così come mostrato in figura [2.3,](#page-13-1) per facilitare il trasporto del velivolo e ridurre i suoi ingombri ma anche per poter accedere agevolmente al suo interno per inserire i pacchi batterie.

Quindi essa potrà essere smontata in due sezioni di estremità, una per ciascuna semiala, ed un "corpo centrale". Per consentire tale suddivisione, sono stati previsti due plug maschio sulla parte di estremità della parte centrale del cassone e due plug femmina su ciascuna delle sezioni di tip del cassone.

Questo elemento permetterà un collegamento corretto tra le varie sezioni e consentirà un'ottimale ridistribuzione dei carichi. Per la costruzione di tale collegamento si è deciso di utilizzare l'interno del cassone come stampo per la giunzione stessa. Infatti, solo in questo modo si poteva essere sicuri che le tolleranze tra i due componenti fossero adeguate e dunque che l'uno potesse scorrere correttamente sull'altro.

Un'illustrazione delle geometria del plug maschio e femmina della semiala sinistra è riportata in figura [2.5.](#page-14-1)

<span id="page-13-1"></span>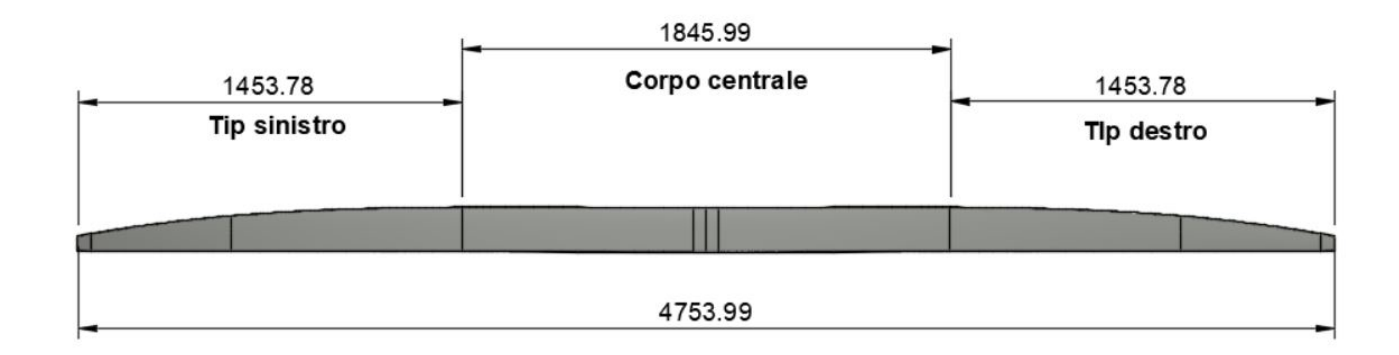

Figura 2.3: Suddivisione del cassone alare

<span id="page-14-1"></span>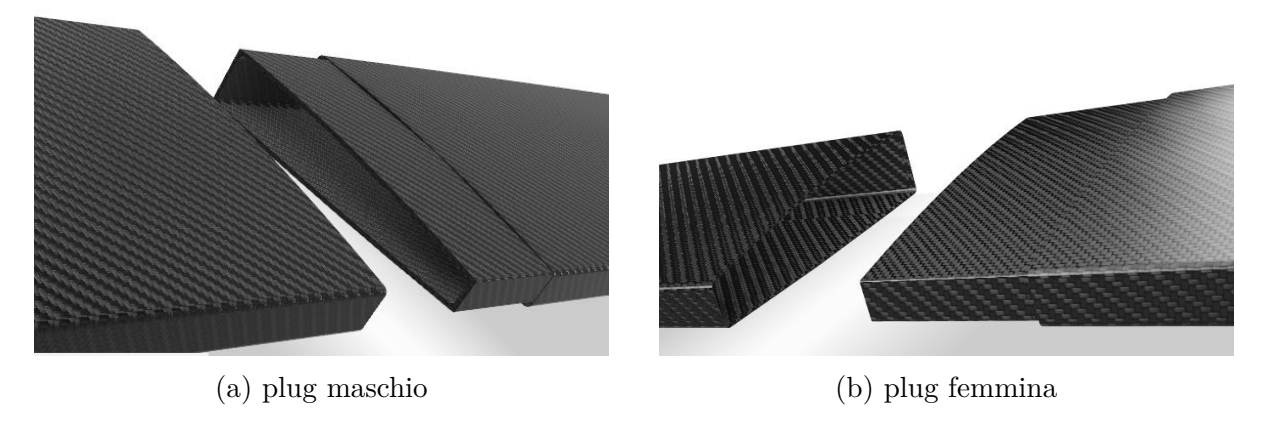

Figura 2.5: Illustrazione dei plug

#### <span id="page-14-0"></span>**2.2.1 Guscio alare**

Lo skin è stato ottenuto dalla laminazione di due strati orientati a 0-90° di Tenax UTS50 12k 800 tex con una matrice in resina epossidica.

Esso è stato suddiviso in due metà: una sezione dorsale ed una ventrale. La prima si estende dal bordo di attacco a quello di fuga del profilo, mentre la seconda inizia dal bordo di attacco e viene troncato in corrispondenza dell'inizio delle superfici mobili, come illustrato in figura [2.6.](#page-14-2) In questo modo viene consentita la rotazione dell'alettone.

<span id="page-14-2"></span>Per raccordare i profili di radice delle due semiali è stato costruito un elemento di giunzione, il quale permetterà di collegare l'ala alla fusoliera.

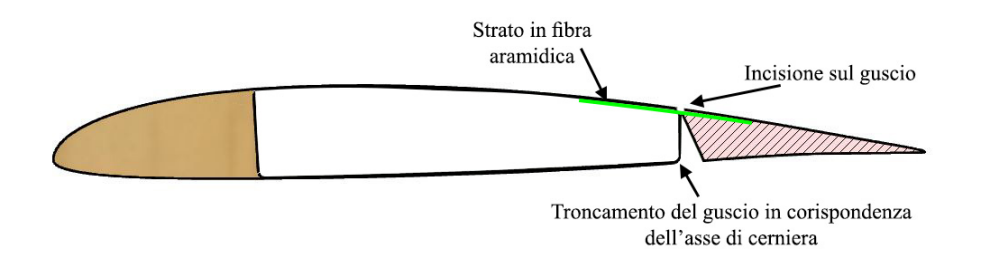

Figura 2.6: Sezione del profilo alare in corrispondenza dell'alettone

Sempre in figura [2.6](#page-14-2) è possibile osservare che l'asse di cerniera dell'alettone giace sul dorso del profilo alare. Questo perché inizialmente si era previsto di laminare uno strato di Kevlar nella parte concava del guscio, lungo l'asse di cerniera. Si intendeva dunque incollare l'alettone al dorso dello skin e movimentarlo riducendo la rigidezza dello skin dorsale tramite un'incisione in grado di perforare gli strati di carbonio ma non quello in fibra aramidica.

Tuttavia tale sistema è stato successivamente rimosso poiché richiedeva una eccessiva coppia per la sua movimentazione ed è stato sostituito con delle più convenzionali cerniere in nylon.

#### <span id="page-15-0"></span>**2.2.2 Cassone alare**

Il cassone alare è l'elemento strutturale dell'ala. Esso si oppone, grazie alla sua geometria, ai carichi aerodinamici che possono indurre momenti flettenti e torcenti offrendo ottime caratteristiche di resistenza ed un volume facilmente accessibile per l'inserimento delle batterie.

Esso è stato realizzato laminando il tessuto Tenax UTS50 con una matrice epossidica in modo che risultasse un unico pezzo così da evitare l'interruzione delle fibre alla radice dell'ala, ossia dove le sollecitazioni sono massime.

All'interno di questo componente sono state poste complessivamente otto centine, realizzate in compensato di pioppo, di cui tre poste nella sezione di radice, una in corrispondenza della giunzione e quattro centine nella sezione di estremità. Le centine sono state poste per ridurre la possibilità di avere instabilità locali delle pareti verticali e conseguentemente incrementare la resistenza della struttura.

<span id="page-15-2"></span>Si evidenzia dalla figura [3.5](#page-22-1) che le centine presentano dei fori interni per alleggerirle e consentire il passaggio di cavi e delle batterie. Sono inoltre presenti delle guide che consentono lo scorrimento della piastra per il supporto dei pacchi batteria.

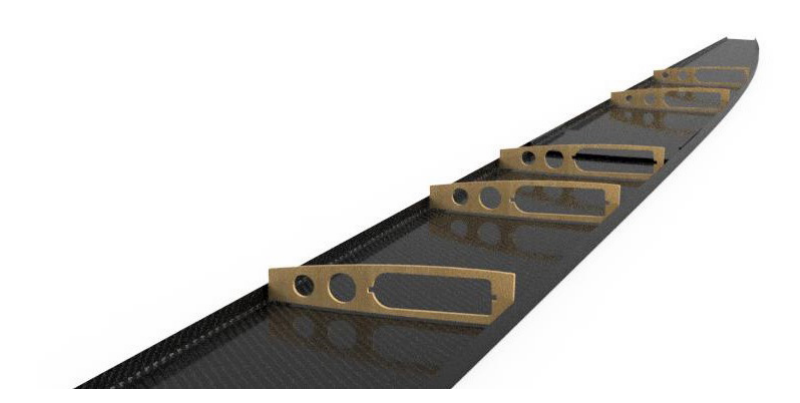

Figura 2.7: Distribuzione delle centine all'interno del cassone

### <span id="page-15-1"></span>**2.3 Produzione**

La maggior parte del processo di produzione del prototipo è avvenuta tramite la laminazione manuale mediante l'uso di stampi. Essi sono stati realizzati partendo da pannelli di poliuretano con spessore variabile in funzione del componente da realizzare.

A seguito delle lavorazioni di fresatura 3D tramite pantografo-CNC, del tipo riportato in figura [2.8,](#page-16-1) a disposizione nel laboratorio DIMEAS del Politecnico di Torino, gli stampi sono stati levigati per rimuovere le imperfezioni lasciate dall'utensile e successivamente sono state permeate di resina in modo da chiudere le porosità presenti.

<span id="page-16-1"></span>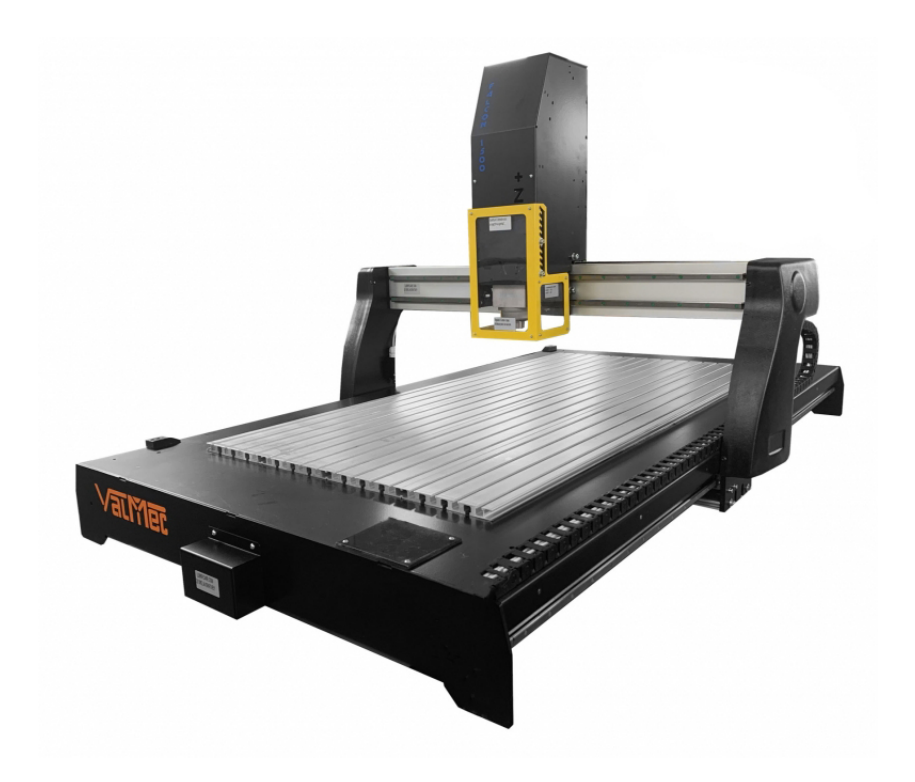

Figura 2.8: Pantografo Falcon 1500-PoliTo

#### <span id="page-16-0"></span>**2.3.1 Processo di realizzazione del cassone**

A causa delle ridotte dimensioni della CNC, lo stampo di questo componente è stato suddiviso in cinque sezioni che successivamente sono state assemblate. Per assicurare che gli stampi fossero correttamente allineati, ed evitare degli scorrimenti durante la laminazione, è stata realizzata una cornice in legno attorno l'intero stampo. Una volta completato lo stampo si è passato alla fase di laminazione.

Per laminazione manuale si intende laminare il tessuto di rinforzo direttamente sullo stampo impregnandolo con la matrice in resina. Per il tessuto di rinforzo si è utilizzato la fibra di carbonio **UTS50 F13 12K 800tex**, prodotta dall'azienda TeXtreme. Esso è un tessuto in fibra di carbonio con una trama plain e spreadtow, le cui caratteristiche sono riportate in tabella [2.3.](#page-17-0)

La laminazione è avvenuta in modo tale che l'orientamento a 0° della fibra coincidesse con l'asse passante lungo l'apertura alare. Si è inoltre cercato di rispettare, per quanto possibile, tramite una laminazione manuale, il rapporto percentuale in peso fibra-resina pari a 55/45. La resina adottata è **Epoxy Resin L**, che offre una minore viscosità ed un rapido assorbimento della fibra di carbonio. Essa è stata stata mescolata insieme all'indurente **Hardener EPH 161** secondo una rapporto in peso di 100/25. Le cui caratteristiche complessive sono riportate in tabella [2.4.](#page-17-1)

Quindi, una volta realizzato lo stampo tramite l'impiego della CNC, si è applicato del *gel coat* il quale permette, lì dove si andrà a laminare, di ottenere una finitura superficiale più liscia ed uniforme. Successivamente si è applicato il distaccante solido in PVA, così da permettere, una volta finita la fase di laminazione, una più facile rimozione del pezzo finito dallo stampo.

<span id="page-17-0"></span>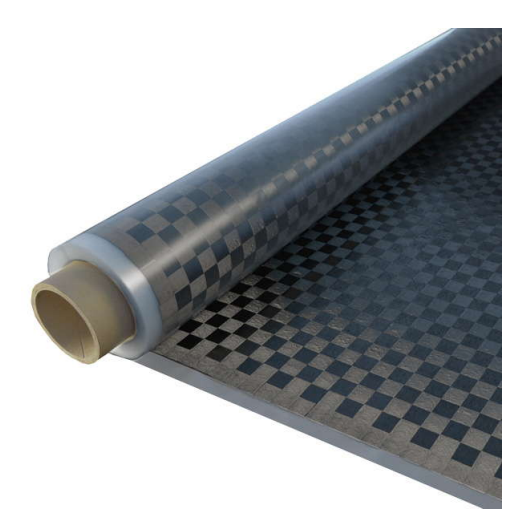

| Proprietà TeXtreme UTS50 |                                                                |  |
|--------------------------|----------------------------------------------------------------|--|
| Tensile strength         | 4800 MPa                                                       |  |
| Tensile Modulus          | $240$ GPa                                                      |  |
| Density                  | 1.79 $q/cm^3$                                                  |  |
| Surface Density          | $80g/m^2$                                                      |  |
| <b>CTE</b>               | $-0.41\alpha \cdot 10^{-6}/^{\circ}C$                          |  |
| Specific Heat            | $0.777 \text{ J/(g} \cdot {}^{\circ}C)$                        |  |
| Thermal Conductivity     | $0.105 \text{ J/(cm} \cdot \text{s} \cdot {}^{\circ}\text{C})$ |  |

<span id="page-17-1"></span>Tabella 2.2: TeXtreme UTS50

Tabella 2.3: Proprietà fibra di carbonio [\[1\]](#page-110-0)

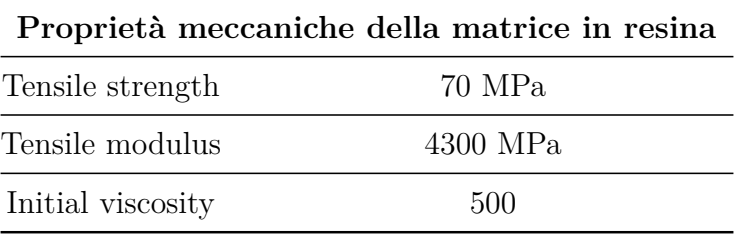

Tabella 2.4: Proprietà di resina ed aderente [\[2\]](#page-110-1)

Per quanto riguarda la stratificazione essa non è omogenea lungo tutto il cassone alare. Infatti, tranne i primi 2 strati che si estendono lungo l'intero cassone, i successivi tre si riferiscono solo alla parte centrale. Partendo dall'asse trasversale che taglia in maniera simmetrica il cassone, si avranno:

- *1 strato sul corpo centrale da 2.5 m*
- *1 strato sul corpo centrale da 1.5 m*
- *1 strato sul corpo centrale da 1 m*

Per una maggiore interpretazione del metodo di stratificazione adottato si riporta in figura [2.9](#page-18-0) tale suddivisione zona per zona.

<span id="page-18-0"></span>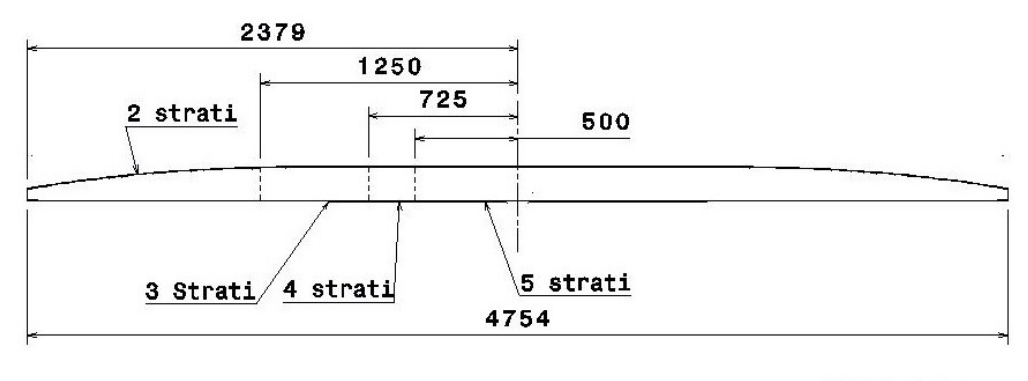

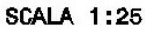

Figura 2.9: Schema di laminazione del cassone

Questo tipo di stratificazione è stato ideato per permettere alla parte centrale, la quale viene vincolata alla fusoliera, di essere più rigida e di poter resistere meglio ai carichi a cui è sottoposta l'ala.

Dato l'elevato carico flessionale al quale il cassone viene soggetto, si è deciso di rinforzare le pareti verticali del cassone, le quali fungeranno strutturalmente da longheroni, con delle strisce di tessuto in fibra di carbonio twill Tenax HTA 40 da  $160 \frac{g}{m^2}$ . E' stato scelto di utilizzare proprio questa tipologia di carbonio perché essendo più spessa del Tenax UTS50 porta ad una maggiore riduzione degli stress.

Sulla faccia superiore dello stampo si sono applicati: il peel ply (in figura [2.10a\)](#page-18-1), che permette di avere una migliore finitura superficiale poiché consente di avere il giusto rapporto fibra-resina ed impedisce che si depositino sul componente sostanze volatili; il microforato (in figura [2.10b\)](#page-18-1), il quale consente sotto l'effetto del vuoto generato da una pompa di far passare la resina dal componente attraverso il peel ply fino a raggiungere l'areatore (in figura  $2.10c$ .

<span id="page-18-1"></span>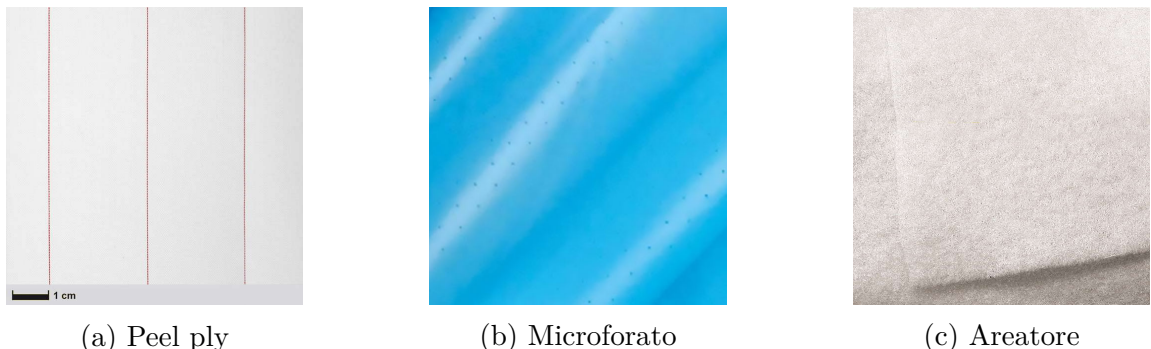

I passi che costituiscono il metodo di laminazione adottato per la realizzazione del prototipo possono essere così riassunti:

• Applicazione di almeno due strati di un liquido filmogeno (PVA) sullo stampo.

- Deposizione dello strato di fibra di carbonio all'interno dello stampo, facendo attenzione a non intrappolare polveri tra i vari strati.
- Impregnatura delle fibre tramite rullo su una superficie piana.
- Applicazione del peel ply per ottenere una corretta distribuzione della resina sul componente ed ottenere una superficie con uno strato superficiale che ne incrementi la rigidezza.
- Applicazione di uno strato di microforato. Questo materiale presenta dei piccoli fori che consentono alla resina in eccesso di passargli attraverso.
- Applicazione di uno strato di aeratore in modo da assorbire la resina in eccesso rilasciata dal microforato.
- Inserimento dell'intero stampo all'interno del sacco a vuoto e successiva sigillatura delle estremità aperte tramite del mastice.
- Attivazione della pompa a vuoto al fine di raggiungere il corretto livello di pressione all'interno del sacco a vuoto
- Cura tramite la tecnica "out of autoclave"

Per la produzione dell'intero aeromodello ed in particolare del cassone alare si è preferito adottare la tecnica **out of autoclave**. Le autoclavi sono strumenti di lavorazione industriale che raggiungono livelli di pressione e temperatura estremamente elevati. Gli enormi quantitativi di energia utilizzati da questi utensili fanno sì che le nuove tecnologie fuori autoclave utilizzate per la produzione di compositi per aeromobili garantiscano importanti vantaggi in termini ambientali ed economici.

Per sostituire l'autoclave, per quanto riguarda il ciclo termico, si è adottato il riscaldamento dovuto all'irraggiamento solare, mentre, per quanto concerne la pressione, essa è stata ottenuta con il sacco a vuoto.

Facendo una comparazione delle proprietà meccaniche del composito, ottenuto con l'autoclave e processo out of autoclave, si nota una lieve riduzione con l'utilizzo di quest'ultimo metodo. Infatti, si ha una riduzione dal punto di vista della resistenza a compressione e della interlaminar shear strength che diminuisce a causa delle porosità più elevate. Si mantiene, invece, inalterata la in-plane shear strength.

I potenziali difetti derivanti dall'uso del metodo out of autoclave sono:

- Delaminazione: perché la compattazione non è sufficiente
- Concentrazione di resina in determinati punti
- Porosità
- Disuniformità dello spessore in corrispondenza degli spigoli

### <span id="page-20-0"></span>**Capitolo 3**

# **Caratterizzazione degli elementi analizzati**

### <span id="page-20-1"></span>**3.1 Batterie**

Le batterie agli ioni di litio (Li-ion) sono spesso scelte come fonte per la propulsione elettrica nel settore automobilistico e più recentemente anche in quello aeronautico. Ciò è dovuto all'energia specifica gravimetrica relativamente elevata delle batterie agli ioni di litio, all'elevata efficienza, alla durata del ciclo di vita ed alla bassa autoscarica[\[3\]](#page-108-3). Si è così deciso di adottare le batterie agli ioni di litio (Li-ion) prodotte dalla **PANASONIC**, in particolare il modello **NCR18650GA**.

<span id="page-20-2"></span>Dal datasheet fornito dal produttore [\[4\]](#page-110-4) si riassumono le informazioni più rilevanti nella tabella [3.1](#page-20-2)

| Caratteristiche batterie                  |                                                                                                 |  |
|-------------------------------------------|-------------------------------------------------------------------------------------------------|--|
| Capacità ad una $T=20^{\circ}$ C 3300 mAh |                                                                                                 |  |
| Voltaggio nominale                        | 3.6 V                                                                                           |  |
| Peso                                      | 48.0 g                                                                                          |  |
| Temperatura                               | Carica: $10 \div +45^{\circ}$ C<br>Scarica:-20 $\div$ +60°C<br>Storage: $-20 \div 50^{\circ}$ C |  |

Tabella 3.1: Specifiche batterie

Basandoci sulle specifiche di ogni singola cella, riportate in tabella [3.1,](#page-20-2) si può ricavare la densità gravimetrica come:

$$
\epsilon_{battery} = \frac{3.3Ah \cdot 3.6V}{0.048kg} = 247.5Wh/kg \tag{3.1}
$$

Esse hanno una forma cilindrica le cui dimensioni sono riportate in tabella [3.2.](#page-21-2)

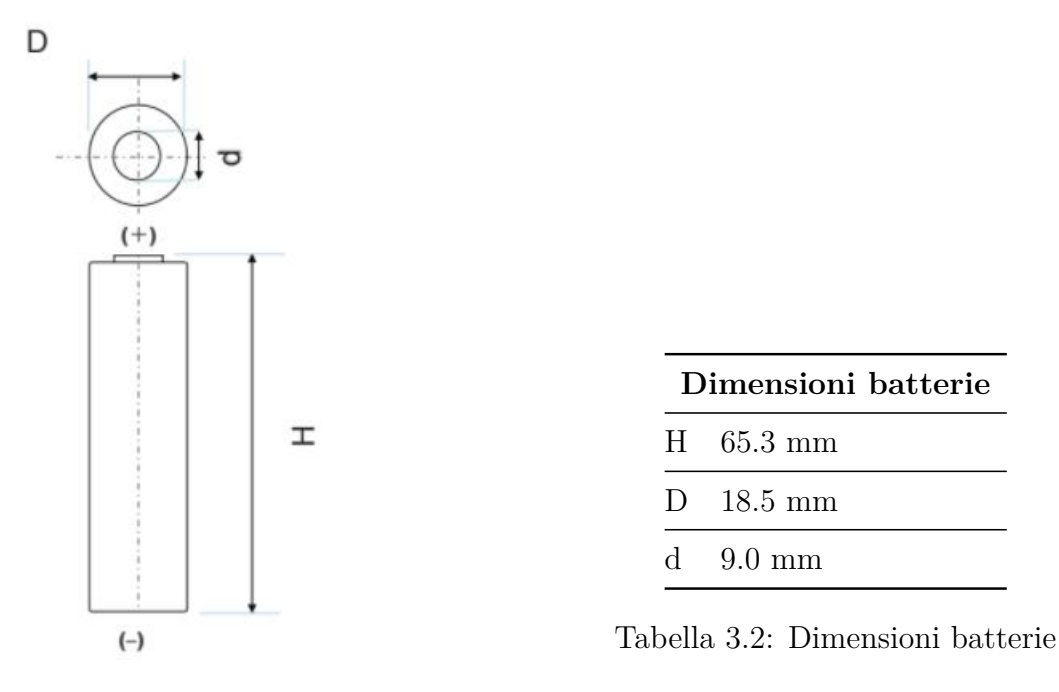

<span id="page-21-0"></span>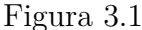

<span id="page-21-1"></span>Le batterie sono messe in serie utilizzando un "Z solder tags" il quale permette di collegare il polo negativo di una cella con quello positivo della cella adiacente, così come schematizzato nella figura [3.2](#page-21-1)

<span id="page-21-2"></span>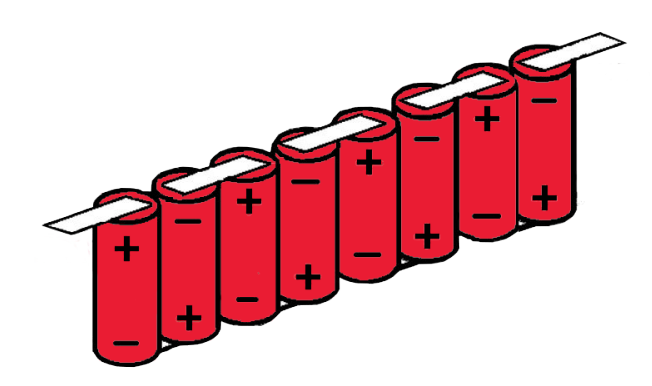

Figura 3.2: Schematizzazione collegamento in serie

in modo da costituire un modulo, la cui rappresentazione CAD e le dimensioni sono riportate di seguito (figura [3.3\)](#page-22-0).

Successivamente i quattro moduli, necessari per alimentare il motore e di conseguenza l'elica, saranno collegati in parallelo.

Questa configurazione del sistema di accumulo dell'energia è stato scelto in base alle considerazione esposte nell'articolo [\[5\]](#page-108-4) ed in seguito ad una stima preliminare (riportata in Appendice [D.2\)](#page-101-2) della potenza richiesta alle batterie per alimentare il sistema propulsivo, incluso dei vari rendimenti che vi sono nella catena, che porta la potenza dalle batterie fino

<span id="page-22-0"></span>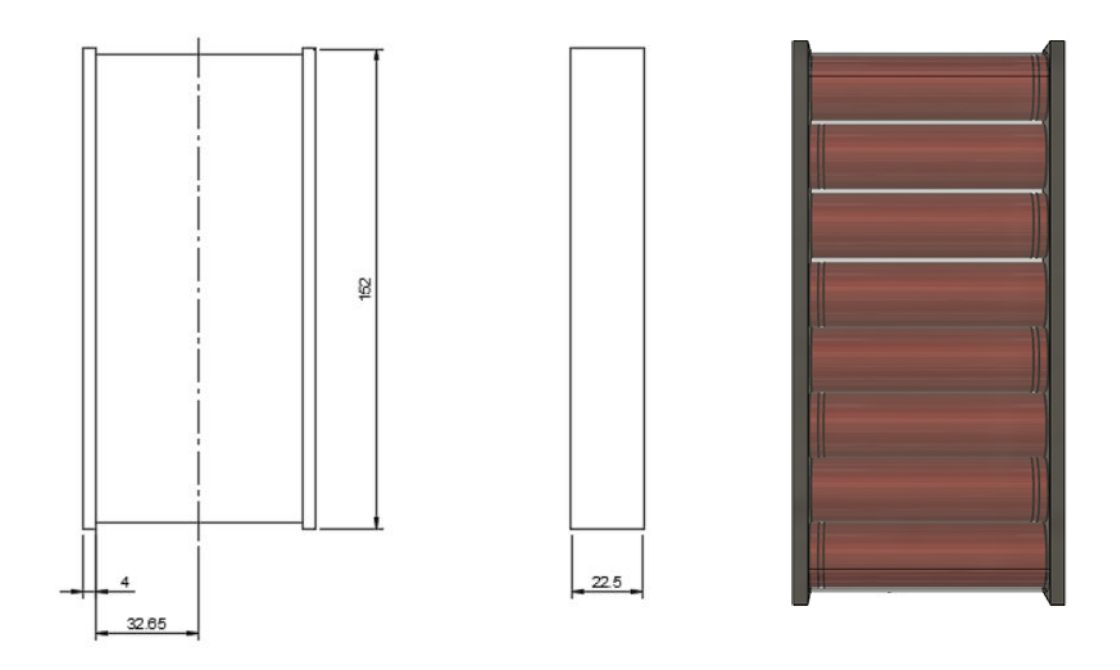

Figura 3.3: Dimensioni pacchi batterie

all'elica, per svolgere il profilo di missione riportato in figura [4.1.](#page-31-1) Tale dimensionamento non risulta dunque adeguato per compiere l'obiettivo ultimo della traversata dell'oceano Atlantico, ma si pone lo scopo di valutare il comportamento derivante dall'accoppiamento dei pacchi batterie con i pannelli solari implementati sul prototipo di RA.

Il sistema di accumulo dell'energia sarà contenuto nel cassone alare ed inserito tramite due piastrine in legno nel corpo centrale del cassone alare. Ciascuna piastrina avrà due sedi in modo da accogliere ognuna due moduli. Tali piastrine verranno fatte scorrere all'interno del cassone grazie all'ausilio delle centine alari, mostrate in figura [3.5,](#page-22-1) le quali presentano degli inserti in modo da facilitare questo compito. Questo metodo permette di inserire e sfilare più agevolmente i pacchi batterie facendolo passare tramite le centine alari.

<span id="page-22-1"></span>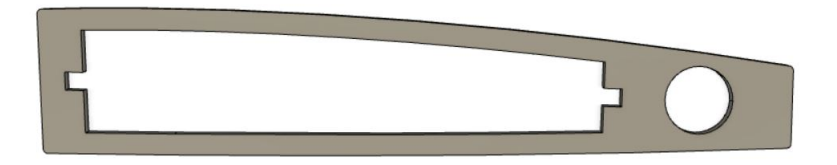

Figura 3.5: Centina alare

Per rendere più chiara la spiegazione si è riportato un assieme dei vari componenti (in figura [3.6\)](#page-23-2) contenuti all'interno del cassone nelle posizioni precedentemente descritte.

<span id="page-23-1"></span>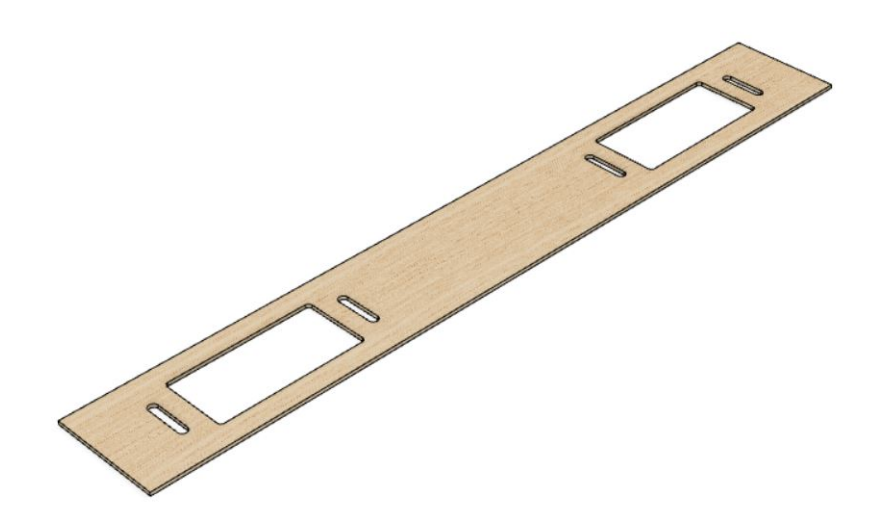

<span id="page-23-2"></span>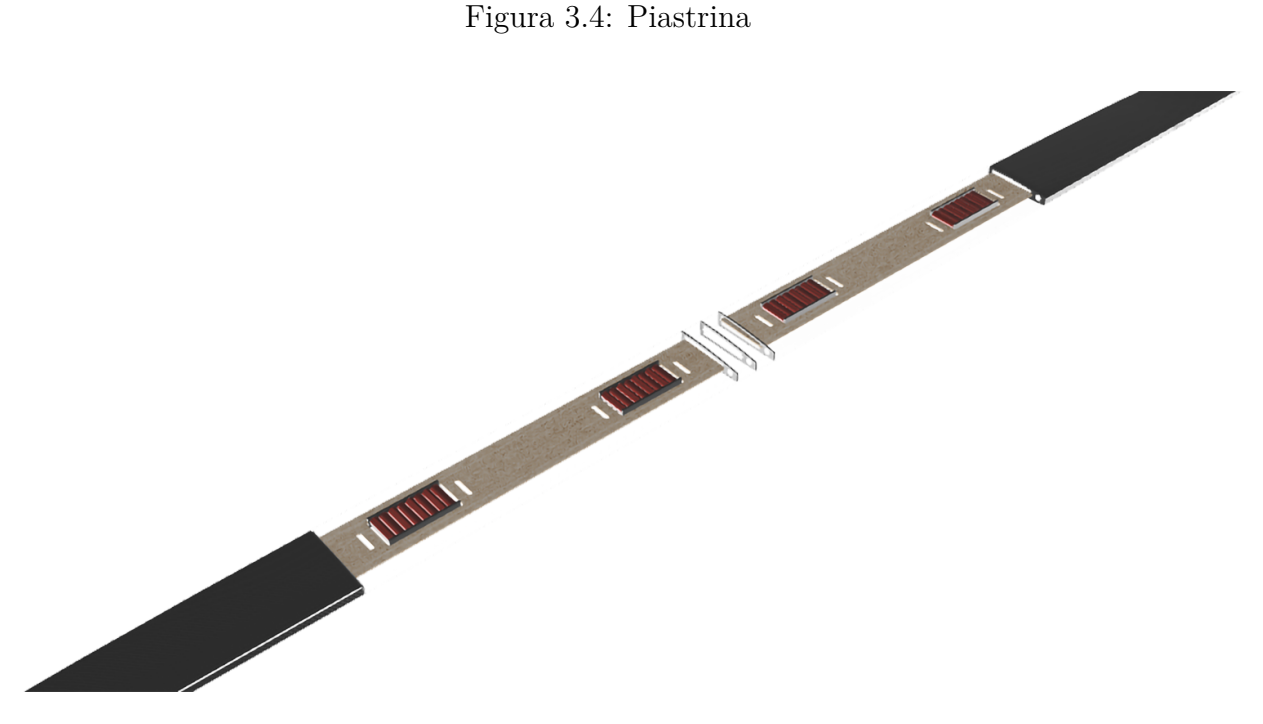

Figura 3.6: Disposizione batterie

#### <span id="page-23-0"></span>**3.1.1 Svantaggi batterie Li-ion**

Si evidenzia come, sebbene l'energia specifica gravimetrica delle batterie agli ioni di litio sia la più alta tra i tipi di batterie disponibili, risulta essere ancora molto più bassa rispetto ai combustibili adoperati di solito nell'aviazione civile. Ad esempio, l'energia specifica gravimetrica della batteria agli ioni di litio NCR18650GA è solo il 2,1% di AVGAS 100LL e solo il 2,2% di carburante Jet A (cherosene).

Inoltre esse devono essere utilizzate solo entro i limiti specificati dal produttore altrimenti un uso inadeguato delle batterie agli ioni di litio può compromettere le prestazioni della batteria, quindi ridurne la durata di vita, o causare eventi catastrofici. I rischi per

la sicurezza degli aeromobili dovuti all'uso della batteria agli ioni di litio derivano dal surriscaldamento di una o più celle che può portare all'emissione di gas e/o fumo o alla fuoriuscita di elettrolita infiammabile.

Ne sono un esempio gli eventi accaduti nel 2010 e nel 2011 i quali hanno coinvolto un Boeing 747-400. Nel primo caso esso si trovava in volo tra l'aeroporto internazionale di Dubai e l'aeroporto di Colonia Bonn quando si è dapprima notata presenza di fumi e successivamente si è sviluppato un incendio in volo che ha provocato la morte dei due membri dell'equipaggio. Conseguenza analoga si è avuta anche per il secondo caso, nel quale durante l'aereo coinvolto stava operando un servizio cargo internazionale tra la Corea del Sud e la Cina. Come riportato dalla International Air Transport Association (IATA) [\[6\]](#page-110-5), la quale supporta l'aviazione con standard globali per la sicurezza delle compagnie aeree, si è trattato in entrambi i casi di problematiche relative alle batterie agli ioni di litio le quali, oltre al rilascio di energia con conseguente combustione, sprigionano una certa energia meccanica. Questo rilascio di energia meccanica è in grado di compromettere l'integrità dell'imballaggio e creare proiettili incendiari. Per tale motivo la IATA ha raccomandato l'ICAO (International Civil Aviation Organization) di rivedere la classificazione di "hazardous material" per quanto riguarda gli imballaggi di materiali di classe 9, in cui rientrano anche le batterie al litio, richiedendo che esse siano soggette ad un livello più elevato di classificazione.

### <span id="page-24-0"></span>**3.2 Motore**

In base al profilo di potenza necessario per la missione la scelta del motore (riportato in figura [3.7\)](#page-24-1) da installare sull'aeromodello è ricaduta sull'**A50-12L Glider 355Kv**, dell'azienda Hacker Motors. Esso è in grado di soddisfare il fabbisogno energetico in ogni fase di volo grazie alle sue caratteristiche, le quali sono riassunte in tabella [3.3.](#page-25-1) Quest'unico motore elettrico montato sul muso, verrà comandato con un ESC (Electronic speed control), che è un circuito elettronico il quale controlla la velocità del motore elettrico regolando i tempi degli impulsi di corrente erogati ai vari avvolgimenti del motore. In seguito a svariate ricerche si è selezionato il modello **Jeti Advance 70 Pro Opto Brushless ESC**, le cui caratteristiche sono riportate in tabella [3.4](#page-25-2) Esso viene equipaggiato con un'elica di 50 centimetri di diametro.

<span id="page-24-1"></span>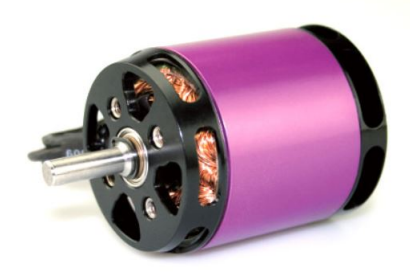

Figura 3.7: Motore Hacker A50-12L Glider 355Kv

| Caratteristiche Hacker A50-12L Glider 355Kv |                        |  |
|---------------------------------------------|------------------------|--|
| Lunghezza                                   | $66,8 \text{ mm}$      |  |
| Diametro                                    | 48 mm                  |  |
| Tipo motore                                 | Brushless              |  |
| Peso                                        | $503 \text{ g}$        |  |
| Resistenza interna                          | $0.02$ Ohm             |  |
| Variatore (ESC)                             | 70A per brushless      |  |
| Potenza                                     | max. $1650W$ (15 sec.) |  |

<span id="page-25-1"></span>*Capitolo 3 – Caratterizzazione degli elementi analizzati*

Tabella 3.3: Caratteristiche motore Hacker [\[7\]](#page-110-2)

<span id="page-25-2"></span>

| Caratteristiche Jeti Advance 70 Pro Opto |                                     |  |
|------------------------------------------|-------------------------------------|--|
| Dimensions                               | $53 \times 26 \times 11 \text{ mm}$ |  |
| Weight                                   | 38 <sub>g</sub>                     |  |
| Operating Voltage                        | $5 - 25.2$ V                        |  |
| Operational temperature $(°C)$           | $0 - 85$                            |  |
| Programming                              | <b>Fully Programmable</b>           |  |
| Sustained current                        | 70 A                                |  |

Tabella 3.4: Caratteristiche ESC

### <span id="page-25-0"></span>**3.3 Elica**

La scelta delle caratteristiche di questo componente risulta critica per quanto riguarda i consumi. Infatti, la potenza che l'elica può assorbire e convertire in spinta aumenta all'aumentare del numero di giri, del diametro e (entro certi limiti) del passo geometrico. Per una data potenza si devono fare varie considerazioni come ad esempio l'efficienza dell'elica, la quale non è detto che migliori all'aumentare del diametro. Tant'è vero che al variare di quest'ultimo parametro si riscontra un forte limite dovuto alla velocità raggiunta dall'estremità delle pale dell'elica *Vtip* [\(3.2\)](#page-25-3), la quale deve essere inferiore a quella del suono, altrimenti, il rendimento diminuirebbe e si innescherebbero pericolose vibrazioni e sollecitazioni dovute alle onde di compressibilità.

$$
V_{tip} = \frac{\Omega \pi}{30} R \tag{3.2}
$$

<span id="page-25-3"></span>dove Ω rappresenta la velocità di rotazione dell'elica espressa in rpm ed R è il raggio della pala.

Inoltre, un'ulteriore esigenza richiesta da questo particolare UAV sono dei "folding pro-

peller". Ciò risulta necessario per salvaguardare l'elica, in quanto, nella fase di atterraggio il landing avverrà senza carrello, essendo quest'ultimo stato staccato nella fase di decollo. Da queste considerazioni e dall'articolo [\[8\]](#page-108-5), in cui si analizzano le performance al variare del diametro dell'elica e del corrispettivo passo, si è scelto di adottare le **Aero-Naut CAM 18×11 Folding Propeller** mostrate in figura [3.8.](#page-26-1)

<span id="page-26-1"></span>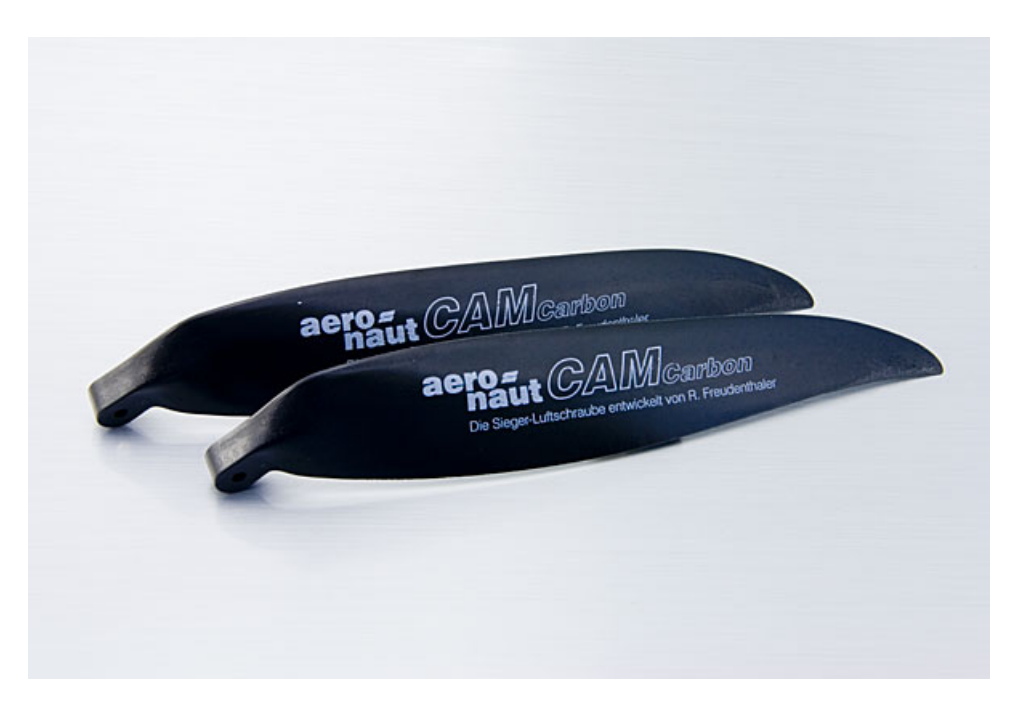

Figura 3.8: Folding Propeller

### <span id="page-26-0"></span>**3.4 Pannelli solari**

Per selezionare i pannelli solari si è svolta un'analisi tramite script Matlab delineato in Appendice [D.3.](#page-101-3) In esso si è andato a calcolare l'efficienza minima necessaria delle celle solari per poter sostenere le richieste di energia dell'aereo nella fase di crociera in funzione dell'energia fornita dal sole e dell'area ricoperta dai pannelli solari. Da ciò è risultata una efficienza minima pari al **28%**.

Per questo motivo in una prima fase si era optato per la scelta dei pannelli solari *XTE-SF (Standard Fluence)*, prodotti dalla Spectrolab e qualificati per il settore spazio. Il rendimento di tali pannelli solari ad inizio vita (BOL) risultano pari al 32% ed anche a fine vita essi rispettano ancora i limiti di efficienza minima richiesta del 28%. Si è subito riscontrato però un problema nelle tempistiche di acquisto di tale prodotto e per questo motivo si è cercato tra le varie aziende una diversa soluzione. Si è infine optato per quelli prodotti dalla **Enecom**,una compagnia con sede in Italia, in quanto anche con una efficienza minore (del 23.5%) rispetto a quella necessaria per compiere l'intera missione in autonomia permette comunque di testare in questa fase prototipale la tecnologia dei pannelli solari in modo da poterla successivamente implementare con successo nella sua versione definitiva. Essi sono dei pannelli fotovoltaici, illustrati in figura [3.9,](#page-27-0) realizzati incapsulando una o più celle di Silicio monocristallino flessibile, collegate in serie tra loro, in quattro strati di materiali termoplastici. Il prodotto finale che si ottiene è un modulo FV

molto sottile (meno di 2 mm), molto leggero e parzialmente flessibile. Inoltre, si sono scelti tali pannelli in quanto la forma e le caratteristiche elettriche sono molto personalizzabili.

<span id="page-27-0"></span>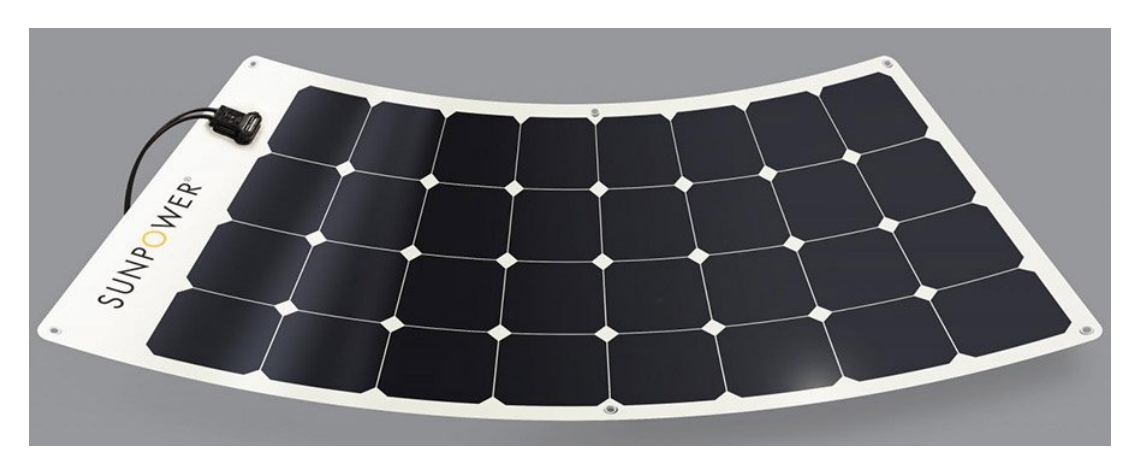

Figura 3.9: Pannelli solari HFS-SunPower

<span id="page-27-1"></span>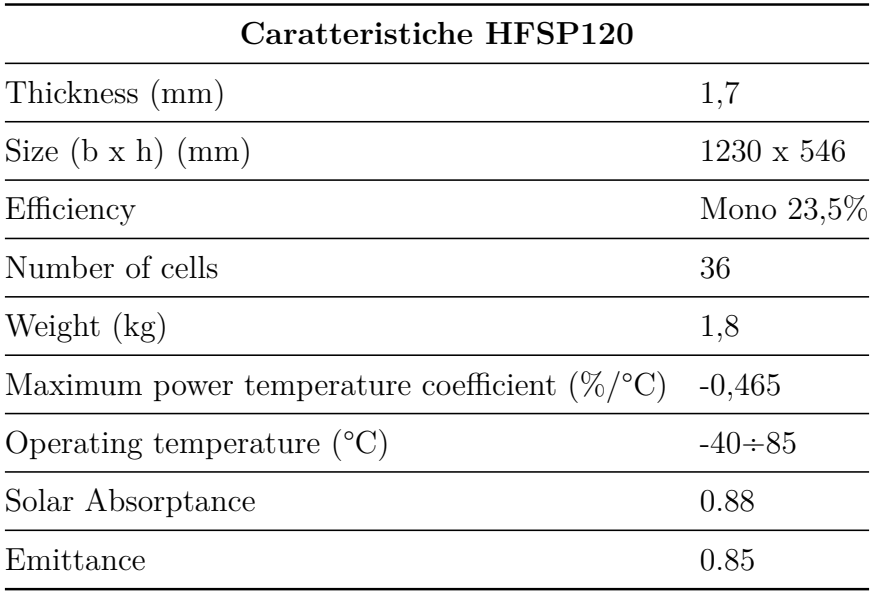

Tabella 3.5: Caratteristiche pannelli solari [\[9\]](#page-110-3)

Lo skin alare, la cui progettazione e realizzazione è riportata nella sezione [2.2.1,](#page-14-0) permette di essere rimovibile dal cassone alare e suddiviso sulle semiali. Per questo motivo, grazie alla sua modularità e ad alla sua flessibilità, risulta essere ideale nella fase di prototipazione in cui non si preclude di modificare la scelta dei pannelli solari per montarne degli altri con una più alta prestazione. L'equipaggiamento delle celle solari sul guscio alare può essere suddiviso in tre settori, così come riportato in figura [3.10.](#page-28-0) Le cui singole aree sono riportate in tabella [3.6](#page-28-1)

<span id="page-28-0"></span>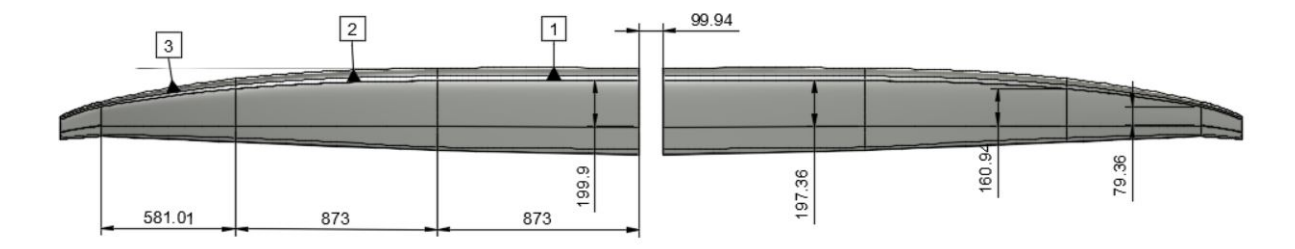

<span id="page-28-1"></span>Figura 3.10: Quotatura pannelli solari

| Area 1                           | $0.173 \; m^2$ |
|----------------------------------|----------------|
| Area 2                           | $0.156\; m^2$  |
| Area 3                           | $0.069~m^2$    |
| Area totale semiala $0.398$ $m2$ |                |
| Area complessiva                 | $0.796\; m^2$  |

Tabella 3.6: Aree ricoperta dai pannelli solari

A questo punto, conoscendo l'area ricoperta da una singola cella fotovoltaica di forma quadrata, con lato pari a 136,6 mm, è possibile ottenere il numero di celle applicabili sullo skin alare.

$$
numero_{celle} = \frac{Area_{skin}}{Area_{cella}} = \frac{0.796}{0.0186} \simeq 43
$$
\n(3.3)

Un'idea del risultato finale del prototipo RA equipaggiato con i pannelli solari può essere fornito dal render mostrato in figura [3.11](#page-29-0)

<span id="page-29-0"></span>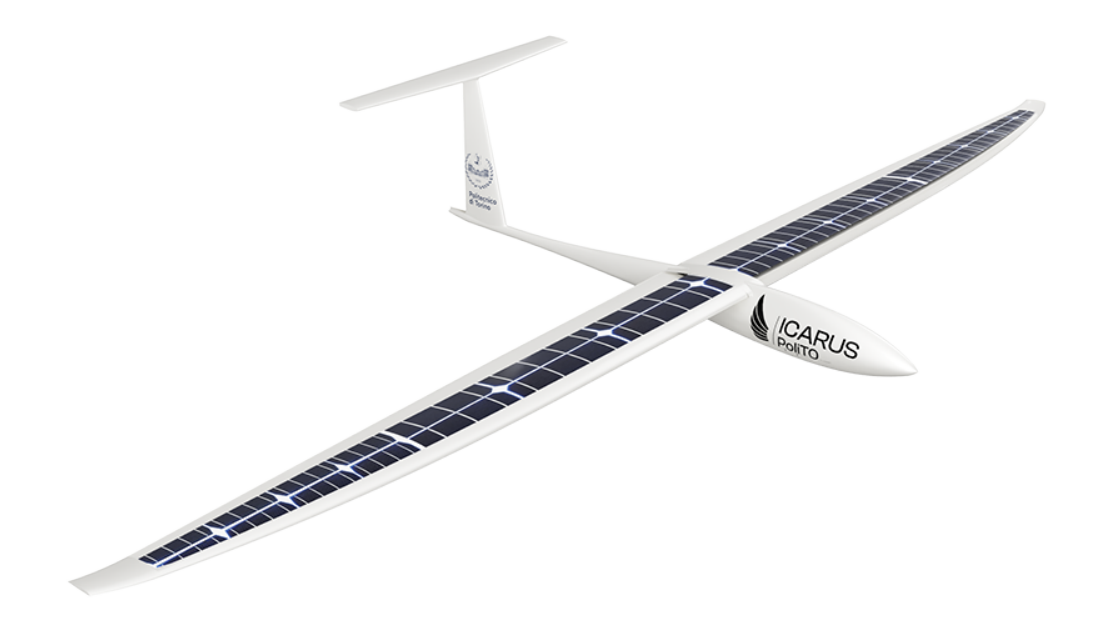

Figura 3.11: Render di RA equipaggiato dei pannelli solari

# <span id="page-30-0"></span>**Capitolo 4**

# **Analisi del profilo di missione e delle potenze**

Tale capitolo si pone l'obiettivo di analizzare possibili profili di missione in modo da studiarne l'attuabilità da un punto di vista energetico. Una volta definiti i parametri inerenti alla fase di crociera quali: velocità, quota e potenza dissipata è possibile condurre anche un'analisi di fattibilità da un punto di vista termico-fluidodinamico tramite le analisi CFD riportate nel capitolo [5.](#page-37-0)

### <span id="page-30-1"></span>**4.1 Analisi preliminare**

Il profilo di missione che si era delineato nella fase iniziale di conceptual design, da parte del Team ICARUS, era molto semplice ed era costituito da:

- *decollo* con un rateo di salita di 0.81 m/s.
- *crociera*, la quale avviene ad una quota di **1000 m** ed è caratterizzato da un range di 100 Km svolti in **due ore di volo**, ad una velocità di 14.25 m/s.
- *atterraggio*, si assume per semplicità che il rateo di discesa sia lo stesso di quello di salita.

<span id="page-31-1"></span>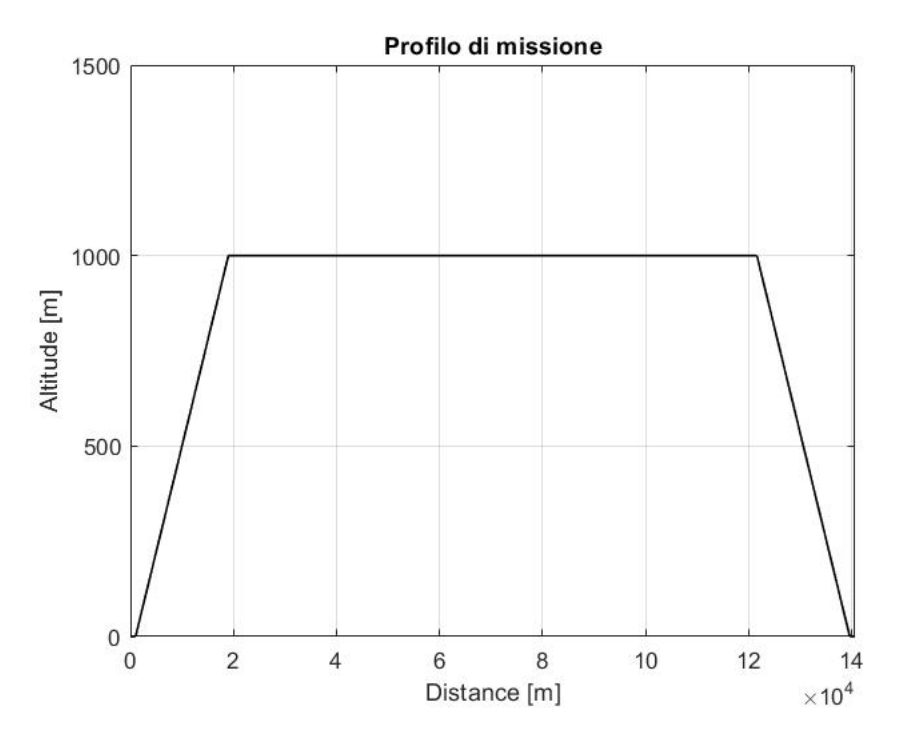

Figura 4.1: Profilo di missione

Il profilo di missione, calcolato come descritto in Appendice [D.1](#page-101-1) e rappresentato in figura [4.1,](#page-31-1) risulta essere necessario per valutazioni di tipo prototipale.

### <span id="page-31-0"></span>**4.2 Analisi con ottimizzazione dell'endurance**

Il profilo di missione mostrato in figura [4.1](#page-31-1) è stato successivamente modificato, con l'obiettivo di valutare gli attuali limiti del prototipo derivanti dal dimensionamento dei pannelli solari e dei pacchi batterie, effettuato precedentemente all'inizio di questo progetto di tesi. Il sistema di accumulo dell'energia consiste in 8 pile agli ioni di litio poste in serie, le quali costituiscono così un modulo la cui tensione è pari a 28.8 V. Si hanno quattro di questi moduli messi in parallelo in modo da ottenere una capacità complessiva di 13200 mAh. Per i pannelli solari si è fatta una stima considerando invece la superficie alare dello skin, tenendo in conto che le celle solari non potevano essere messe né in corrispondenza del bordo d'attacco, per problemi legati all'aerodinamica del velivolo, né nella parte estrema del bordo di fuga a causa della presenza delle superfici mobili. Si è così ritenuto necessario coprire una superficie di 0.8 *m*<sup>2</sup> tramite 43 celle solari.

Da ciò si è pertanto valutata l'effettiva autonomia dell'aeromodello, considerando come ipotesi fondante la possibilità di partire con i *pacchi batterie completamente carichi*.

Scegliendo come orario di partenza le 8:30 di mattina è possibile avere un notevole surplus di potenza, rispetto a quella richiesta dal volo, prodotta dai pannelli solari, tale da permettere un'ulteriore fase di salita, portando in questo modo la quota di crociera dai 1000 m, precedentemente fissati, ai circa 4700 m.

Si è deciso di consumare l'eccedenza di energia prodotta dai pannelli solari nelle ore diurne in un primo momento ricaricando le batterie, nel caso in cui esse risultino scariche e successivamente, una volta raggiunto il 100% di carica, incrementando la quota al fine di aumentare l'autonomia oraria del velivolo. Si è infatti mostrato insufficiente il dimensionamento fatto in fase di avamprogetto dei pacchi batterie per affrontare le ore notturne. Si ottiene dunque che, giunti ormai a circa nove ore e mezza di volo, quando la curva che definisce la potenza fornita dalle batterie presenta uno scalino si inizi la discesa. Tale salto, presente in figura [4.3,](#page-33-1) è dovuto ad una minore potenza richiesta rispetto a quella utile per eguagliare la potenza necessaria per il volo livellato in quanto l'intenzione è quella di scendere di quota. Questa fase avverrà con un RoD (Rate of Descent) variabile in funzione del rallentamento prodotto dall'energia fornita rispettivamente dai pannelli solari (ormai non più sufficienti come unica fonte di energia) e dalle batterie che all'inizio di questa fase risultano completamente cariche. Infatti, si può vedere dalla figura [4.4](#page-34-0) come ad eccezione di una scarica iniziale delle batterie, utile per compensare i picchi di potenza richiesti dal motore per affrontare le fasi di rullaggio e decollo, esse vengano ricaricate non appena inizia la fase di crociera.

Si riporta in figura [4.4](#page-34-0) il *Rate of Discharge* delle batterie in cui si mostra come essa non viene fatta scendere al di sotto del 20%, ciò perché sarà necessario aggiungere al profilo di missione, illustrato in figura [4.2,](#page-33-0) una ulteriore fase di atterraggio e di taxi. Le quali non sono state prese in considerazione in tale calcolo poiché poco influenti da un punto di vista energetico.

Una volta arrivati al limite imposto di scarica il velivolo continuerà a scendere in maniera non più frenata dalle batterie ma l'RoD sarà dato solo dal contributo della potenza necessaria fino a raggiungere una quota imposta di 600m. Dalla stessa figura si evince come, con le modifiche apportate per massimizzare l'*endurance* del velivolo, si riesce a volare per un massimo di 13 ore. Dunque ipotizzando di partire alle 8:30 di mattina sarebbe possibile terminare la fase di crociera alle ore 21:30.

<span id="page-33-0"></span>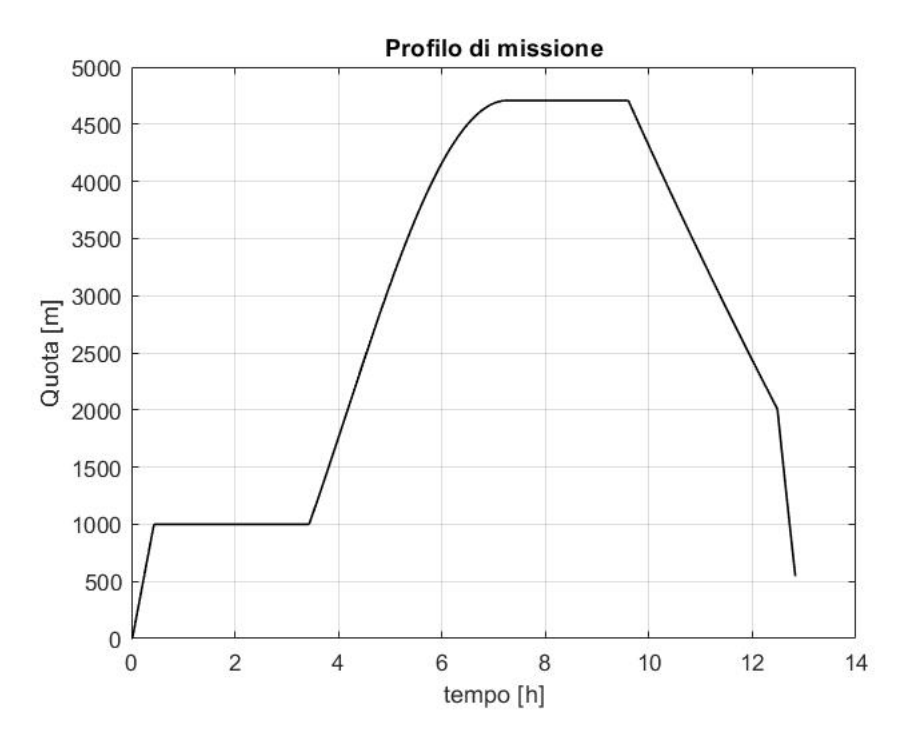

Figura 4.2: Profilo di missione

<span id="page-33-1"></span>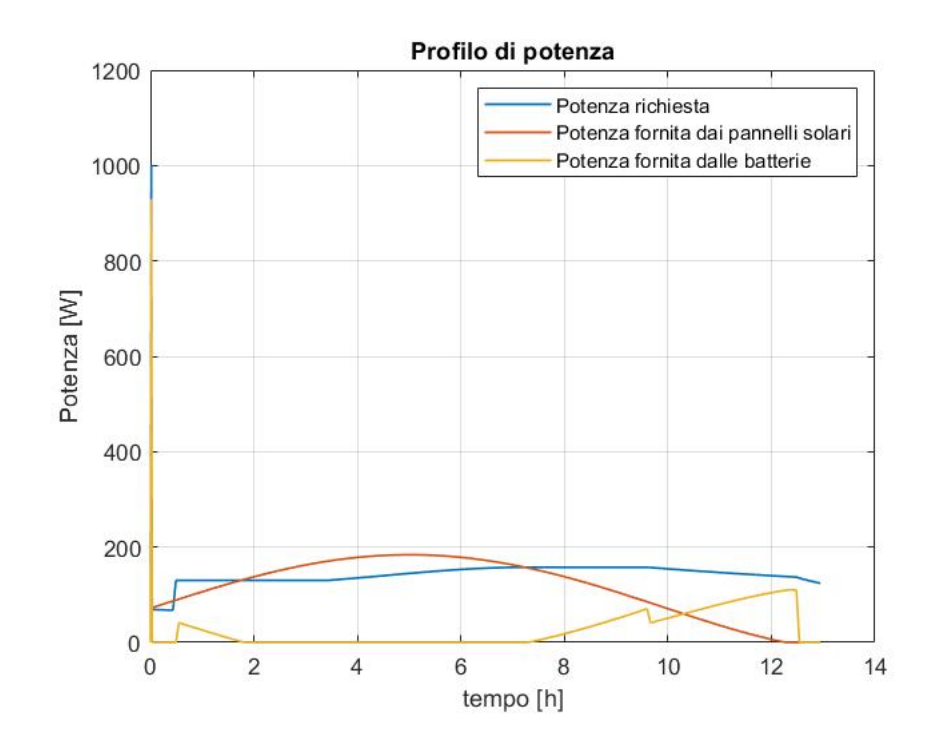

Figura 4.3: Profilo di potenza

<span id="page-34-0"></span>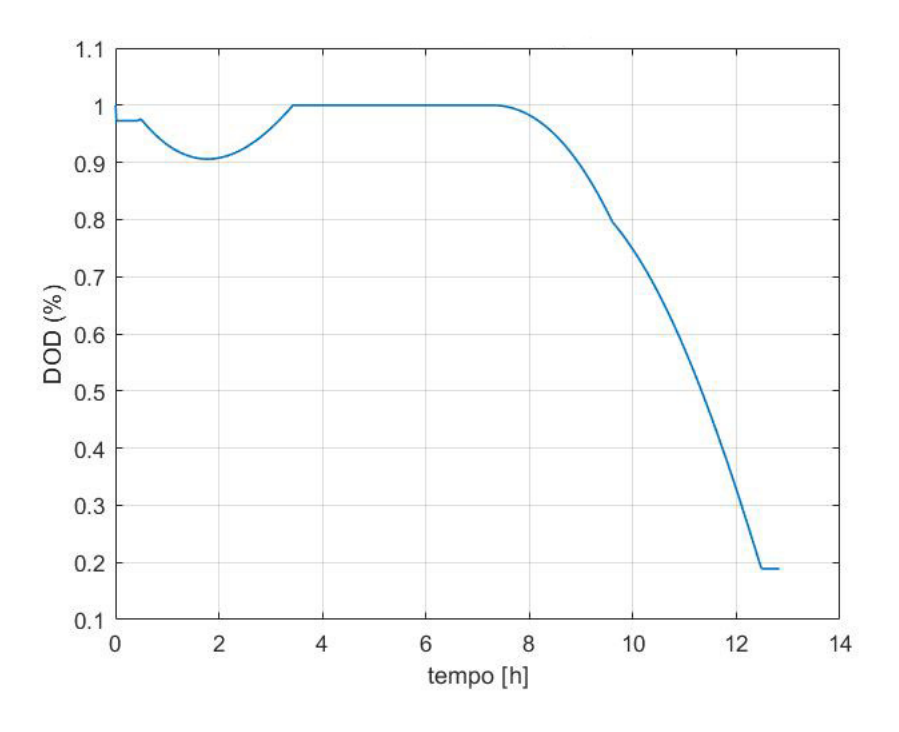

Figura 4.4: Depth of Discharge

Si è andati a questo punto a valutare, sapendo la potenza necessaria alle batterie e la tensione fornita da queste ultime, la corrente che circola all'interno dei pacchi batteria (figura [4.5\)](#page-35-0). Da cui poi utilizzando l'equazione [4.1](#page-34-1) si è potuto calcolare la potenza dissipata dai pacchi batterie riportata in figura [4.6.](#page-35-1)

<span id="page-34-1"></span>
$$
P_{dissipata} = R_{equivalence} * I^2
$$
\n(4.1)

in cui si è considerata la corrente I complessiva dei 4 moduli in parallelo e la resistenza equivalente delle batterie tramite la formule:

$$
\frac{1}{R_{equivalente}} = \frac{4}{R_{serie}}\tag{4.2}
$$

dove la *Rserie* non è altro che la somma delle 8 resistenze presenti all'interno di un pacco batteria che è pari a 0.384 $\Omega$ , essendo la resistenza di ogni batteria  $R=48\cdot 10^{-3}\Omega.$ 

<span id="page-35-0"></span>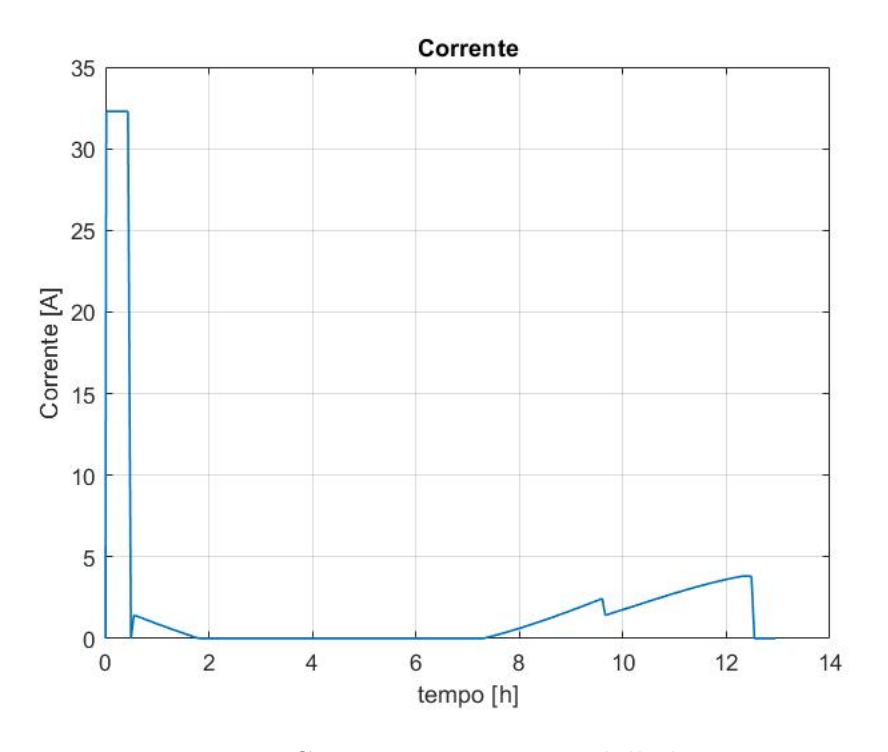

Figura 4.5: Corrente attraversata dalle batterie

<span id="page-35-1"></span>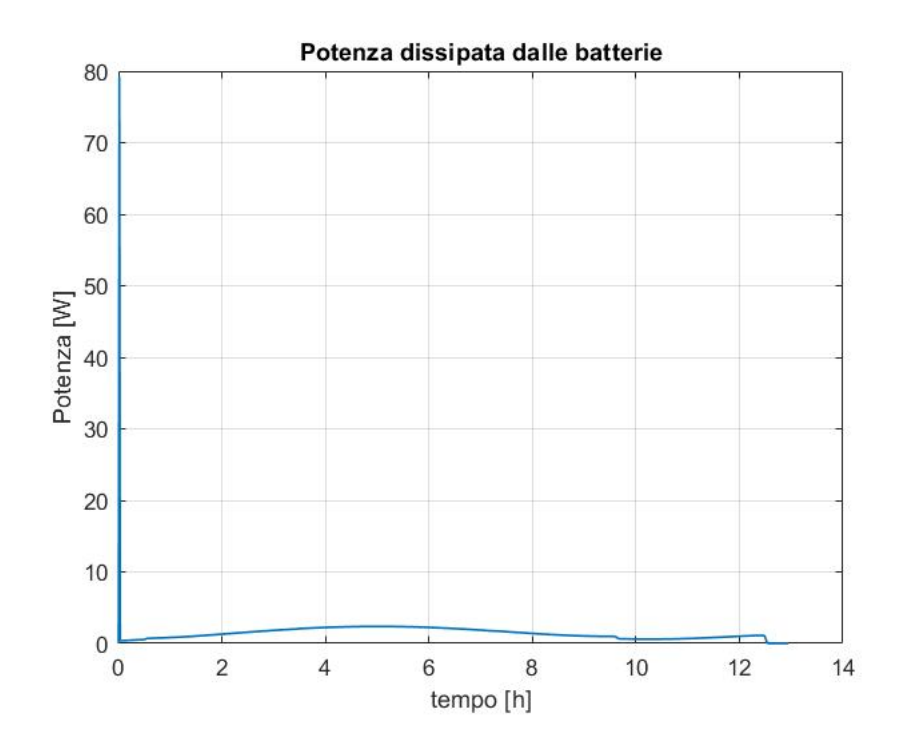

Figura 4.6: Potenza dissipata dalle batterie

Dalla figura [4.6](#page-35-1) risulta evidente come la potenza dissipata dalle batterie, ad eccezione del primo picco relativo alla fase di decollo, risulti trascurabile nelle valutazioni svolte nella fase di modellazione CFD se espresse in termini di *W/m*<sup>2</sup> e confrontate con gli ordini di
grandezza relativi all'irraggiamento solare.

La decisione di massimizzare l'autonomia del prototipo RA, utilizzando il dimensionamento fatto in fase preliminare di pannelli solari e batterie, mostra delle criticità:

- Potenziale pericolo di collisione con velivoli di aviazione civile, dovuto soprattutto all'elevato numero di ore per il quale l'aereo rimarrebbe a quote elevate e necessità di particolari permessi.
- Problemi, come si evince nel capitolo [5,](#page-37-0) di raffreddamento delle batterie, le quali possono operare solo a temperature maggiori degli zero gradi Celsius. Per tale motivo necessiterebbero di un sistema di riscaldamento, il quale andrebbe ulteriormente ad intaccare l'energia immagazzinata delle batterie stesse.

# <span id="page-37-0"></span>**Capitolo 5**

# **Analisi tramite simulazioni CFD**

L'obiettivo di tale capitolo consiste nel riuscire a simulare le varie configurazioni del velivolo, prese in considerazione nel capitolo [4,](#page-30-0) una volta noti i parametri di input: velocità, quota (espressa tramite le indicazioni di pressione e temperatura), irraggiamento solare e potenze dissipate. Inoltre grazie al confronto con le prove reali si cerca di tarare i vari parametri, come il coefficiente di solar absorptance della vernice bianca, per i quali i risultati potranno differire. Ci si pone dunque lo scopo di riuscire non solo a simulare correttamente tali condizioni di volo ma di creare una buona correlazione per la quale è possibile anche andare a prevedere con un certa approssimazione le temperature a cui sarà sottoposto il velivolo ed in particolar modo il cassone alare nel quale risiedono i pacchi batteria.

## **5.1 Introduzione Analisi CFD**

L'analisi computazionale della dinamica dei fluidi (detta anche CFD, Computational Fluid Dynamics) consiste nella risoluzione numerica, tramite la discretizzazione, tipicamente in volumi finiti, delle equazioni di Navier-Stokes (equazione [B.4\)](#page-95-0) e delle equazioni ad esse collegate.

Tale metodologia risulta l'unica alternativa per lo studio di tutte quelle applicazioni pratiche ed industriali, in quanto la risoluzione per via analitica di queste equazioni è nota e praticabile solo per geometrie semplici.

Essa permette dunque la comprensione di un evento poiché permette di isolare, all'interno di sistemi complessi, i singoli fenomeni che si verificano. Da ciò si riesce, andando a modificare le condizioni al contorno, anche a prevedere la variazione che ne consegue su una scala maggiore. Conseguentemente andando a simulare molteplici configurazioni differenti si permette, con una frazione del tempo e con costi ridotti rispetto a quelli necessari ad una vera e propria campagna di sperimentazione, di trovare l'ottimo.

# **5.2 Caratteristiche del modello CFD**

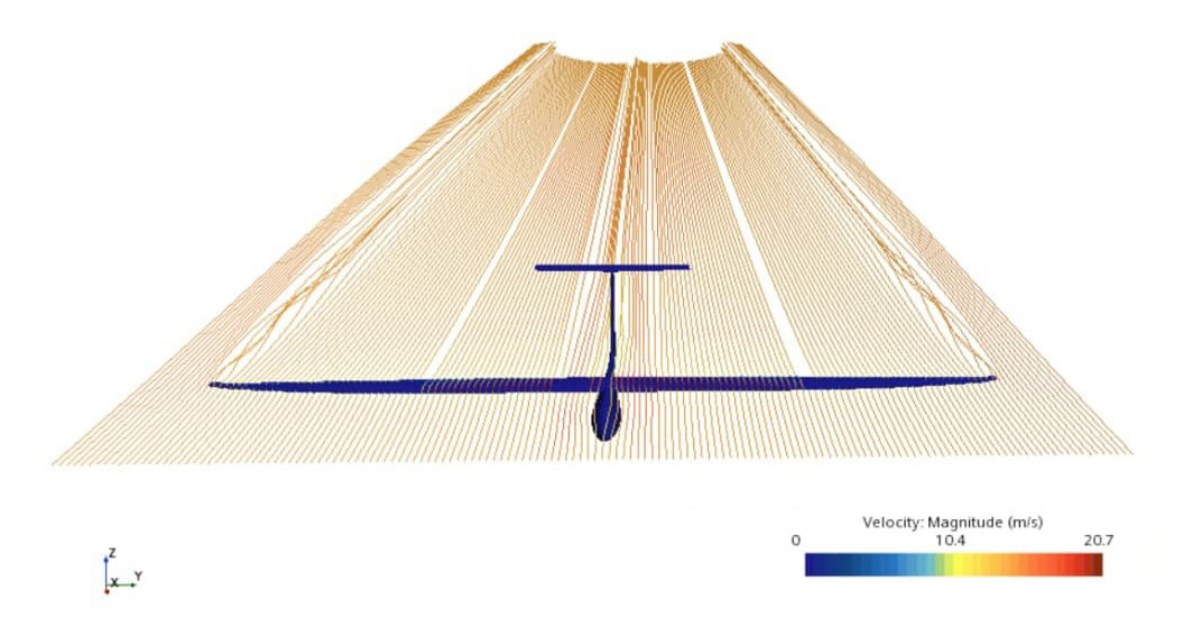

Figura 5.1: Streamline del flusso attorno al prototipo RA

### **5.2.1 Geometria**

La geometria consiste nel modello CAD preparato ad hoc ed importato su STAR-CCM+ per lo svolgimento delle simulazioni.

Si tratta della metà destra del prototipo RA, tagliato dal piano di simmetria longitudinale. Sfruttando la simmetria del velivolo, si possono ottenere i risultati relativi al velivolo completo, impiegando solo la metà del dominio di calcolo. Ciò è vero fino a che non è stato introdotto l'elemento di pala, per il quale è risultato necessario considerare il velivolo completo. Prima dell'importazione sono stati troncati i bordi di fuga delle varie velature, in quanto le geometrie a cuspide sono problematiche per il software STAR-CCM+.

Il dominio utilizzato è un parallelepipedo retto a base quadrata le cui coordinate sono:

$$
corner_1=[-25.0,-15.0,-10.0]m,m,m \qquad corner_2=[10.0,15.0,10.0]m,m,m
$$

Come si nota dall'immagine [5.2](#page-39-0) si è deciso di porre la parete retrostante il velivolo ad una distanza maggiore rispetto a quella frontale in modo da cogliere gli effetti della scia. È importante però avere una certa distanza anche rispetto alla parete antistante in quanto viaggiando in campo subsonico i disturbi si possono propagare anche davanti al velivolo e non soltanto indietro. Il velivolo da simulare risulta dunque non simmetrico lungo l'asse delle x rispetto al volume di controllo.

<span id="page-39-0"></span>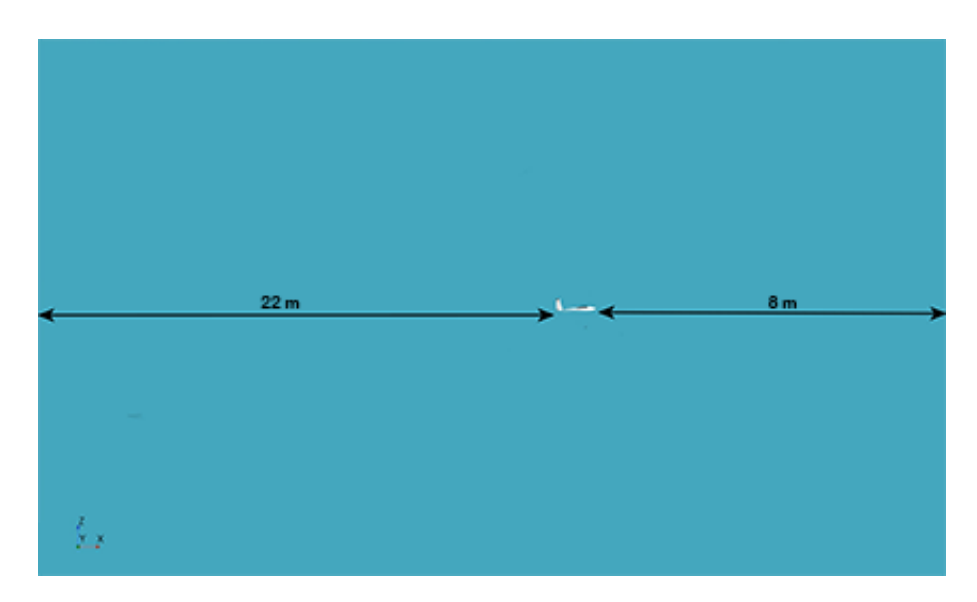

Figura 5.2: Posizionamento prototipo nel dominio

Il dominio è stato suddiviso in tre parti distinte, ciascuna assegnata ad una regione, denominate: Inlet (la parete frontale al muso di RA); Outlet (la parete posteriore) e Far field (le pareti rimanenti). Ciò ha permesso una differente caratterizzazione dal punto di vista delle condizioni fisiche di ciascuna di queste regioni.

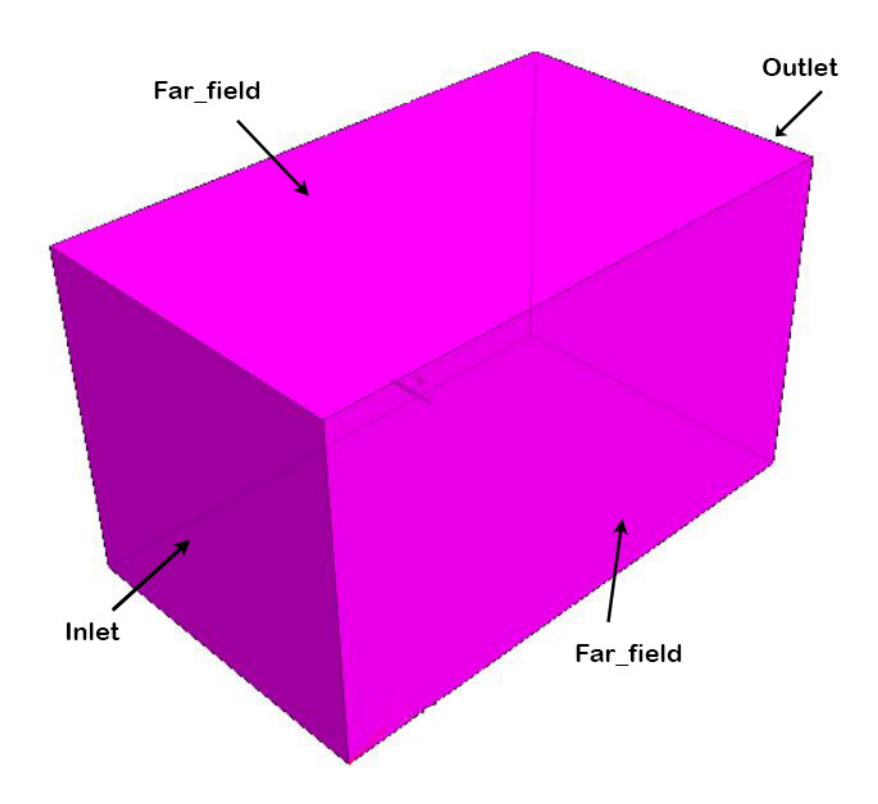

Figura 5.3: Volume di controllo

### **5.2.2 Mesh**

Simcenter STAR-CCM+ contiene cinque tipi di modelli che possono essere utilizzati per svolgere una mesh di volume, partendo da una mesh di superficie adatta. Quattro dei cinque tipi di modelli sono costituiti da elementi tridimensionali di base quali il tetraedro, la piramide quadrangolare, il prisma triangolare e l'esaedro. Ognuno di tali modelli ha un proprio vantaggio, ad esempio l'elemento piramidale viene spesso utilizzato come elemento di transizione tra elementi con facce quadrate e triangolari e altri tipi di mesh, nel caso di mesh ibride.

Infine, si ha il modello, non appartenente agli elementi tridimensionali di base, rappresentato dalle celle avanzate. Esso è costituito da un elemento poliedrico il quale ha un numero qualsiasi di vertici, bordi e facce. Di solito esso richiede una maggiore complessità per la sua generazione, anche se ciò è compensato da una migliore capacità di approssimare le geometrie complesse.

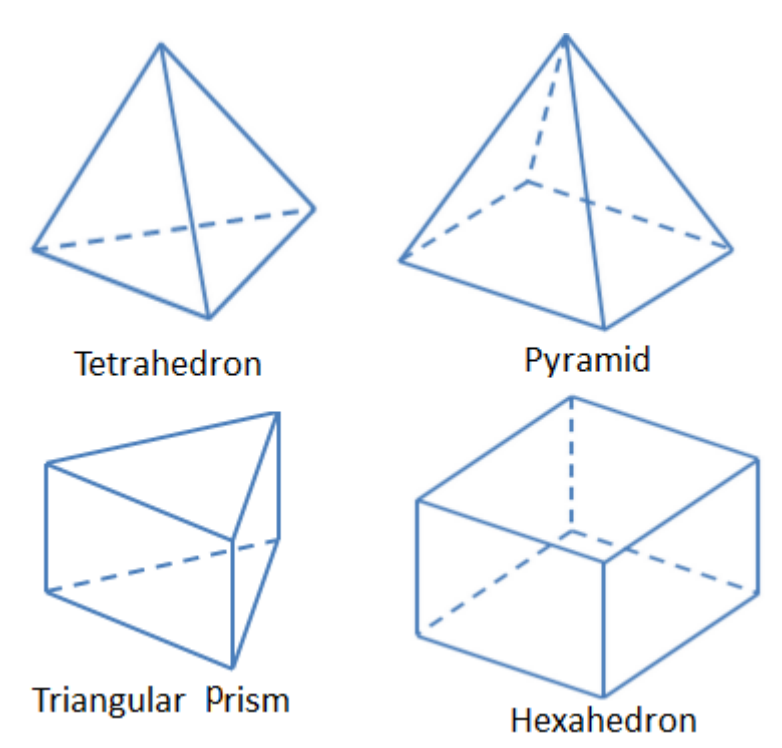

Figura 5.4: Visualizzazione degli elementi tridimensionali di base usati nella mesh di volume

In generale, la scelta di quale tra questi modelli di mesh utilizzare dipende da vari fattori. Tra cui alcuni di questi sono:

- il *"turn around time"* disponibile per la costruzione della mesh;
- la necessità di ottenere una soluzione accurata e con una più rapida convergenza;
- la quantità di memoria disponibile;

Per le nostre simulazioni si è eseguita una mesh con celle poliedriche in cui si sono usati otto strati, caratterizzati da un'altezza crescente con la distanza dalla parete, di "prism layer" (figura [5.5\)](#page-41-0). Questi ultimi sono costituiti da celle prismatiche parallele alle pareti

in modo da poter cogliere il comportamento del flusso nello strato limite, ossia quella regione dove gli effetti della viscosità sono prevalenti rispetto alle forze inerziali.

<span id="page-41-0"></span>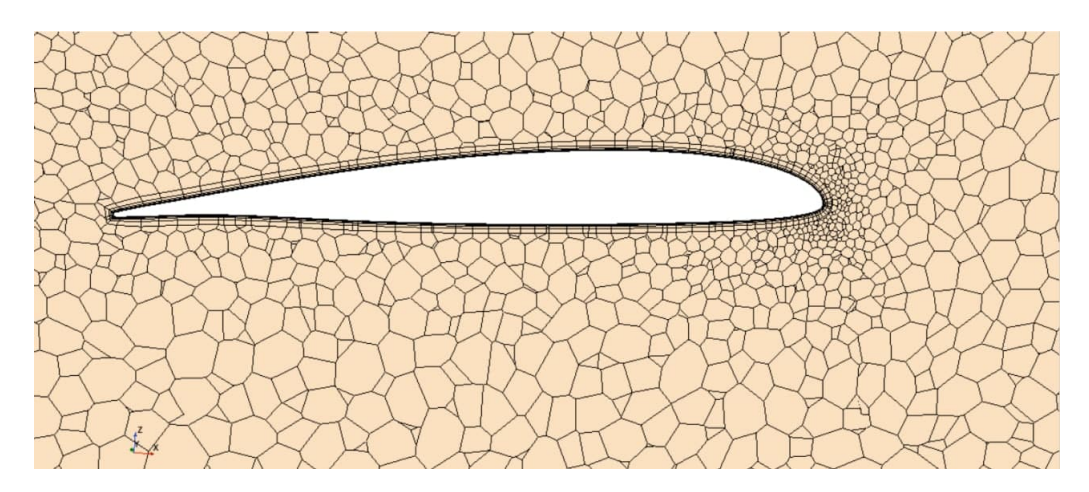

Figura 5.5: Mesh poliedrica attorno al profilo alare

Un **prism layer** è definito in termini di:

- Spessore;
- Numero di celle all'interno di ogni layer;
- Distribuzione della dimensione degli strati;
- Funzione con cui si definisce la distribuzione della dimensione degli strati, la quale può essere una *geometric progression*, oppure, come in questo caso, *hyperbolic tangent*;
- Spessore della prima cella, in modo da garantire un *y* <sup>+</sup> circa pari a 1;
- L'*y* <sup>+</sup> definito tramite la formula

$$
y^+ \equiv \frac{u_* y}{\nu} \tag{5.1}
$$

è una delle variabili interne dello strato limite. Dove *u*<sup>∗</sup> è la velocità di attrito, y è l'altezza della prima cella a parete e *ν* rappresenta la viscosità del fluido. Questo valore serve per misurare la distanza adimensionalizzata da parete ed identificare precisamente il sublayer in cui ogni cella si colloca, seguendo la suddivisione riportata in figura [5.6,](#page-42-0) sono presenti: sublayer laminare  $(y^+ < 5)$ , sublayer turbolento  $(30 \lt y^+ < 300)$  oppure zona di transizione  $(5 < y^+ < 30)$ .

<span id="page-42-0"></span>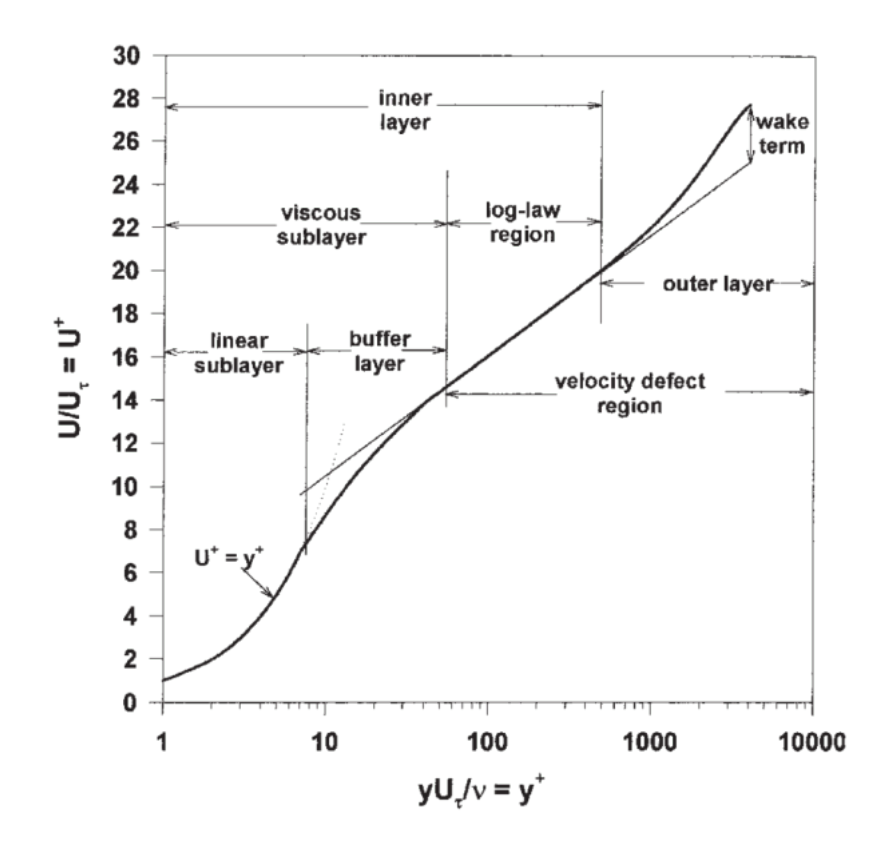

Figura 5.6: Suddivisione delle regioni interessate da flusso turbolento

<span id="page-42-1"></span>I parametri utilizzati per modellare la mesh di volume sono riportati nella tabella [5.1](#page-42-1) e sono stati scelti in funzione delle "Best Practice" delineate dall'azienda Siemens tramite la presentazione fornitaci [\[10\]](#page-110-0).

| Default Controls                         |                       |  |  |
|------------------------------------------|-----------------------|--|--|
| <b>Base Size</b>                         | $0.02 \text{ m}$      |  |  |
| Target Surface Size                      | $0.02 \; \mathrm{m}$  |  |  |
| Number of Prism Layers                   |                       |  |  |
| Prism Layer Near Wall Thickness 2.0E-5 m |                       |  |  |
| Prism Layer Total Thickness              | $0.005 \; \mathrm{m}$ |  |  |

Tabella 5.1: Parametri utilizzati per modellare la mesh di volume *Prism Layer*

Un ulteriore modo per migliorare la qualità della mesh e renderla più efficiente computazionalmente consiste nell'individuare delle zone di interesse, come quelle in cui è presente la scia, e svolgere il **Wake Refinement**. Esso consiste in un raffinamento locale della mesh.

Infatti, per questa simulazione si sono distinte due **Custom Controls**: uno per la parte che interessa l'ala, in cui si vuole una mesh più fitta, ovvero un Target Surface Size pari a 0.01 m; una parte che si trova ad una distanza sufficiente dal corpo, in cui la mesh può diradarsi in quanto questa zona è caratterizzata da bassi gradienti di velocità, temperatura etc., dunque meno interessante dal punto di vista fluidodinamico.

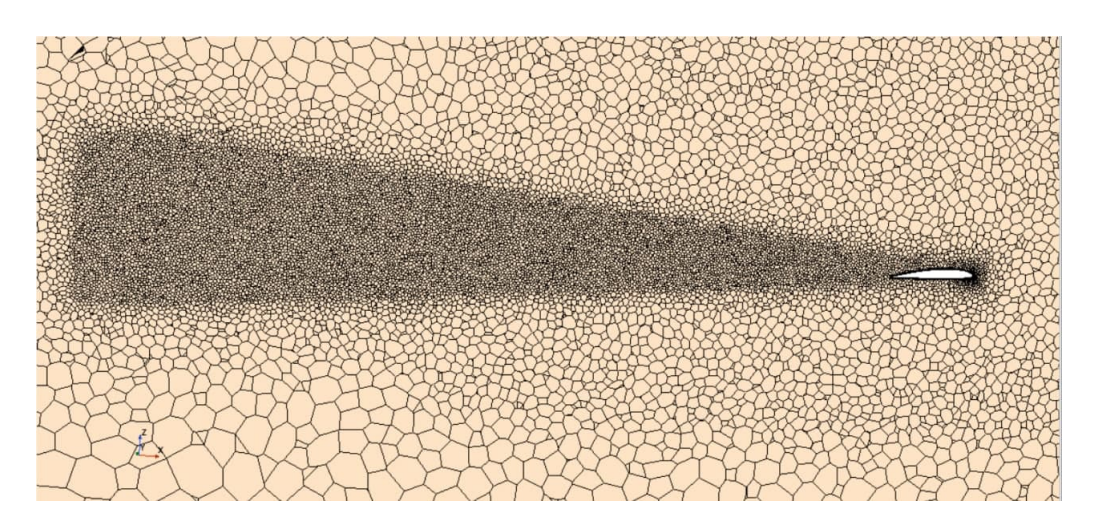

Figura 5.7: Raffinamento della mesh tramite Wake Refinement

#### **5.2.3 Modello fisico**

Per caratterizzare il modello fisico si devono definire vari parametri tra cui:

- Spazio, ovvero se considerare un modello come tridimensionale, bidimensionale ecc.;
- Tempo, cioè scegliere tra stazionario e instazionario, in funzione dei tempi caratteristici di ciò che si vuole analizzare;
- Materiale, si sceglie dunque lo stato fisico della materia;
- Flusso:
- Turbolenza e transizione;
- Radiazione;

I modelli selezionati sono quelli riportati in figura [5.8.](#page-44-0) Tra questi si nota l'ipotesi semplificativa di *gas ideale*, per cui l'equazione di stato è definita come la densità espressa in funzione della pressione e della temperatura.

$$
\rho = \frac{P}{RT} \tag{5.2}
$$

dove R è la costante specifica del gas la quale può essere a sua volta espressa come

$$
R = \frac{R_u}{M} \tag{5.3}
$$

in cui sono presenti la costante universale dei gas *R<sup>u</sup>* = 8314*.*4621*J/kmolK* ed M che è il peso molecolare.

<span id="page-44-0"></span>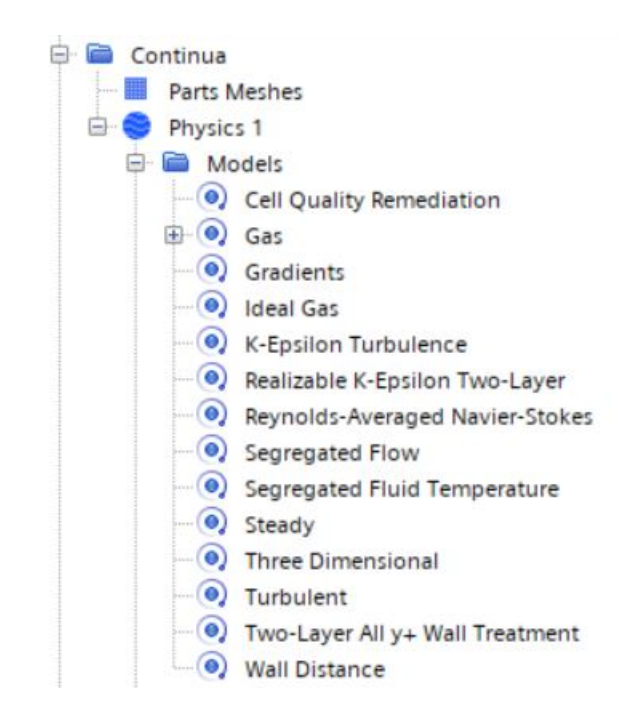

Figura 5.8: Modelli utilizzati per simulare l'aria

Il flusso è stato modellato come *"Segregated Flow"*, in quanto esso risulta consono per regimi di volo in cui l'aria rimane incomprimibile, ovvero velocità inferiori a Mach=0.3. Esso riesce in alcuni casi anche a trattare flussi mediamente comprimibili.

Questo metodo permette di risolvere le equazioni della conservazione della massa, della quantità di moto e dell'energia in maniera separata e consequenziale. Le equazioni di governo non lineari vengono risolte in modo iterativo, una dopo l'altra, così da permettere la risoluzione di alcune variabili come: u,v,w,p.

Per tali motivi il modello Segregated Flow richiede un minore impiego di memoria e risulta essere più veloce, a livello computazionale, rispetto alla controparte *"Coupled Flow"*, la quale risolve simultaneamente le equazioni di continuità, di quantità di moto e dell'energia. Tale modello accoppiato viene utilizzato per analizzare casi caratterizzati da numero di Mach elevati e applicazioni con alti numeri di Rayleigh.

Si è inoltre tenuto conto degli effetti turbolenti, in quanto essi rappresentano la maggioranza dei flussi presenti nel mondo reale. Il **modello K-epsilon**, è uno dei modelli di turbolenza più comuni, cerca di predire il fenomeno della turbolenza tramite due equa-zione alle derivate parziali<sup>[1](#page-44-1)</sup> le cui variabili sono: K ed *ε*. La prima variabile di trasporto è l'energia cinetica turbolenta, K, mentre la seconda è la dissipazione turbolenta, *ϵ*. Quest'ultima è la variabile che determina la scala della turbolenza, mentre la prima variabile, K, determina l'energia presente nella turbolenza. È stato dimostrato sperimentalmente che l'accuratezza di tale modello è ridotta per flussi contenenti grandi gradienti di pressione avversi. Si potrebbe quindi dedurre che il modello K-epsilon sarebbe una scelta inappropriata per problemi come prese e compressori.

<span id="page-44-1"></span><sup>1</sup>PDE, dall'acronimo inglese Partial Differential Equation, è un'equazione differenziale che coinvolge le derivate parziali di una funzione incognita di più variabili indipendenti.

# **5.3 Verifiche da effettuare prima di ogni simulazione**

### **5.3.1 Qualità della Mesh**

Una delle verifiche più importanti da effettuare prima di ogni simulazione è il controllo della qualità della mesh, poiché da essa può dipendere l'esito della simulazione. La visualizzazione, riportata in figura [5.9,](#page-46-0) rappresenta l'estremo dell'ala in quanto questa zona è la parte più critica essendo presenti geometrie con raggi di curvature più piccoli. Per questo motivo l'approssimazione risulta più difficile da svolgere. In questi punti, dunque, è più probabile individuare celle con una qualità minore. Di conseguenza si sono visualizzate le celle con qualità minore ad un treshold, ritenuto un valore accettabile, pari a 0.1. Dalla scena si riesce ad individuare come il numero di celle che presentano un valore inferiore a quello imposto per considerare la mesh soddisfacente è contenuto. Le celle che non rispettano tali requisiti si trovano principalmente sul bordo d'attacco e di fuga del profilo alare, poiché a causa della ridotta altezza dei prism layer esse risultano allungate. Lo stesso fenomeno è presente anche sull'impennaggio orizzontale di coda. Per evitare tale fenomeno sarebbe necessario imporre un target size pari ad un decimo della lunghezza che si vuole meshare. Ciò richiederebbe però una maggiore capacità di calcolo e tempistiche maggiori.

### **5.3.2 Controllo fedeltà della discretizzazione rispetto alla geometria**

A volte la mesh risulta non essere conforme alla geometria da approssimare andando, ad esempio, ad unire punti tra di loro. Per tale motivo, si deve avere una certa esperienza nel verificare che le curvature che le celle di calcolo devono seguire siano corrette. Purtroppo per questo controllo non ci si può avvalere, come nel caso precedente, di particolari indicatori se non di una scrupolosa verifica visiva.

Una volta svolti questi controlli si può procedere con lo svolgimento delle simulazioni.

<span id="page-46-0"></span>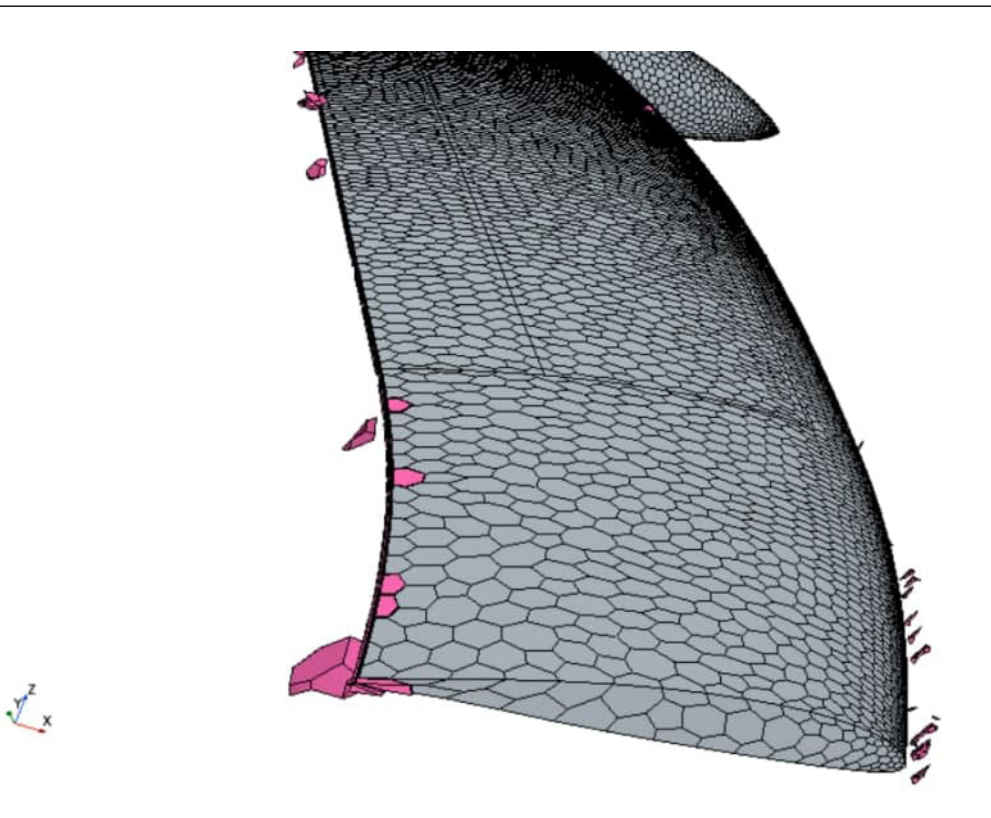

Figura 5.9: Qualità delle celle

## **5.4 Casistiche considerate nelle varie analisi**

Si sono prese in considerazione varie casistiche di volo e di condizioni operative:

#### **5.4.1 Aeromodello non verniciato in condizioni Sea Level**

Per prima istanza si è considerato l'**aeromodello non verniciato**, dunque nero, sottoposto ad irraggiamento solare e ad irraggiamento prodotto dalle batterie con un una velocità relativa di 14 m/s a quota sea level.

Si è considerato lo scambio di calore delle batterie solo tramite la componente di irraggiamento in quanto essa si trova posizionata su di una piastrina di legno ed avvolta da una striscia di feltro adesivo che la mantiene nella posizione desiderata. Per questi motivi si è considerato trascurabile il contributo dovuto alla conduzione, inoltre anche la convezione si considera insignificante, se comparata con l'irraggiamento, poiché si ha un cassone chiuso al cui interno risiede una esigua quantità di aria.

Il flusso di calore, espresso in *W/m*<sup>2</sup> , prodotto dal Sole nel **mese di Agosto** è stato calcolato tramite il codice Matlab descritto in Appendice [D.4.](#page-101-0) Esso risulta pari a 800*W/m*<sup>2</sup> lì dove la superficie è direttamente esposta, mentre si è imposto un heat flux pari a 704 *W/m*<sup>2</sup> nei punti in cui vi sono solo i pannelli solari in quanto si è trovato nel datasheet dei pannelli solari una Solar Absorptance pari a 0.88 (tabella [3.5\)](#page-27-0), ed infine un flusso pari a 710 *W/m*<sup>2</sup> nei punti in cui i pannelli solari si trovano in corrispondenza delle batterie per considerare anche il contributo di queste ultime seppur quasi trascurabile. Si è ottenuto in questo modo il risultato riportato in figura [5.10.](#page-47-0)

40

Da tale figura si evince che il riscaldamento che si ha nella zona del dorso, ed in particolare nelle zone limitrofe a dove andranno posizionate le batterie, è prossimo ai 50°C. Ciò si traduce in una temperatura che è prossima a quella limite per le condizioni operative imposte nel datasheet delle batterie, riportato in tabella [3.1.](#page-20-0)

Ricapitolando, considerando la superficie alare suddivisa in zone, si avrà  $\dot{Q}_{skin}$  in cui lo skin è direttamente esposto al Sole, zone in cui vi sono i pannelli solari che assorbono solo una parte dell'irraggiamento solare  $\dot{Q}_{pannellisolari}$  e zone in cui al di sotto dei pannelli solari si trovano i pacchi batteria, i flussi termici applicati si possono riassumere in:

$$
\dot{Q}_{skin} = 800W/m^2; \qquad \dot{Q}_{pannellisolari} = 704W/m^2; \qquad \dot{Q}_{batterie} = 6W/m^2;
$$

<span id="page-47-0"></span>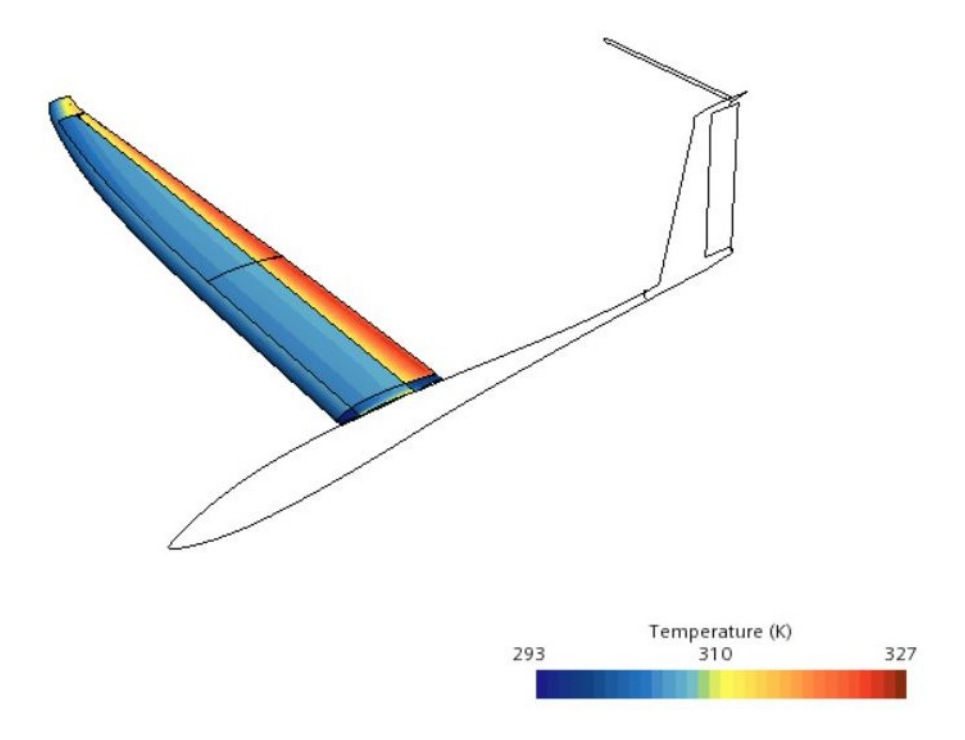

Figura 5.10: Distribuzione di temperatura nel caso di aeromodello non verniciato

Da tali considerazioni risulta chiaro come sia fondamentale risolvere tale problema del probabile surriscaldamento delle batterie.

Per fare ciò si è pensato a due strategie: la prima, che è risultata anche la prediletta, consiste nel verniciare le superfici del velivolo di colore bianco in quanto maggiormente riflettente (da letteratura si è trovato un valore *Solar Absorptance* che si aggira tra **0.23 - 0.49**); la seconda idea consiste nell'aggiungere delle prese d'aria nella zona di collegamento tra la fusoliera e ciascuna semiala.

Quest'ultima permetterebbe di creare un flusso turbolento entrante all'interno del cassone per permettere un maggiore scambio termico tramite il fenomeno della convezione. Tale configurazione ha lo svantaggio di presentare una maggiore resistenza aerodinamica ed una ulteriore complessità costruttiva. Si riporta comunque un render dell'idea prodotta tramite CAD in figura [5.11.](#page-48-0)

<span id="page-48-0"></span>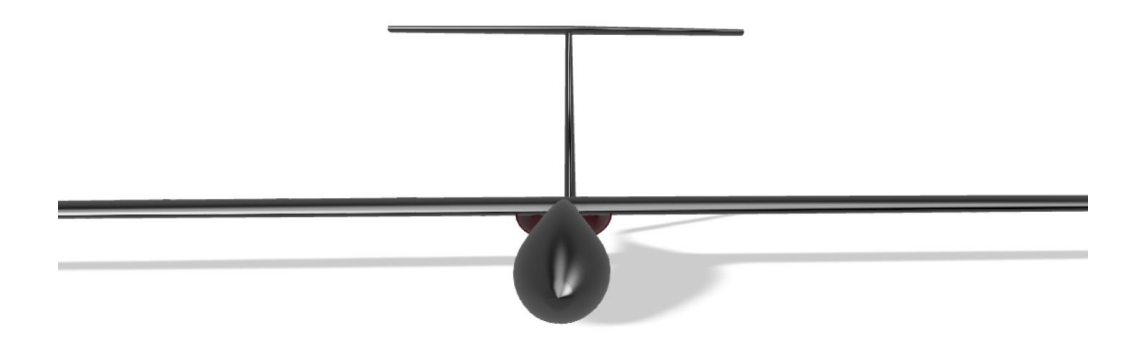

Figura 5.11: Configurazione con presa alare

#### <span id="page-48-2"></span>**5.4.2 Aeromodello verniciato di bianco in condizioni Sea Level**

Imponendo le stesse condizioni in termini di velocità, irraggiamento solare e pressione si è ottenuta la simulazione dell'aeromodello verniciato di bianco si è osservato una notevole diminuzione delle temperature (come mostrato in figura [5.12\)](#page-48-1) raggiunte sul cassone alare, in quanto si sono imposti i flussi termici tenendo in conto che le superfici verniciate di bianco riflettono all'incirca il 50% dell'irraggiamento solare. Seguendo la suddivisione esposta precedentemente, essi possono essere riassunti in:

<span id="page-48-1"></span>
$$
\dot{Q}_{skin} = 400W/m^2; \qquad \dot{Q}_{pannellisolari} = 704W/m^2; \qquad \dot{Q}_{batterie} = 6W/m^2;
$$

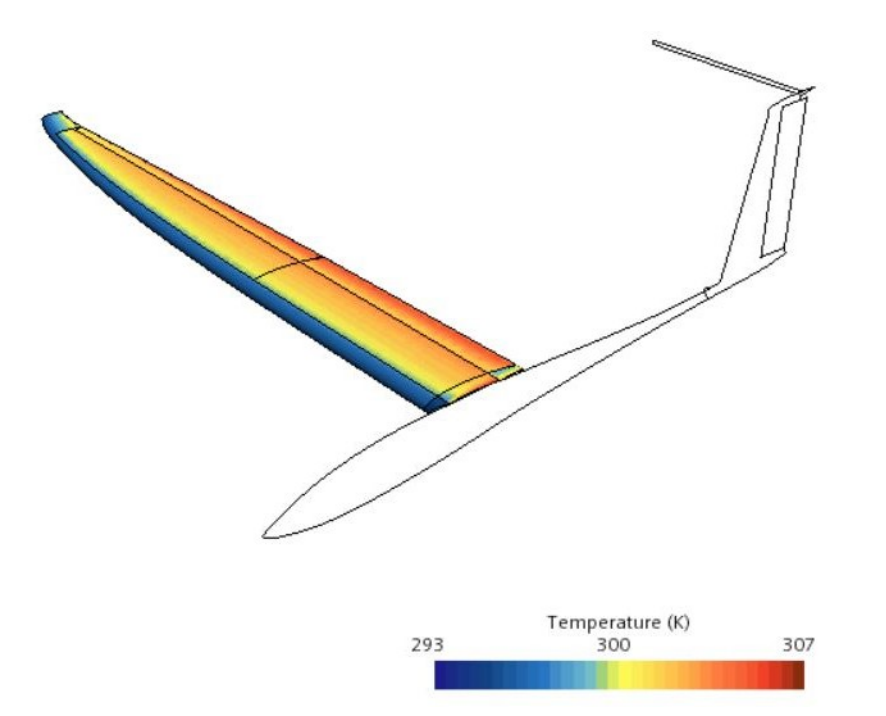

Figura 5.12: Distribuzione di temperatura nel caso di aeromodello verniciato di bianco

In questa configurazione la massima temperatura che si ha dalla simulazione è di circa 30°C, i quali sono accettabili e permettono di avere un ambiente operativo adeguato per le batterie.

## **5.4.3 Aeromodello bianco in condizioni Sea Level senza convezione forzata**

Si è preso in considerazione il caso in cui l'aeromodello è soggetto solo a convezione naturale ed irraggiamento solare in modo da confrontare i dati ottenuti tramite la simulazione CFD ed i dati rilevati tramite la prova svolta il 25 Ottobre 2021. Dunque si è calcolato tramite lo script Matlab "SolarIrradiance.m" l'irraggiamento prodotto in tale giorno in modo da poterlo inserire nella simulazione. Essendosi svolte le prove in un intervallo orario compreso tra le 14:00 e le 15:30 si è considerato un valore intermedio di 530 *W/m*<sup>2</sup> . Tale simulazione è risultata necessaria per convalidare le ipotesi alla base delle simulazioni precedenti e per comprendere quali variazioni apportare a quei parametri di cui si sono trovati pochi riferimenti in letteratura.

Si attenzioni però che i risultati ottenuti in questa simulazione non sono direttamente confrontabili con quelli ottenuti precedentemente poiché le condizioni al contorno ed i modelli variano in quanto in questo caso l'irraggiamento solare è inferiore, essendo variato il mese di riferimento, e non vi è la convezione forzata generata da una velocità relativa.

Inoltre nella realtà, a differenza delle simulazioni precedenti, si è optato per l'applicazione sullo skin alare di un materiale termo-adesivo chiamato Oracover. Ciò comporta una differenza sulla finitura superficiale, e dunque una possibile variazione anche sulla riflettanza del componente, che si ottiene con tale metodo se confrontato con la verniciatura.

Per questi motivi si è deciso di svolgere due prove: una in cui lo skin alare risulta ancora nero ed una in cui lo skin viene ricoperto da uno strato di Oracover. Nel primo caso si è registrata, tramite il sensore SHT85, una temperatura massima di circa 41°C (figura [5.13\)](#page-50-0) mentre nel secondo caso si è raggiunta una temperatura stazionaria di circa 20°C (figura [5.14\)](#page-50-1)

<span id="page-50-0"></span>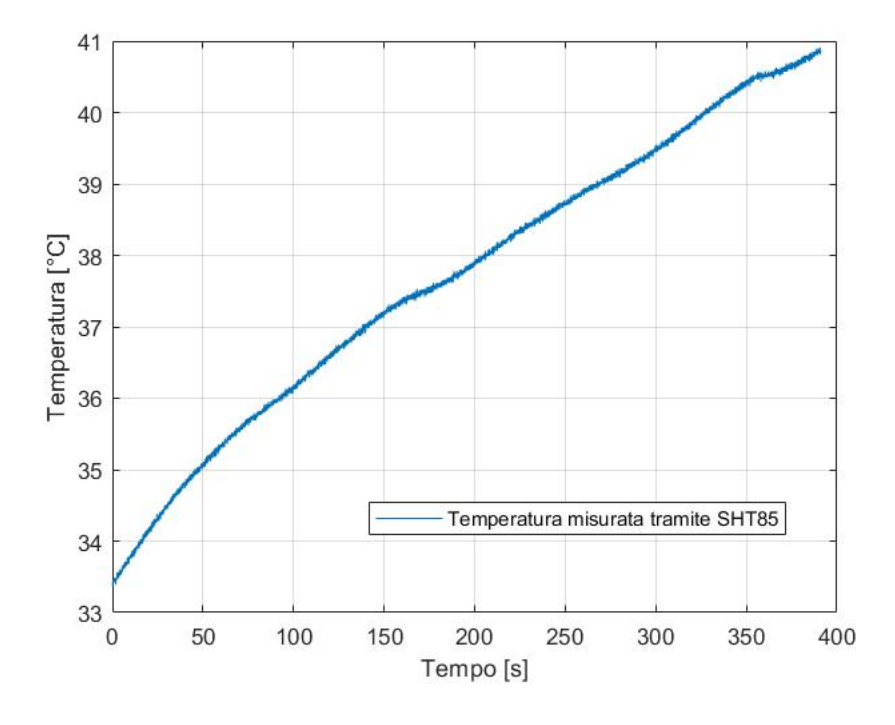

Figura 5.13: Temperatura raggiunta sulla superficie dello skin nero

<span id="page-50-1"></span>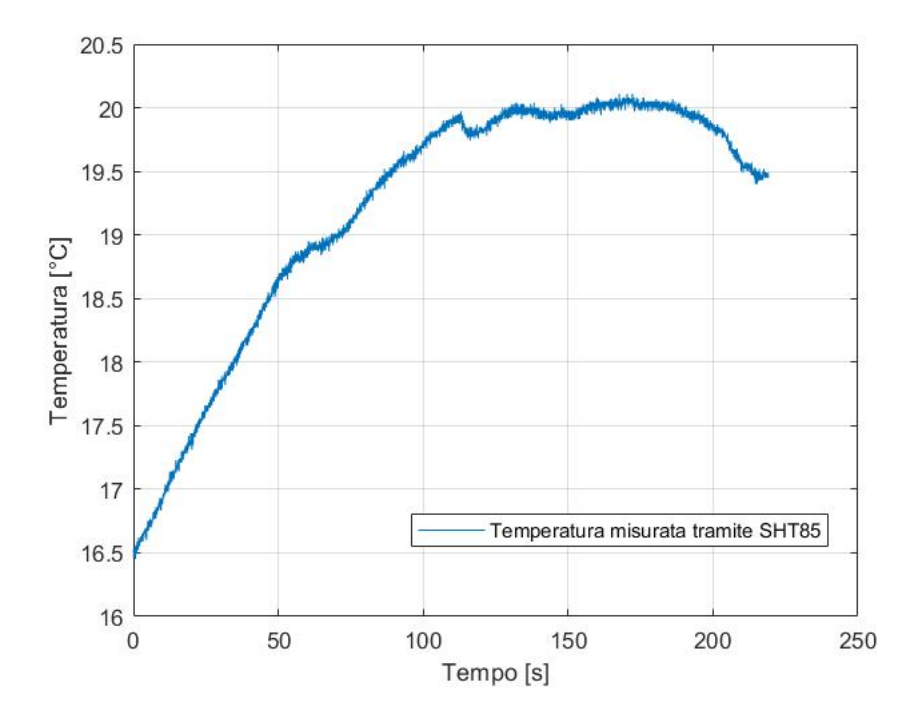

Figura 5.14: Temperatura raggiunta sulla superficie dello skin bianco

Si riporta in figura [5.16](#page-52-0) la simulazione del velivolo, la quale è avvenuta tramite i modelli mostrati di seguito (figura [5.15\)](#page-51-0). Si vede che, a differenza delle precedenti simulazioni, in cui si utilizzava il Segregated Flow si è scelto di adottare il Coupled Flow. Questa è stata una diretta conseguenza dovuta al modo di funzionare del Segregated Flow, il quale risolve in maniera consequenziale prima l'equazione di Navier-Stokes della quantità di moto e successivamente dell'energia. Non avendo però imposto condizioni al contorno inerenti alla prima di queste equazioni non è possibile risolverla e, dunque, procedere con il calcolo. Mentre invece il Coupled Flow andando a risolverle contemporaneamente non presenta tale problema.

Si è inoltre introdotto il modello laminare, ed escluso quello turbolento, in quanto le velocità sono estremamente ridotte, in particolare a parete, dove si ha un profilo di velocità caratterizzato da Reynolds molto bassi.

<span id="page-51-0"></span>Per quanto riguarda la mesh si è eliminato il prism layer poiché lo strato limite presente è solo quello termico, e non più dinamico come in precedenza, dovuto alla convezione il quale però è caratterizzato da bassi gradienti di temperatura.

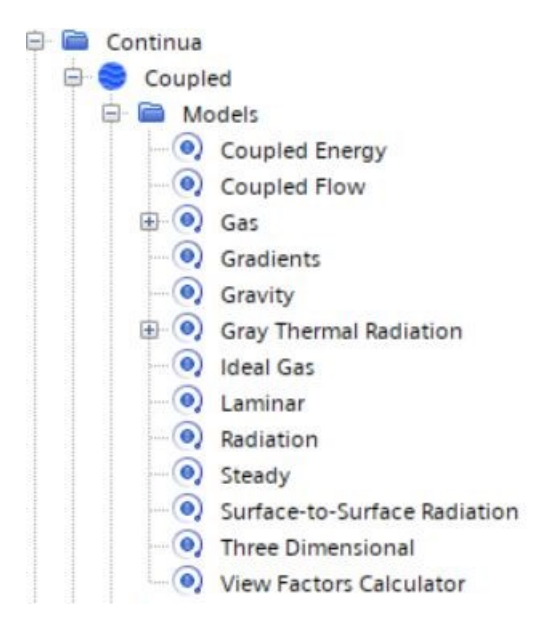

Figura 5.15: Modelli utilizzati

Infine grazie ai test sperimentali condotti si è individuato un coefficiente di Solar absorptance dell'Oracover bianco del 48% ottenendo in questo modo delle temperature conformi a quelle rilevate dal sensore posto nella mezzeria della semiala strumentata con gli FBG. In particolare, si nota che l'errore commesso dalla simulazione CFD è del 15% avendo approssimativamente tre gradi di differenza con quelli registrati sul campo.

|                | $T_{SHT85}$   $T_{CFD}$   Errore |
|----------------|----------------------------------|
| $20^{\circ}$ C | $15\%$                           |

Tabella 5.2: Errore commesso nella simulazione CFD

<span id="page-52-0"></span>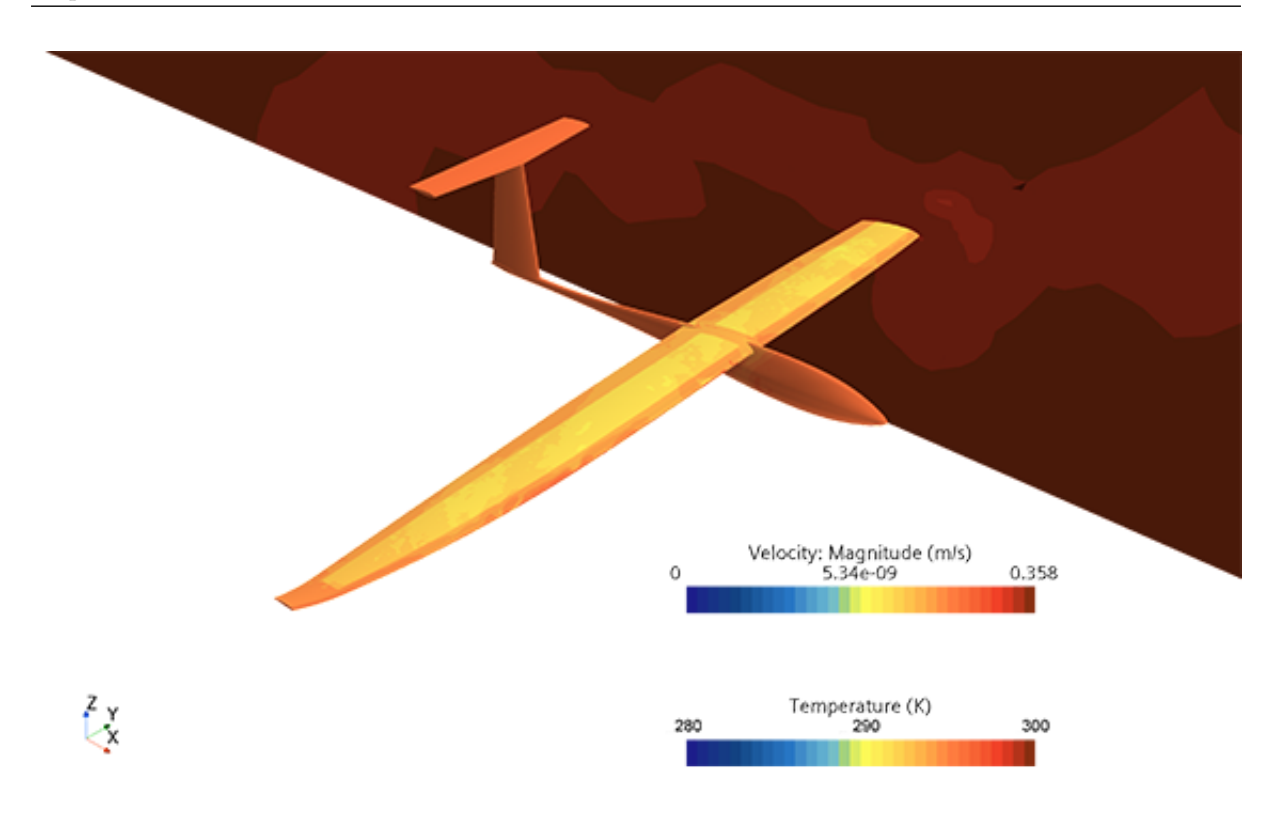

Figura 5.16: Distribuzione di temperatura e velocità

#### **5.4.4 Aeromodello bianco con propeller, posto a 4500 m**

Partendo dalla simulazione svolta nella sezione [5.4.2,](#page-48-2) relativa al velivolo in movimento, si sono modificate alcune condizioni al contorno quali pressione, imposta pari a 57715 Pa, ed una velocità di 20.9 m/s, derivata dal profilo di missione svolto nel capitolo [4.2.](#page-31-0) Inoltre ai modelli riportati in figura [5.8](#page-44-0) si è aggiunto anche il "*Virtual disk Model*". Esso è stato simulato tramite il "*Blade Element Method*". Ciò è stato possibile avendo già scelto l'elica da utilizzare nella sezione [3.3.](#page-25-0) Si è dunque introdotto un Mesh Refinement di forma cilindrica (figura [5.17\)](#page-53-0) nella zona in cui essa è presente in modo da avere una mesh più fine e dettagliata. Successivamente si è riportata la dimensione dell'elica e la geometria della pala. Per quanto riguarda quest'ultimo parametro si è selezionato il profilo Clark-Y, simile a quello usato per la costruzione dei profili prodotti da APC [\[11\]](#page-110-1), da cui attingendo al database messo a disposizione da Airfoil Tools si sono estratti i dati inerenti al Cl ed al Cd. L'elica è stata posta 75 cm in avanti rispetto all'origine, il quale si trova posizionato al bordo d'attacco dell'ala, ovvero a 12 cm dalla fine del muso per tenere anche in conto delle dimensioni del mozzo dell'elica.

Considerando la rotazione dell'elica, imposta tramite il parametro "Rotation rate" di 5000 rpm, si ottiene il risultato mostrato in figura [5.18](#page-53-1) da cui si può apprezzare un gradiente di velocità influenzato dall'introduzione di tale elemento, il quale avrà un contributo nel raffreddamento della superficie alare dovuto al fenomeno di convezione forzata.

<span id="page-53-0"></span>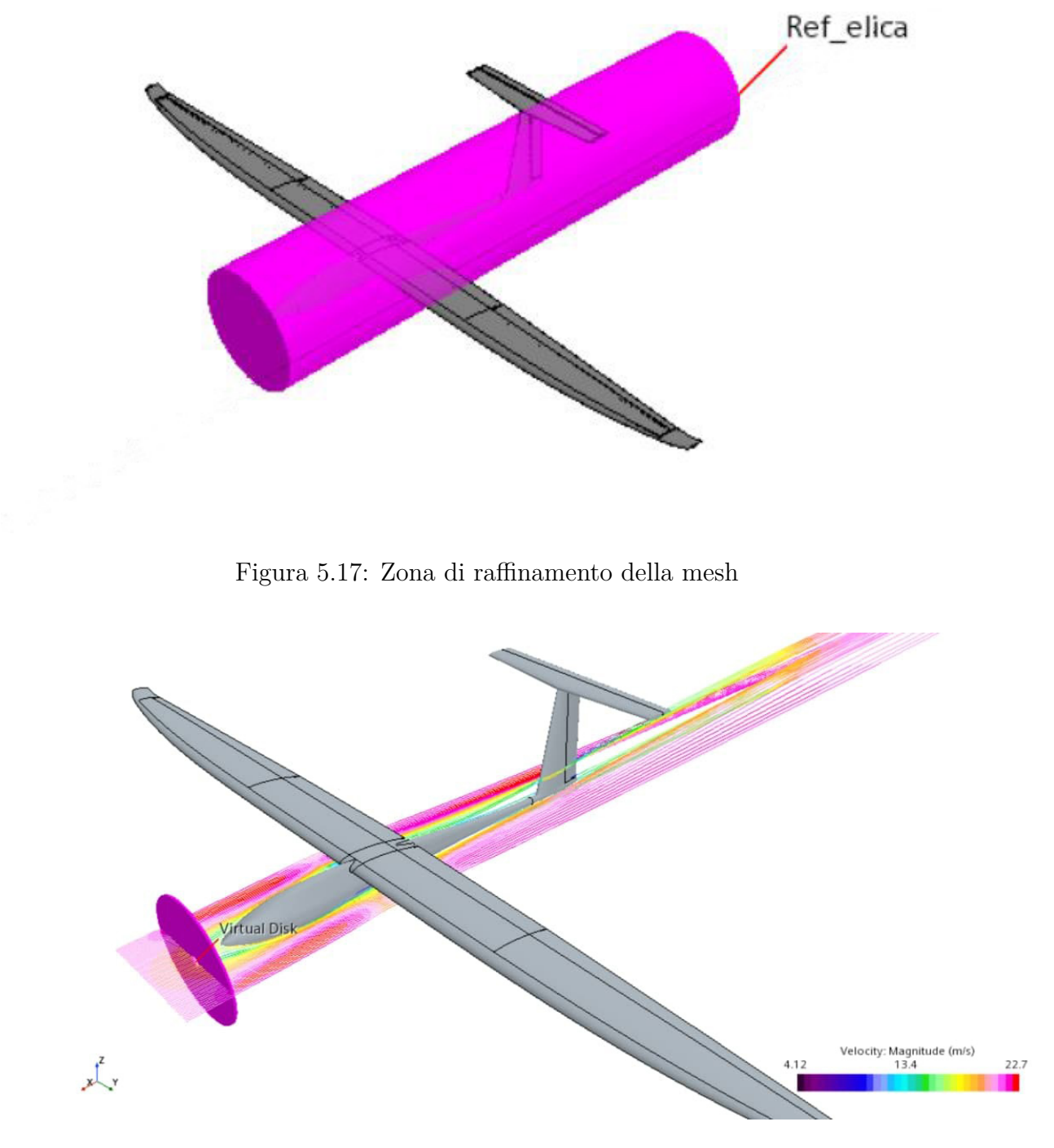

<span id="page-53-1"></span>Figura 5.18: Flusso d'aria che investe il prototipo

Dalla figura [5.19](#page-54-0) si capisce come, senza prendere delle precauzioni, sia impossibile svolgere il profilo di missione riportato in figura [4.2](#page-33-0) a causa delle temperature raggiunte troppo basse, intorno ai -30°C, che si presentano sul dorso della superficie alare. Da ciò risulta necessario implementare un sistema di riscaldamento, per esempio attraverso delle linee di resistenza disposte lungo l'apertura alare, che però, comporterebbe un più veloce scaricamento dei sistemi di accumulo dell'energia.

<span id="page-54-0"></span>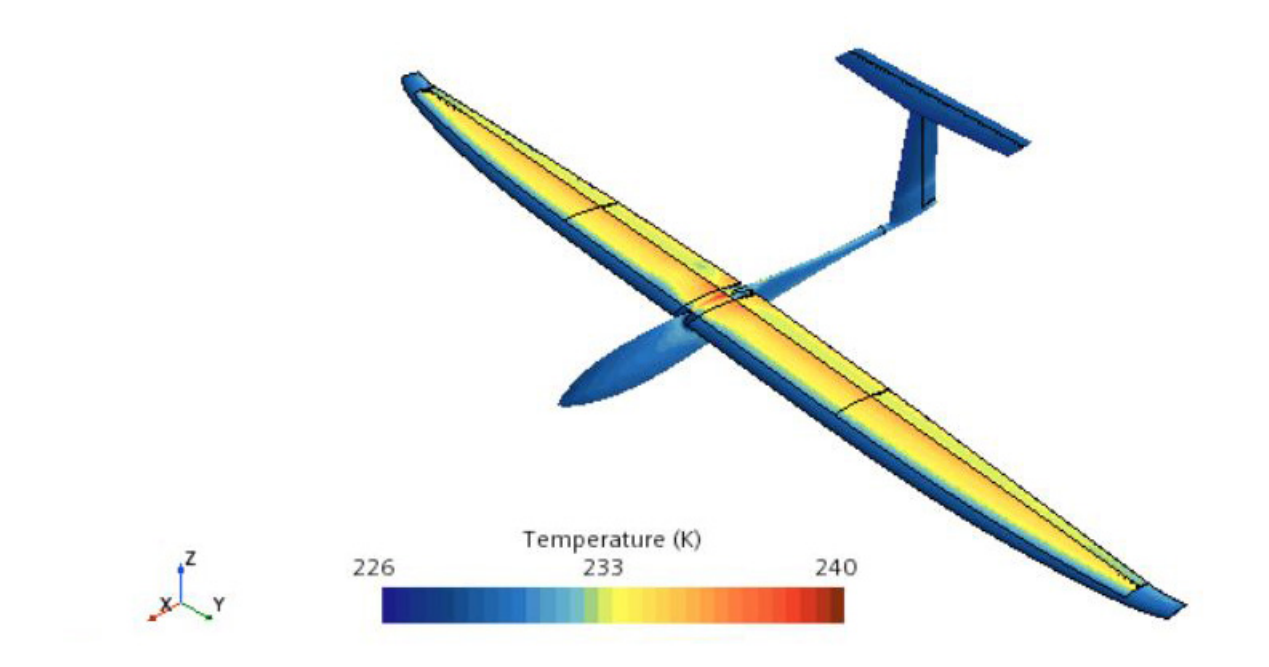

Figura 5.19: Distribuzione di temperatura nel caso di aeromodello verniciato di bianco a 4500 m

# **5.5 Verifiche da effettuare durante la simulazione**

Durante lo svolgimento delle simulazioni bisogna controllare:

- Residui;
- Soluzione fisica;

Sono entrambi importanti poiché nel momento in cui si ha una soluzione fisica stabile, dunque vicino alla convergenza, si controllano i residui poiché si desiderano i valori più piccoli possibili. Per rendere più chiara la spiegazione si riporta di seguito un esempio di convergenza in funzione del numero di passi della soluzione fisica inerente al coefficiente di portanza nel sistema di riferimento body del velivolo.

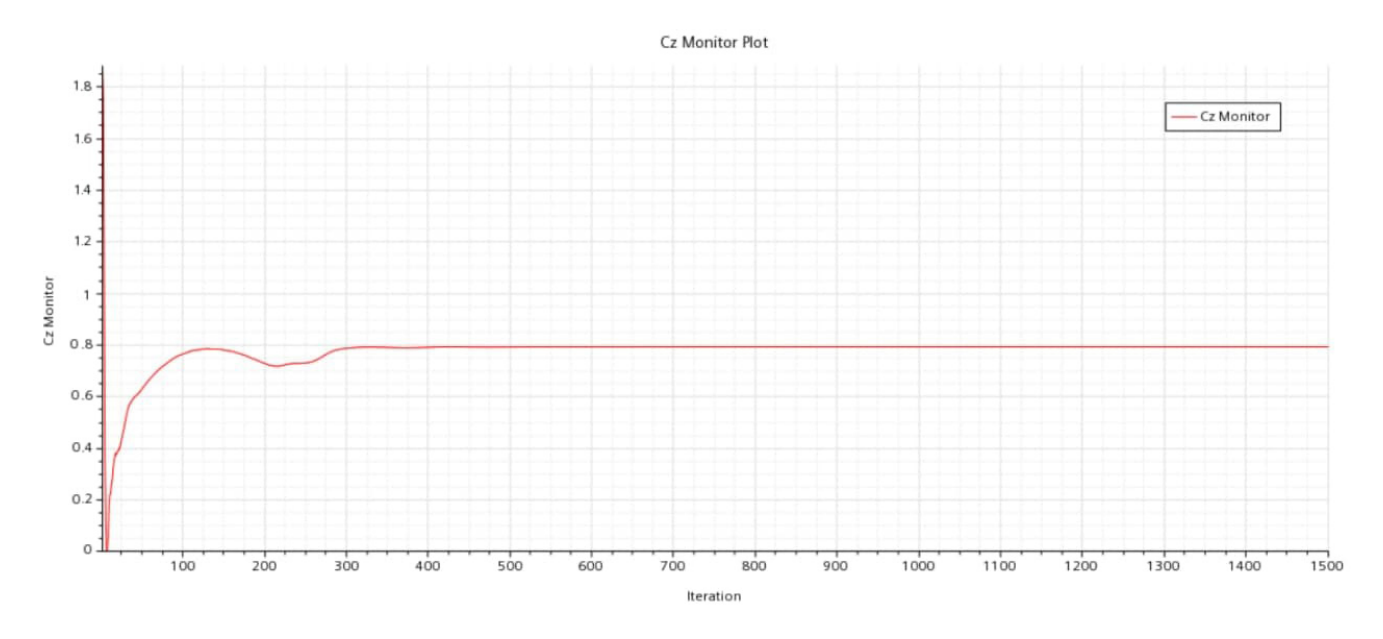

Figura 5.20: Andamento della convergenza per la portanza

Per quanto riguarda i residui si deve verificare che essi scendano al di sotto di un valore ritenuto accettabile, nel nostro caso considerato intorno a 10<sup>−</sup><sup>5</sup> . I valori riportati in figura [5.21](#page-55-0) sono normalizzati rispetto al valore massimo presente nelle prime cinque iterazioni svolte. Inoltre anche in questo caso, così come per le soluzioni fisiche, si desidera che i residui non presentino evidenti oscillazioni ma si vadano a stabilizzare.

Si vede come in questo caso i residui, dopo circa mille iterazioni sono convergenti.

Infine si deve prestare attenzione in quanto anche se la soluzione è arrivata a convergenza,

<span id="page-55-0"></span>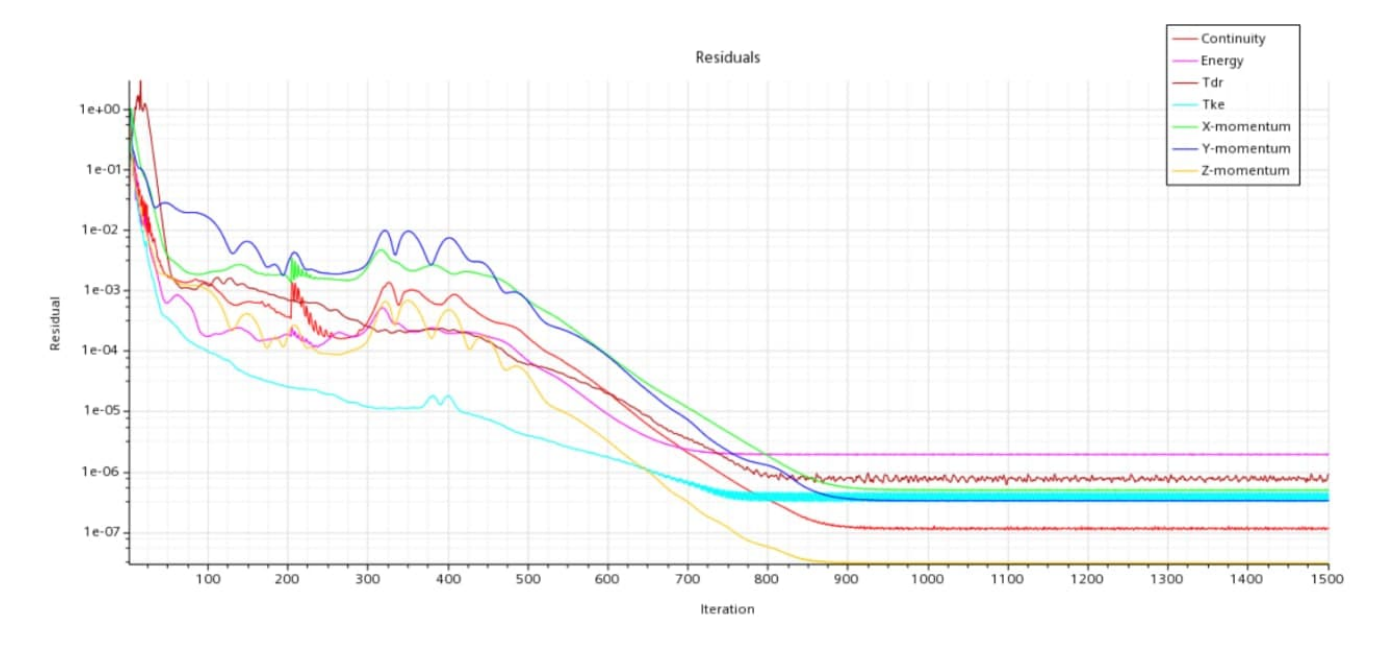

Figura 5.21: Residui

dunque non si sono presentati errori numerici, ciò non significa che essa sia giusta poiché i modelli utilizzati o le condizioni al contorno imposte possono essere scorrette. Dunque risulta importante controllare tramite delle visualizzazioni che le grandezze in gioco, quali pressioni, temperature e velocità, abbiano senso.

# **Capitolo 6**

# **Sistema sensoristico**

## **6.1 Fibre ottiche**

Le fibre ottiche sono nate alla fine degli anni '60, ma vi è stato un crescente utilizzo solo negli ultimi anni.

Le sue prestazioni in termini di trasmissione del segnale e di attenuazione sono nettamente superiori ai cavi tradizionali in rame, permettendo di coprire maggiori distanze con minori perdite. Inoltre, i cavi in fibra ottica hanno spessori inferiori rispetto ai cavi tradizionali e sono immuni da interferenze elettromagnetiche.

Esse sono composte da un insieme di materiale vetroso e polimerico, sotto forma di filamenti flessibili e concentrici (figura [6.1\)](#page-57-0). Il core è caratterizzato da un diametro variabile dai 5 ai 50 *µm* e un indice di rifrazione n1. Al suo esterno vi è il cladding con un diametro di 125 *µm* circa, il quale viene opportunamente dopato per ottenere un indice di rifrazione n2 minore rispetto a quello proprio del core. Attorno ad essi, infine, vi è il coating, uno strato protettivo che permette di maneggiare le fibre.

<span id="page-57-0"></span>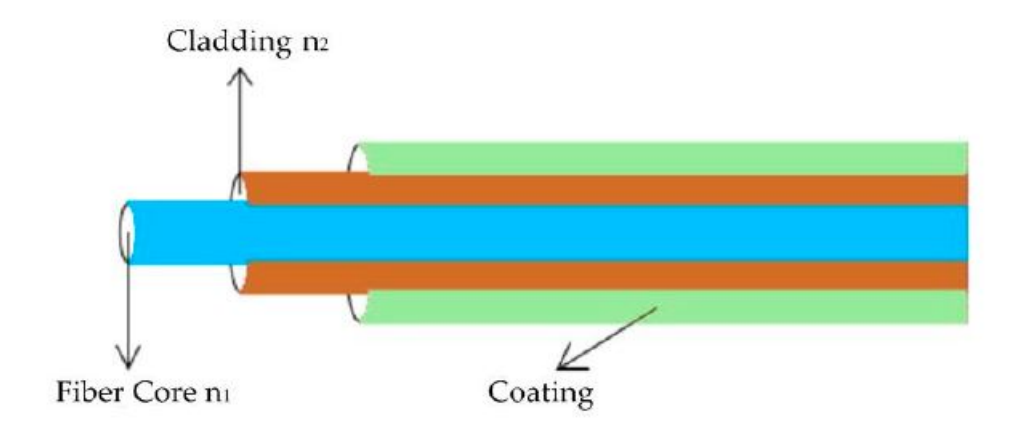

Figura 6.1: Architettura generica fibra ottica [\[12\]](#page-108-0)

## **6.2 Sensori FBG (fiber Bragg grating)**

I sensori FBG sono di più recente sviluppo, creati per la prima volta nel 1978, ma solo negli anni '90 prodotti industrialmente e promossi per l'utilizzo nell'ambito della sensoristica. I sensori ottici a reticolo di Bragg (sensori FBG) vengono realizzati tramite fotoincisione

e consistono in una serie di frange reticolari, nel core della fibra.

La presenza del reticolo comporta una modifica locale dell'indice di rifrazione del core lungo la fibra ottica. Ciò fa sì che la fibra si comporti come un filtro, facendo passare determinate lunghezze d'onda e riflettendone altre.

La riflessione avviene per lunghezze d'onda prossime alla lunghezza d'onda di Bragg  $\lambda_B$ , specifica per ogni reticolo. Essa risulta essere funzione del passo reticolare  $\Lambda$  (distanza tra le frange) e dell'indice di rifrazione effettivo  $n_{eff}$ :

$$
\lambda_B = 2\Lambda n_{eff} \tag{6.1}
$$

Alterazioni fisiche, come deformazioni e variazioni di temperatura, comportano una modifica del passo reticolare  $\Lambda$  e dell'indice  $n_{eff}$  e, di conseguenza, variazioni di  $\lambda_B$ . Le variazioni  $\lambda_B$  sono rilevabili e, misurandole, si ottengono per via indiretta le deformazioni meccaniche e termiche che le hanno generate.

<span id="page-58-0"></span>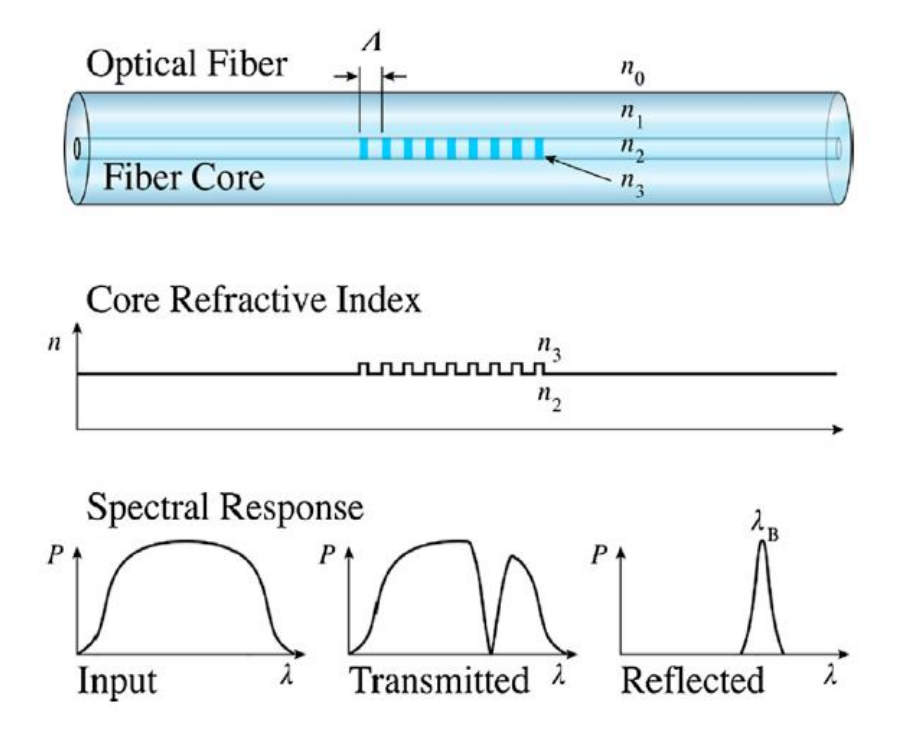

Figura 6.2: Principio di funzionamento FBG [\[13\]](#page-108-1)

Il sistema costituito da sensori FBG presenta vari benefici rispetto al monitoraggio strutturale convenzionale. Infatti, nei materiali compositi, i sensori possono essere integrati alla struttura durante la fase di laminazione. Nella struttura presa in esame questa possibilità non è stata utilizzata in quanto l'implementazione dei sensori è avvenuta in una fase successiva alla costruzione.

Essi, grazie alle loro dimensioni ridotte, permettono di impiegare un elevato numero di sensori sulla stessa linea. Inoltre, non necessitano di elettricità per poter funzionare e per questo motivo risultano immuni ai problemi legati alle interferenze elettromagnetiche. Di contro presentano anche dei lati negativi quali il forte deterioramento del segnale per bassi raggi di curvatura della fibra ed un costo elevato, sia per la produzione dei sensori che per i dispositivi di acquisizione.

## **6.2.1 Processo di Fusion Splicing**

La possibilità di impiegare un elevato numero di sensori sulla stessa linea è rappresentata dalla procedura di Fusion splicing.

Infatti, ciascun sensore FBG viene fornito dalla ditta produttrice su una fibra ottica della lunghezza di mezzo metro connessa ai due estremi da un connettore.

Per porre in serie tre sensori è stato quindi necessario tagliare i connettori di due dei tre FBG da montare e connetterli in serie al rimanente che presentava ancora il connettore tramite questa procedura di saldatura della fibra ottica.

Il primo passo per ottenere un corretto splicing consiste in un taglio netto della fibra. Questa operazione va necessariamente svolta per consentire il necessario allineamento tra i core da saldare assieme.

La fase successiva è quella di pulire correttamente le zone da saldare altrimenti grassi e polveri potrebbero causare una variazione delle proprietà ottiche del materiale giuntato.

Inserendo i due estremi di fibra da giuntare all'interno del macchinario è possibile effettuare la saldatura tramite arco elettrico gestendo automaticamente l'allineamento del core ed il loro avvicinamento relativo.

La macchina fornirà un esito positivo quando verificherà che la luce che passa attraverso le fibre non viene dispersa o riflessa dal punto di unione.

Fin tanto che le difettosità non influenzano le proprietà ottiche della giunzione esse vengono considerate accettabili. Porosità, sporco e saldature con spessori eccessivi forniranno invece delle caratteristiche insufficienti e conseguentemente la saldatura sarà respinta.

## **6.3 Sistema di acquisizione**

Il sistema di acquisizione è costituito dall'interrogatore ottico, dai sottosistemi di alimentazione, trasmissione dati e dal software di acquisizione.

L'interrogatore ottico è uno strumento in grado di emettere segnali luminosi nella fibra ottica, ricevere il segnale riflesso dai sensori e tradurlo in corrente. L'interrogatore utilizzato è lo SmartScan, in figura [6.5,](#page-61-0) prodotto da SmartFibers, le cui caratteristiche sono riportate in tabella [6.1](#page-61-1) .

Il funzionamento complessivo può essere schematizzato nella figura [6.3](#page-60-0) in cui si evince come l'interrogatore si interfaccia con un PC mediante collegamento LAN utilizzando il software SmartSoftSSI, che permette di settare vari parametri dell'interrogatore e di acquisire i dati provenienti dai vari sensori FBG connessi.

<span id="page-60-0"></span>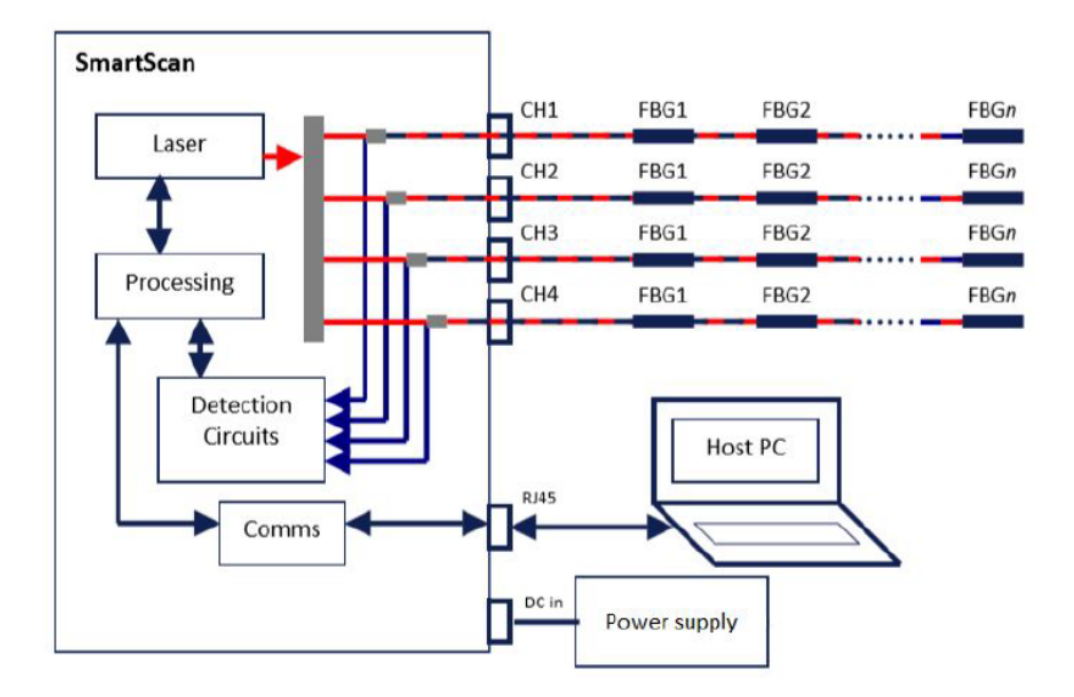

Figura 6.3: Layout sistema di acquisizione [\[14\]](#page-108-2)

La schermata principale del software (figura [6.4\)](#page-61-2) è composta da un grafico in tempo reale che mostra la risposta della fibra, ossia l'intensità e la lunghezza d'onda dei picchi dovuti alla luce riflessa dai sensori FBG.

In alto a sinistra è possibile scegliere il numero di canali (riquadro rosso in figura [6.4\)](#page-61-2), e quindi il numero di fibre da utilizzare. Inoltre, è possibile specificare quanti sensori per canale sono presenti (riquadro verde in figura [6.4\)](#page-61-2). Da questa schermata si possono settare altri parametri, come la frequenza di acquisizione, la soglia di intensità sotto la quale il picco non è più rilevabile, la dimensione dell'intervallo di campionamento e la frequenza di trasmissione.

*Capitolo 6 – Sistema sensoristico*

<span id="page-61-2"></span>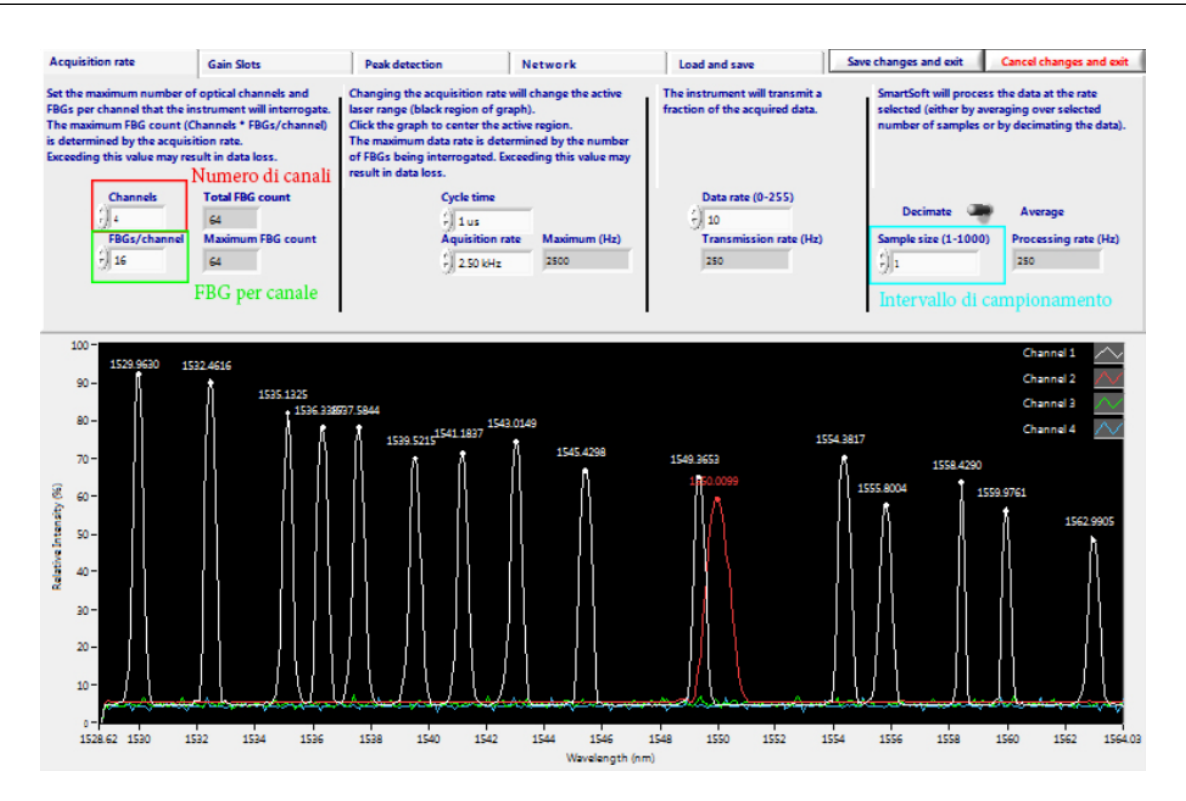

<span id="page-61-0"></span>Figura 6.4: Interfaccia principale del software di acquisizione SmartSoftSSI v 3.1.

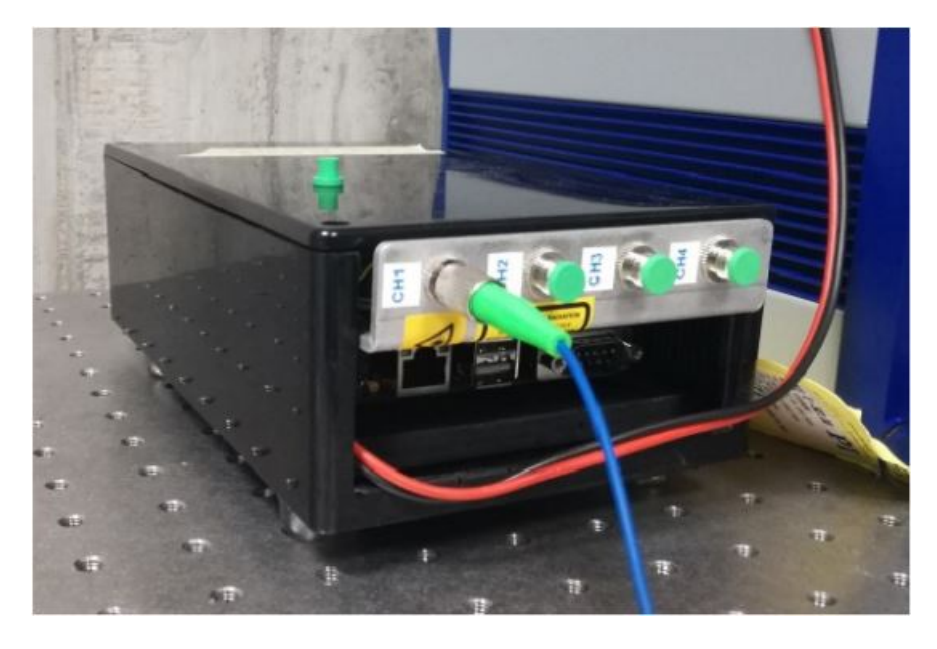

Figura 6.5: Interrogatore

<span id="page-61-1"></span>

| Lunghezza d'onda Canali | Massimo numero | Frequenza di<br>di sensori per canale acquisizione massima |
|-------------------------|----------------|------------------------------------------------------------|
| $1528 - 1568$ nm        | 16             | $2.5 \text{ kHz}$                                          |

Tabella 6.1: Caratteristiche interrogatore *SmartScan*

# **Capitolo 7**

# **Implementazione sensori FBG**

### **7.1 Caratterizzazione sensori FBG**

Si è scelto di strumentare solo su una semiala in quanto si è considerato in questa prima fase di prototipazione necessario svolgere solo manovre di volo tali da ottenere deformazioni simmetriche lungo l'apertura alare.

Si sono dunque distribuiti i sensori FBG tramite quattro linee di fibra ottica: di cui tre disposte lungo la parte centrale del cassone alare ed una linea lungo la parte di estremità. Questa non equa suddivisione dei punti di misurazione tra le due porzioni del cassone alare è motivata dall'idea che la porzione di cassone all'estremità è meno soggetta a carichi meccanici e conseguentemente le informazioni fornite saranno meno significative allo studio del comportamento strutturale dell'ala. Inoltre la zona di tip alare non contiene dei moduli di batterie e per questo motivo è necessario anche un minore controllo delle temperature raggiunte in questa zona.

Ogni linea ottica è composta da tre sensori. Si è scelto di adottare tale numero di FBG in quanto si avevano a disposizione solo tre valori di lunghezze d'onda riflesse dai gratings. Esse sono:

 $\lambda_{root} = 1530nm$   $\lambda_{centre} = 1538nm$   $\lambda_{tip} = 1546nm$ 

dunque montare un numero superiore ad esso sarebbe risultato inutile dal punto di vista delle acquisizioni. Infatti dalla figura [6.2](#page-58-0) si capisce come avere sulla stessa linee più sensori caratterizzati dalla stessa lunghezza d'onda non permetta di avere riflesse indietro informazioni diverse.

Il processo di realizzazione del grating è sempre associato ad un certo grado di imprecisione. Per questo motivo le lunghezze d'onda nominali realmente misurate da ciascun FBG si discosteranno dai valori sopra indicati. Per facilitare l'interpretazione dei dati è stato scelto di associare sempre l'FBG con la lunghezza d'onda riflessa minore alla radice della fibra, ossia nel punto di misurazione più prossimo al connettore, mentre quello associato alla lunghezza d'onda più alta all'estremità libera della fibra. Per questo motivo ciascuna lunghezza d'onda avrà come pedice la posizioni dell'FBG con il quale è associata.

#### **7.1.1 Relazione fra deformazione, temperatura e** ∆*λ*

La variazione di lunghezza d'onda ∆*λ<sup>B</sup>* può essere espressa come:

<span id="page-63-0"></span>
$$
\frac{\Delta\lambda_B}{\lambda_b} = \frac{\Delta\Lambda}{\Lambda} + \frac{\Delta n_{eff}}{n_{eff}} = \epsilon_1 + \frac{\Delta n_{eff}}{n_{eff}} \tag{7.1}
$$

in cui ∆*nef f* e ∆Λ sono rispettivamente la *variazione dell'indice di rifrazione effettivo* e *variazione del passo*. Il rapporto *ϵ*<sup>1</sup> rappresenta la deformazione lungo l'asse della fibra. Separando i contributi dovuti alla deformazione meccanica e alla dilatazione termica, i quali causano una variazione dell'indice di rifrazione, si può riscrivere la formula [7.1](#page-63-0) come:

<span id="page-63-2"></span><span id="page-63-1"></span>
$$
\Delta \lambda_b = \Delta \lambda_{\epsilon} + \Delta \lambda_T \tag{7.2}
$$

<span id="page-63-3"></span>Dove i due contributi si possono esprimere tramite le seguenti relazioni:

$$
\Delta \lambda_{\epsilon} = \lambda_B (1 - P_e) \Delta_{\epsilon} \tag{7.3}
$$

$$
\Delta \lambda_T = \lambda_B (\alpha + \zeta) \Delta_T \tag{7.4}
$$

dove

- *P<sup>e</sup>* è la costante foto-elastica.
- ∆*ϵ* è la variazione di deformazione.
- ∆*T* è la variazione di temperatura.
- *α* è il coefficiente di dilatazione del core.
- *ζ* è il coefficiente termo-ottico del core.

Valori tipici dei coefficienti relativi alla temperatura ed alla deformazione del core della fibra sono:

- $K_T = \lambda_B(\alpha + \zeta) \simeq 6 \cdot 10^{-5} K^{-1}$
- $K_e = \lambda_B (1 P_e) \simeq 7.8 \cdot 10^{-1}$

Dunque, sostituendo le equazioni [7.3](#page-63-1) e [7.4](#page-63-2) nell'espressione [7.2,](#page-63-3) tenendo conto dei coefficienti appena definiti relativi al core, si ottiene la formula:

$$
\Delta \lambda_b = K_{\epsilon} \cdot \Delta \epsilon + K_T \cdot \Delta T \tag{7.5}
$$

#### **7.1.2 Definizione FBG di temperatura**

Siccome gli FBG, così come riportato nell'equazione [7.2,](#page-63-3) risentono dell'accoppiamento tra deformazione meccanica e deformazione termica. Si è pensato di scindere i due comportamenti, normalmente presenti nelle fasi di volo, adottando degli *"FBG di temperatura"*, i quali non sono altro che normali FBG che però sono stati resi indifferenti, a meno di alcuni effetti, dalla deformazione meccanica della struttura.

Ciò è stato reso possibile tramite delle piastrine costruite in fibra di carbonio, con caratteristiche simili a quelle della struttura. Tali piastrine sono state attaccate solo in un punto

tramite l'uso della colla MD MEGABOND 2000<sup>[1](#page-64-0)</sup>. In tal modo la piastrina risulta libera di deformarsi in maniera indipendente alla struttura senza perciò che vengano trasmessi i carichi a cui è soggetto il cassone.

Ci si basa dunque sulla conoscenza del coefficiente di dilatazione termica del materiale per ricavare indirettamente la temperatura raggiunta in un punto della struttura basandosi sulla deformazione, dovuta alla sola componente termica, in quel punto.

Per evitare rottura a taglio delle fibre, la cui resistenza è molto ridotta, tali piastrine riportate in figura [7.1](#page-64-1) sono state rastremate in modo che non si creasse uno scalino. Un'ulteriore protezione è stata presa mettendo della guaina termo-restringente in prossimità dell'inizio e della fine della piastrina.

<span id="page-64-1"></span>È stato reso così possibile il disaccoppiamento tra comportamento meccanico e termico.

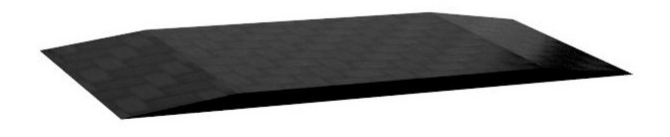

Figura 7.1: Piastrina posta sotto al sensore FBG

# **7.2 Procedura di incollaggio delle fibre**

L'implementazione delle fibre si è eseguita incollando un estremo della fibra, tramite l'impiego della colla ciano-acrilica, alla struttura ed incollando, sempre con lo stesso tipo di colla, l'altro estremo su una piastrina resa solidale al micromovimentatore tramite l'impiego di un attrezzo, costruito in legno, riportato in figura [7.2.](#page-65-0)

Tale oggetto, su cui si sono fatte delle scanalature per consentire l'inserimento della piastrina, permette la traslazione longitudinale così da poter avvicinare o allontanare le due pareti verticali consentendo in questo modo una tenuta salda della piastrina su cui è incollata la fibra.

<span id="page-64-0"></span><sup>1</sup> colla bicomponente ad alta prestazione adesiva

<span id="page-65-0"></span>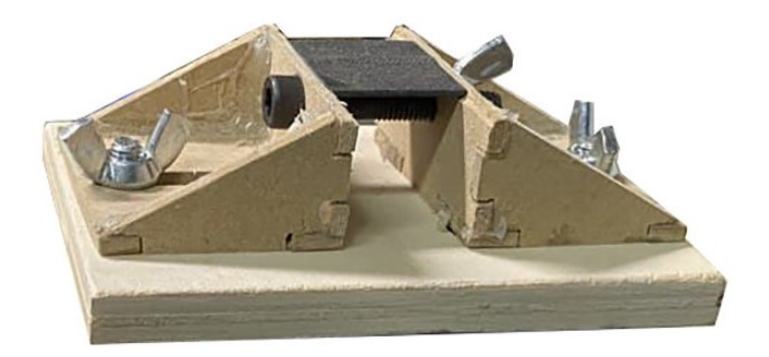

Figura 7.2: Strumento utilizzato per l'afferraggio della piastrina

Tale apparecchio è stato montato sulla parte mobile del micromovimentatore (riportato in figura [7.3\)](#page-65-1) in modo da scorrere insieme ad esso. Inoltre si è scelto di posizionarlo sottosopra per consentire l'avvicinamento della fibra dall'alto in modo da applicare il precarico della fibra su componenti ben più grandi della base.

<span id="page-65-1"></span>Il micromovimentatore è composto da una manopola graduata in cui, compiendo un intero giro, si provoca una traslazione di 0.5 mm della parte mobile dovuti agli elementi elastici posti sul lato opposto.

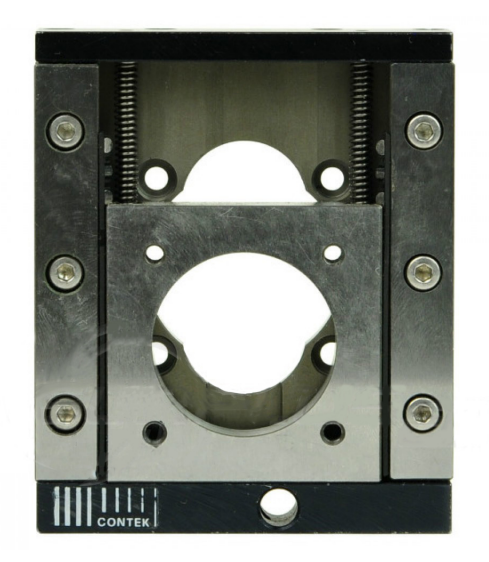

Figura 7.3: Micromovimentatore

Infine, l'insieme di questi due oggetti, sono stati montati su due elevatori, come quello riportato in figura [7.4](#page-66-0) in grado di traslare lungo l'asse z in modo da abbassare o alzare il <span id="page-66-0"></span>micromovimentatore e renderlo il più possibile planare con la struttura.

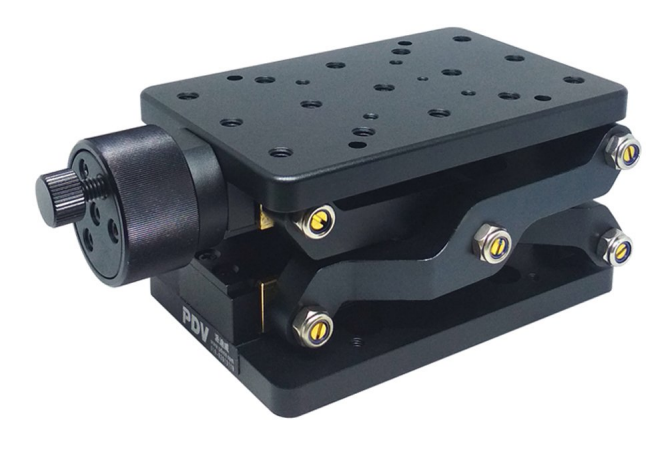

Figura 7.4: Elevatore

Assicurandosi che la colla precedentemente disposta abbia avuto il tempo di solidificarsi, si è proceduti al pre-tensionamento delle fibre. Tale fase, se correttamente svolta, risulta fondamentale per la riuscita del monitoraggio strutturale. Infatti, questi sensori subiranno una riduzione di tensione, invece che una perdita di segnale, quando la porzione di struttura alla quale sono connessi viene compressa, mentre, in caso di trazione la fibra risponderà immediatamente al carico, senza subire una prima fase di allineamento alla direzione del carico, la quale comporterebbe una perdita di informazioni.

Per quanto riguarda le fibre poste sul dorso del cassone si è scelto di applicare una deformazione pari a 2500*µϵ*, in quanto durante il volo tale porzione è maggiormente soggetta a compressione, mentre nel ventre si è scelto di applicare una deformazione minore, pari a 1500*µϵ*, per evitare che in caso di carichi eccessivamente elevati si superi il carico di rottura della fibra ottica.

Tali valori di pre-tensionamento sono stati leggermente sovradimensionati per tenere in conto del rilassamento che si avrà nella fase di incollaggio delle fibre tramite l'impiego di resina e, come si vede in figura [7.5,](#page-67-0) essi sono stati monitorati tramite i valori registrati dai sensori stessi in fase di svolgimento in modo da essere sicuri di non sforare i valori prefissati.

<span id="page-67-0"></span>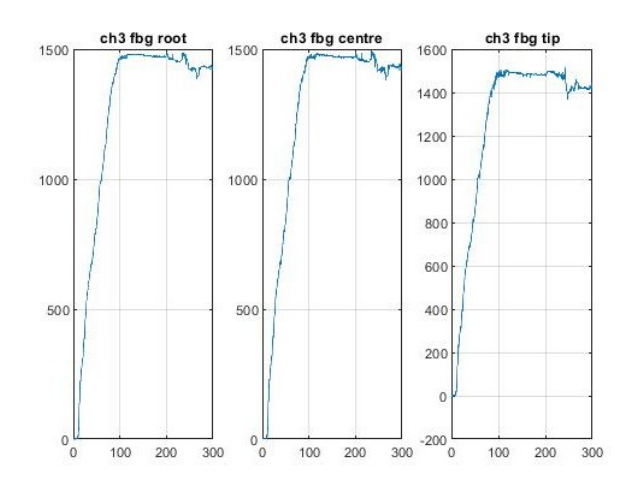

Figura 7.5: Valori di tensionamento relativi ai sensori posti sul ventre espressi in *µϵ*

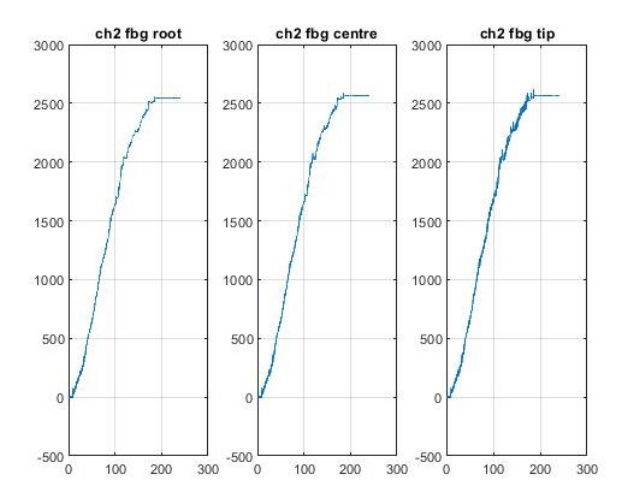

Figura 7.6: Valori di tensionamento relativi ai sensori posti sul dorso espressi in *µϵ*

L'inserimento delle guaine termo-restringenti a monte ed a valle del sensore predisposto a rilevare solo la temperatura ha comportato un lieve sollevamento dell'intera fibra dalla struttura, per questo motivo sono stati incollati alcuni punti, in prossimità dei sensori che dovevano essere solidali alla stessa, ovvero quelli che risentono di effetto accoppiato, tramite la colla ciano-acrilica.

Ad essa segue la parte conclusiva di tale procedura che consiste nell'applicazione della resina epossidica in maniera uniforme sulle fibre ottiche. Per capire l'entità del cedimento della resina durante la fase di cura e l'entità degli scorrimenti elasto-viscosi tra core e cladding della fibra ottica si è monitorata tale fase. Si è così valutata come, la combinazione di questi eventi produce una diminuzione del pretensionamento delle fibre riducendo la sensibilità dei sensori alle deformazioni.

Oltre a questi problemi di tipo fisico possono presentarsi anche delle anomalie dovute all'interazione chimica tra la resina epossidica e la fibra, causando una variazione delle caratteristiche ottiche del materiale.

In figura [7.7](#page-68-0) sono state fornite le acquisizioni associate alla cura della linea posta sul dorso

del corpo centrale del cassone, in particolare quella relativa al bordo di attacco. Come si può osservare da un maggiore salto di tensione sul sensore *ch*1*tip*, il rilassamento della fibra risulta maggiore spostandosi verso tale posizione.

<span id="page-68-0"></span>Questo cedimento non è imputabile alle piastrine di temperatura perché in questo caso si dovrebbe presentare lo stesso fenomeno anche all'FBG di radice, in quanto disconnesso dalla struttura.

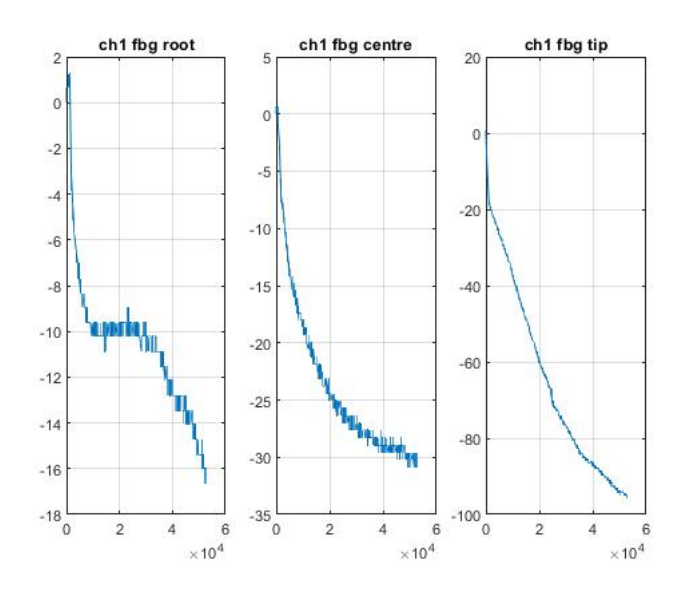

Figura 7.7: Cura della resina epossidica sotto un precarico di 2500*µϵ*

Da un confronto con le acquisizioni effettuate durante la cura della fibra sul bordo di fuga del dorso, si nota come tale cedimento, di diverso tipo rispetto al caso precedente, dimostra che la perdita di tensione non è dovuta al processo di cura della resina ma plausibilmente ad una errata cura della colla ciano-acrilica posta agli estremi di ciascun FBG in seguito al tensionamento della linea.

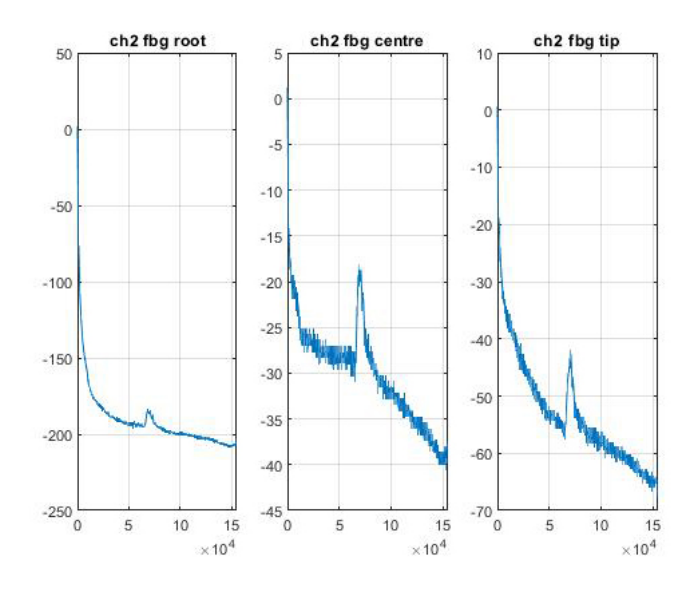

Figura 7.8: Cura della resina epossidica sotto un precarico di 2500*µϵ*

Dopo sedici ore di acquisizione si presenta un particolare fenomeno che non è visibile in figura [7.7,](#page-68-0) probabilmente perché le acquisizioni sono state interrotte prima che tale evento si verificasse. Questo fenomeno consiste in un picco che produce un incremento graduale del carico sulla fibra della durata di circa 2 ore. Tale anomalia potrebbe essere causata da una intensa variazione del volume della resina epossidica durante le ultime fasi di cura. Nonostante la presenza di questa anomalia, dopo la durata di circa 24 ore il processo di cura può considerarsi concluso poiché il valore di deformazione imposto dal micromovimentatore viene mantenuto senza eccessive variazioni.

Riassumendo il processo può essere scomposto nei seguenti passaggi:

- Incollaggio di un estremo della fibra, tramite l'impiego della colla ciano-acrilica, alla struttura;
- Posizionamento delle guaine termo-restringenti lì dove necessario;
- Incollaggio dell'altro estremo della fibra, tramite l'impiego della colla ciano-acrilica, su una piastrina resa solidale al micro-movimentatore;
- Pre-tensionamento della fibra tramite l'utilizzo del micro-movimentatore;
- Incollaggio con colla ciano-acrilica dei punti rialzati dalla struttura;
- Passata di resina lungo tutta la linea;

## **7.2.1 Posizionamento sensori FBG**

I sensori sono stati posizionati unicamente sulla semiala sinistra<sup>[2](#page-69-0)</sup>. Tale scelta è stata presa poiché, a meno di manovre in presenza di raffica, ciò consentirà di prevedere durante le fasi di volo anche il comportamento strutturale della semiala destra.

Inoltre, a seguito degli elevati tempi necessari per l'implementazione dei sensori ed alla possibilità di acquisire solo 4 canali per volta<sup>[3](#page-69-1)</sup> si è deciso di posizionare tre fibre ottiche sul corpo centrale del cassone alare ed una sola fibra sultip alare.

La distribuzione dei sensori sul cassone alare è stata decisa in funzione di due esigenze diverse: la prima, dovuta alla finalizzazione del lavoro svolto in questa tesi, in cui lo scopo ultimo è l'individuazione dei carichi termici in corrispondenza delle zone ricoperte dai moduli delle batterie e dei pannelli solari in modo da tutelare l'ambiente operativo delle batterie; la seconda, richiesta dal mio collega Giuseppe Impicciatore, al fine di individuare i comportamenti flesso-torsionali dovuti ai carichi aerodinamici applicati sull'ala.

Inizialmente, in fase progettuale, si era identificata come scelta migliore quella di distribuire i sensori in maniera identica su tutte le linee implementate. Questa decisione si era presa in modo da poter scomporre il fenomeno della flessione e della torsione. Al fine di studiare il comportamento flessionale dell'ala, sono state poste nel bordo d'attacco sia nella zona dorsale che in quella ventrale due linee di fibre ottiche, cercando di allineare gli FBG l'uno all'altro facendo sì che per ciascun punto di misurazione sul dorso se ne avesse il corrispondente sul ventre.

Ci si aspetta dunque, tramite tale configurazione, che nel caso di flessione pura, i valori

<span id="page-69-0"></span><sup>2</sup>Riferendosi alla visualizzazione riportata in figura [7.10](#page-71-0)

<span id="page-69-1"></span><sup>3</sup>Capacità massima, come riportato in tabella [6.1,](#page-61-1) dell'acquisitore in dotazione per il progetto

misurati dai due FBG posizionati nella stessa coordinata lungo l'apertura alare ed allineati sull'asse parallelo allo spessore del cassone siano opposti di segno ma uguali in modulo. Con l'ausilio anche di una linea sul bordo di fuga dorsale si riesce a rilevare il comportamento torsionale. Infatti, da essa si riesce indirettamente a ricavare l'angolo di torsione generato dall'applicazione di un carico con una certa distanza dal centro di taglio.

Inoltre, tale disposizione sarebbe risultata utile anche per disaccoppiare il fenomeno meccanico da quello termico sapendo che nella stessa zona di interesse, principalmente il dorso sul quale si raggiungono temperature elevate, si trovano altri sensori, i quali non risentono delle deformazioni meccaniche e sono soggetti agli stessi carichi termici.

I punti in cui si sarebbero dovuti trovare gli FBG sono:

 $FBG_{root} = 80cm$   $FBG_{centre} = 112cm$   $FBG_{tin} = 140cm$ 

Tali valori sono stati riportati rispetto alla posizione del connettore.

Considerando che la porzione di fibra che parte dal piano di simmetria e giunge sino all'acquisitore è di 75 cm allora le posizioni dei sensori rispetto al piano di simmetria dell'ala sono le seguenti:

$$
FBG_{Root} = 5cm \qquad FBG_{Center} = 37cm \qquad FBG_{Tip} = 65cm
$$

Le posizioni degli FBG sul tip alare hanno le seguenti misure rispetto alla linea di giunzione, linea la quale distingue le due porzioni di cassone:

$$
FBG_{Root} = 60cm \qquad FBG_{Center} = 92cm \qquad FBG_{Tip} = 120cm
$$

A causa di problematiche legate all'implementazione delle fibre sul cassone alare tali posizioni, riportate precedentemente, sono variate rispetto alla condizione di progetto. La reale disposizione dei punti di misurazione è illustrata nelle figure [7.9](#page-71-1) e [7.10.](#page-71-0) Per facilitare la lettura delle quotature si è preferito utilizzare la rappresentazione mostrata in figura [7.9,](#page-71-1) ma si ricorda al lettore che la vera disposizione dei sensori è solo sulla semiala sinistra.

<span id="page-71-1"></span>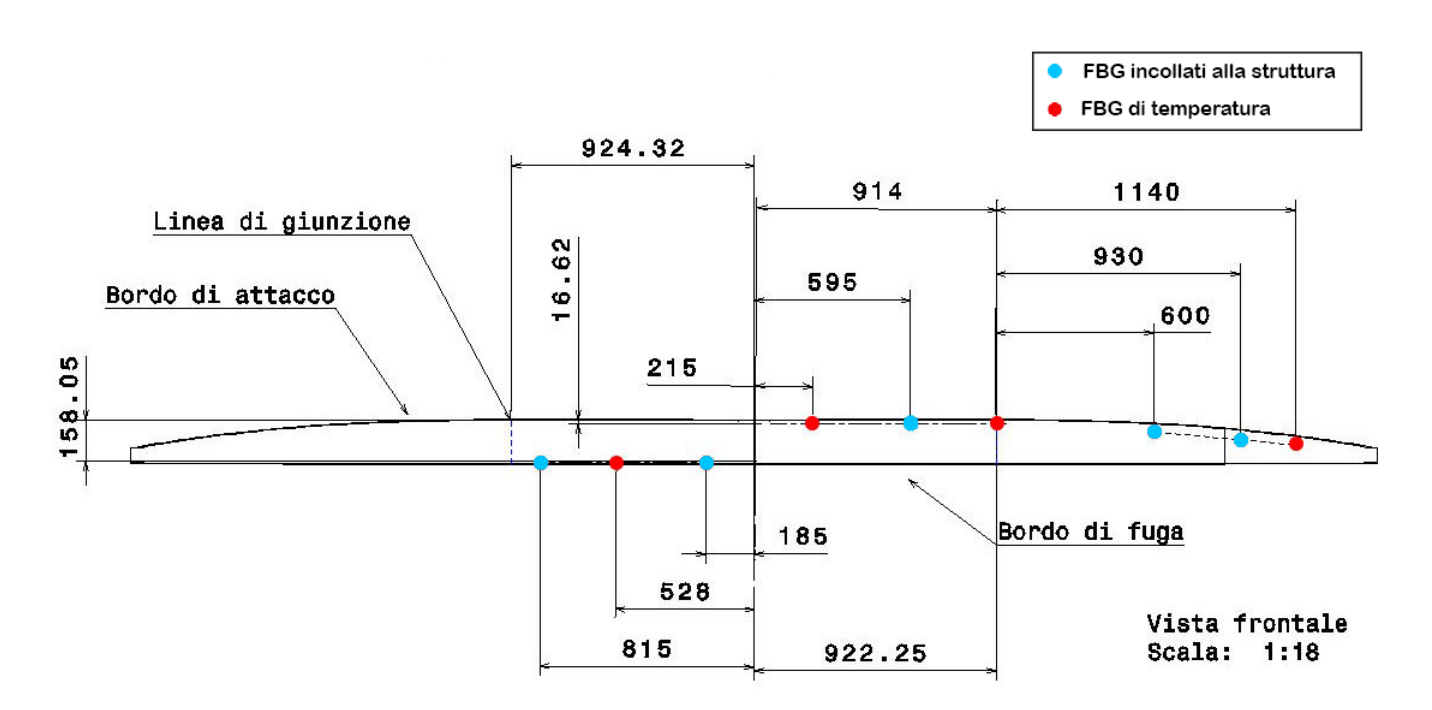

Figura 7.9: Posizione dei sensori sul dorso del cassone alare

<span id="page-71-0"></span>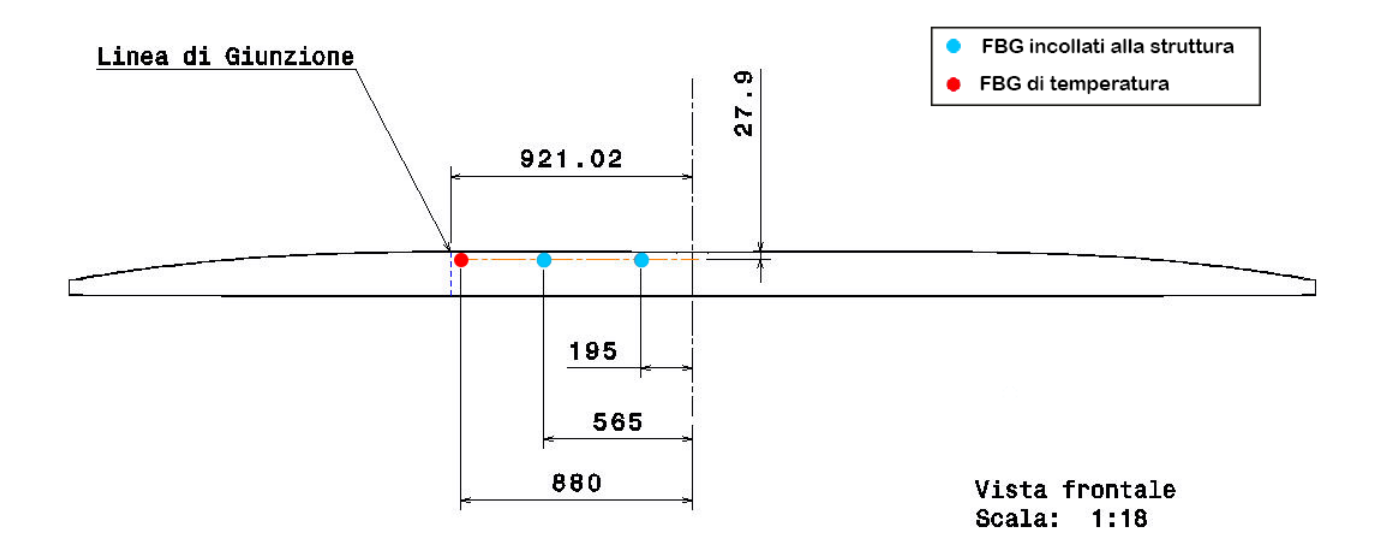

Figura 7.10: Posizione dei sensori sul ventre del cassone alare
# <span id="page-72-0"></span>**Capitolo 8**

## **Prove svolte con i sensori FBG**

Per una più facile interpretazione dei risultati ottenuti e delle considerazioni svolte si è pensato di collegare le varie linee di sensori all'acquisitore, utilizzando sempre le stesse porte. Si indica dunque con "ch1" il primo canale a cui è collegata la linea posta sul bordo di attacco del dorso della parte centrale del cassone; con "ch2" si denota la linea posta sul bordo di fuga della parte dorsale della stessa superficie ed infine con "ch3" si intende la linea posta sul ventre in corrispondenza del bordo di fuga.

Come si può notare in questa fase non si è considerata la linea posta sulla sezione di tip del cassone alare, questo poiché, a causa di problematiche riscontrate successivamente alla implementazione della linea sulla struttura, si è notato una capacità di trasmissione del segnale molto degradata. Per tale motivo, si è scelto di non considerarla in questa prima fase di prove.

Dunque, con la denominazione "tip" riportata per ciascuna linea si intende il sensore più estremo, rispetto all'asse di mezzeria, montato sulla parte centrale del cassone.

#### **8.1 Prova meccanica di flessione**

La prima prova svolta consiste in una prova flessionale della parte centrale del cassone alare. Ciò è stato possibile tramite un adeguato vincolo, una base poggiata in prossimità della linea di giunzione ed un meccanismo il quale permette di applicare, in maniera il più possibile puntuale, il carico caratterizzato da dei dischetti di mezzo chilo l'uno. Tale meccanismo, riportato in figura [8.1,](#page-73-0) permette inoltre lo spostamento lungo la corda del carico per consentire l'individuazione del centro di taglio.

<span id="page-73-0"></span>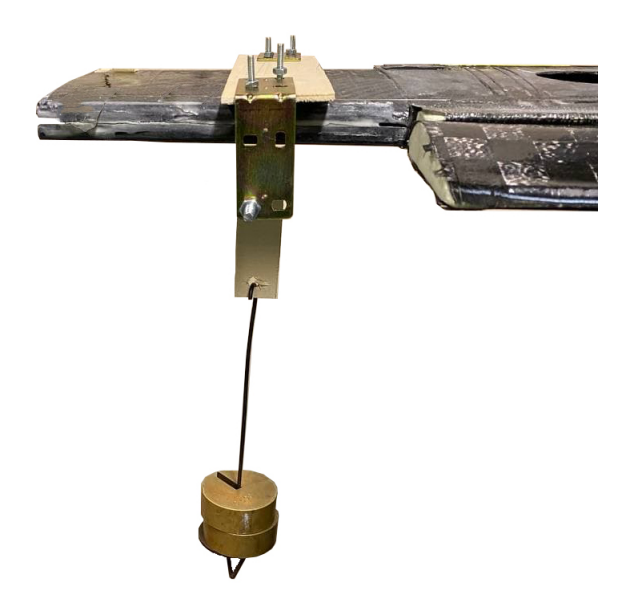

Figura 8.1: Sistema di carico

Tramite tale esperimento si è, oltre che calcolata la freccia raggiunta dalla struttura, anche verificato che il montaggio degli FBG di temperatura fosse avvenuto in maniera corretta.

<span id="page-73-1"></span>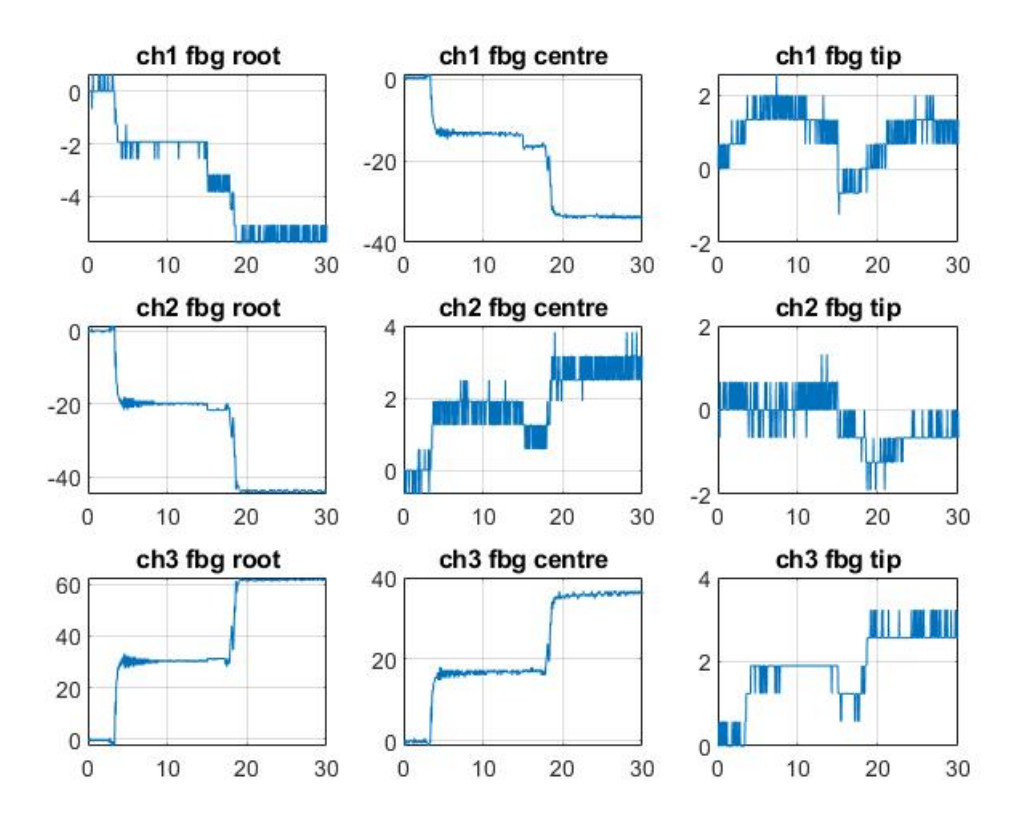

Figura 8.2: Deformazioni rilevate dagli FBG

Dai plot riportati in figura [8.2](#page-73-1) si nota come, a parte delle leggere deformazioni riportate dai sensori di temperatura, essi risultano immuni ai carichi a cui è soggetta la struttura. Si riscontra però un comportamento anomalo nel sensore "ch2 fbg tip", il quale è attaccato alla struttura e quindi dovrebbe risentire interamente della flessione del cassone. Dal grafico sembrerebbe avere invece un comportamento simile a quello previsto per i sensori predisposti al solo rilevamento della temperatura. Si valutano positivamente i restanti sensori, i quali risentono immediatamente del trasferimento di carichi alla struttura. È infatti possibile vedere i due salti che la curva fa dovuti al caricamento della struttura prima con 500g e successivamente con l'applicazione di un ulteriore dischetto dello stesso peso.

#### <span id="page-74-2"></span>**8.2 Prove di temperatura svolte in laboratorio**

All'interno di questa sezione saranno mostrate tutte le prove svolte in laboratorio con lo scopo di correlare la variazione della lunghezza d'onda, dovuta alla dilatazione termica della piastrina di temperatura, alla variazione di temperatura. Questo è necessario poiché dalla relazione [7.5](#page-63-0) il valore del coefficiente *K<sup>T</sup>* riportato è relativo alla sola dilatazione termica della fibra ottica lasciata libera di deformarsi. Nel caso preso in esame invece, per disaccoppiare gli effetti termici e meccanici, si è resa solidale alla piastrina riportata in figura [3.4.](#page-23-0) L'obiettivo di queste prime prove è quello di poter, in un futuro, avere una traduzione simultanea di ∆*λ* in temperatura. Esso è ricavabile attraverso l'equazione:

$$
\Delta T = K_T \cdot \Delta \lambda_b \tag{8.1}
$$

<span id="page-74-1"></span><span id="page-74-0"></span>Conoscendo la temperatura, registrata dal sensore SHT85, e la variazione di lunghezza d'onda, misurato tramite i sensori FBG, è possibile trovare il valore del coefficiente *K<sup>T</sup>* . Si è scelto di servirsi del sensore **SHT85** (mostrato in figura [8.3\)](#page-74-0) in quanto molto sensibile ed affidabile. Si riscontra infatti un errore commesso di ±0*.*1 sul range di temperatura che va dai 20-50°C. Ma esso è stato scelto soprattutto in quanto fornisce un immediato riscontro dei valori di temperatura misurati. Esso è in grado di rilevare informazioni inerenti alla temperatura ed all'umidità. Tale componente, grazie ad un codice scritto su Arduino, è in grado di misurare alla stessa frequenza dell'acquisitore rendendo più facile la correlazione dei dati. Si è così posto in vicinanza del sensore FBG, su cui si è applicato un carico termico tramite una piastrina di alluminio riscaldata.

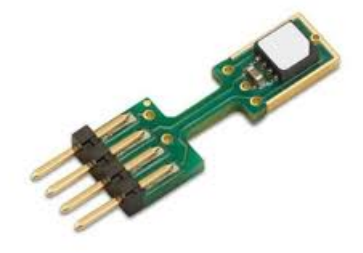

Figura 8.3: Sensore SHT85

<span id="page-75-0"></span>Si mostra così, in figura [8.4,](#page-75-0) il set-up utilizzato per lo svolgimento delle prove di temperatura.

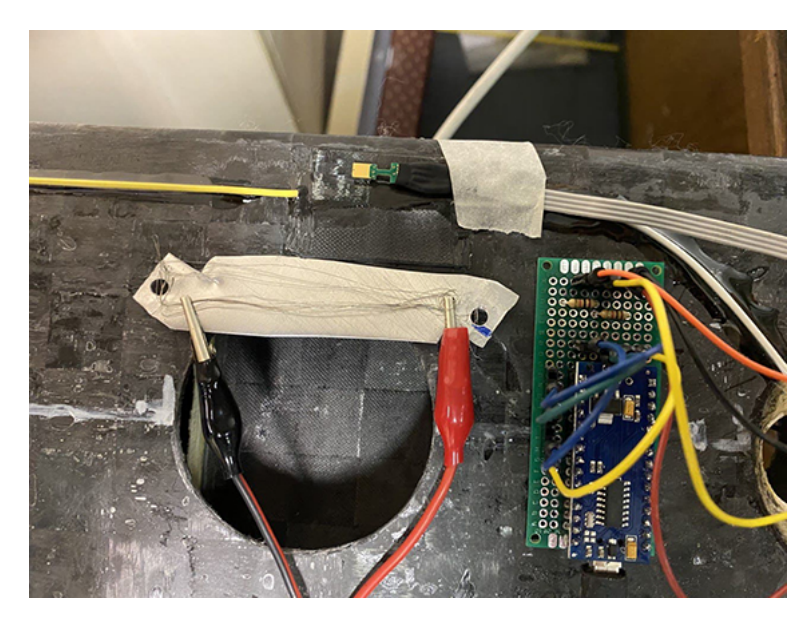

Figura 8.4: Set-up prova

#### **8.2.1 Prova 1**

Per la prima prova si è posizionata la sorgente di calore nelle vicinanze del sensore **ch2 fbg root**. Il quale, come si può vedere in figura [8.5,](#page-76-0) ha risentito della prima fase crescente della temperatura, la quale una volta arrivata alla temperatura prestabilita di 40°C, si è fatta decrescere. Ciò è stato fatto per vedere se sono presenti fenomeni di isteresi tra la fase di caricamento termico e la fase di scaricamento.

<span id="page-76-0"></span>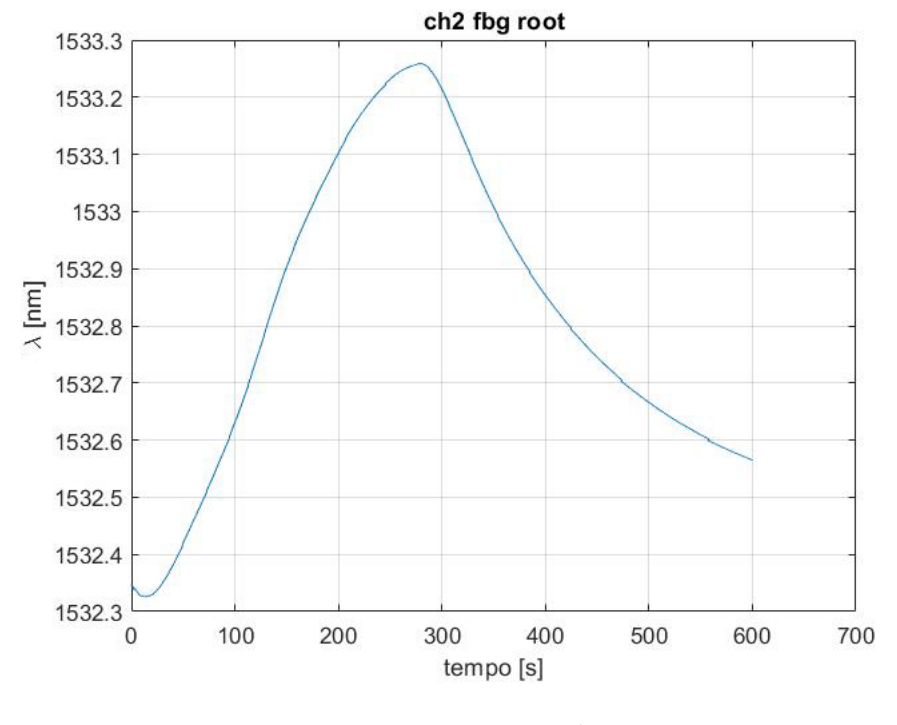

Figura 8.5:  $t - \lambda$ 

Per problemi riscontrati nella fase di acquisizione dei dati non si è riusciti a sincronizzare i tempi tra i dati rilevati dalle due tipologie di sensori.

Per tale motivo si è scelto di fare un fit del tipo "Sum of Sine" delle curve, relativo alle variazioni di lunghezza in funzione del tempo per quanto riguarda i sensori FBG, e relativo alla temperatura in funzione del tempo per i sensori SHT85.

Successivamente, tramite una equazione polinomiale di primo grado, si è interpolata la curva che ha come variabile indipendente la variazione di lunghezza d'onda al variare della temperatura, ottenendo in questo modo il coefficiente che permette di trasformare i dati ottenuti dagli FBG in dati inerenti alla temperatura (figura [8.6\)](#page-77-0). Per il sensore FBG posto sul dorso del cassone alare in direzione del bordo di fuga, denominato *ch*2*root* esso è pari a:

 $K_T = 14.39$ 

<span id="page-77-0"></span>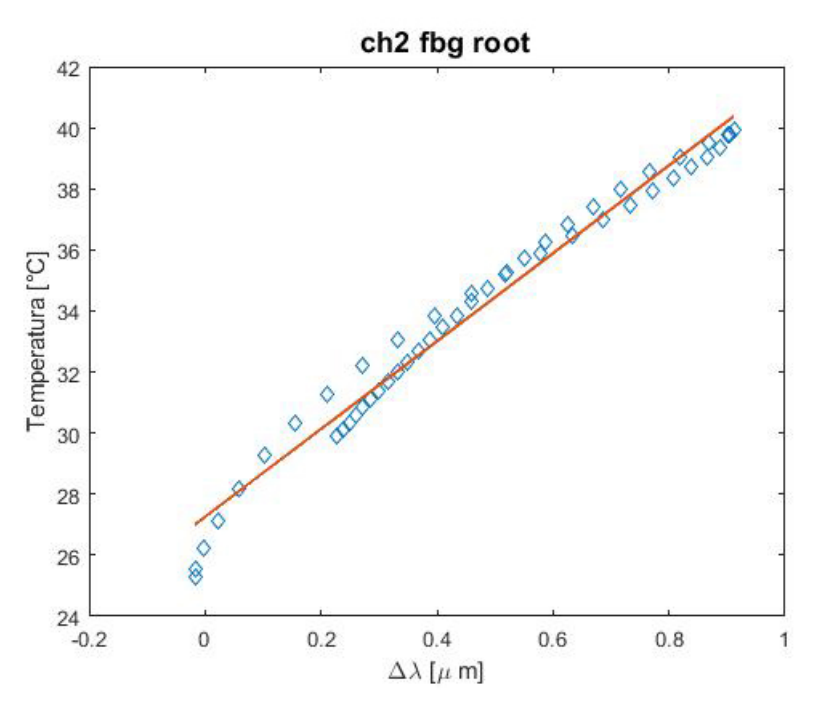

Figura 8.6: Correlazione  $\Delta\lambda - T$ 

<span id="page-77-1"></span>Una volta fatti combaciare i tempi relativi ai picchi delle due curve, si sono diagrammati i due andamenti delle temperature per mostrare la bontà del fit svolto precedentemente, così come mostrato in figura [8.7.](#page-77-1)

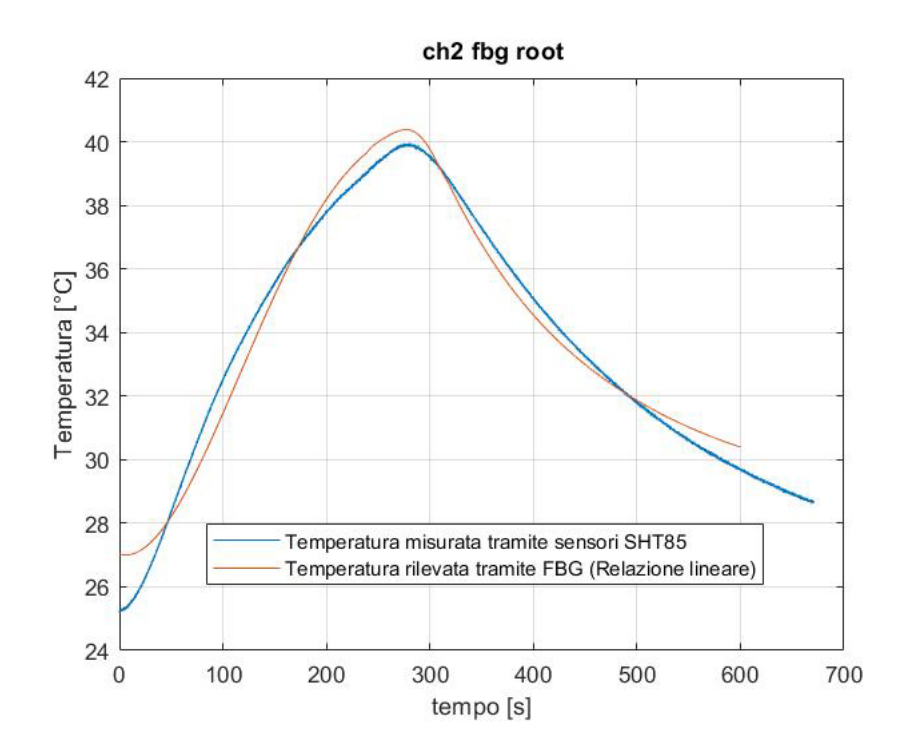

Figura 8.7: Diagramma delle temperature misurate da entrambi i sensori

#### **8.2.2 Prova 2**

La seconda prova è servita per verificare se il coefficiente *K<sup>T</sup>* è lo stesso per un sensore FBG solidale alla struttura, come nella prova 1 svolta su ch2 fbg root, ed uno di temperatura come il **ch1 fbg root**. Svolgendo lo stesso procedimento esposto per la prima prova si ottiene una correlazione data dal coefficiente pari a

$$
K_T=28.89
$$

Si vede a questo punto, dunque, che non è possibile utilizzare un solo coefficiente comune per i sensori definiti di temperatura e quelli collegati direttamente alla struttura.

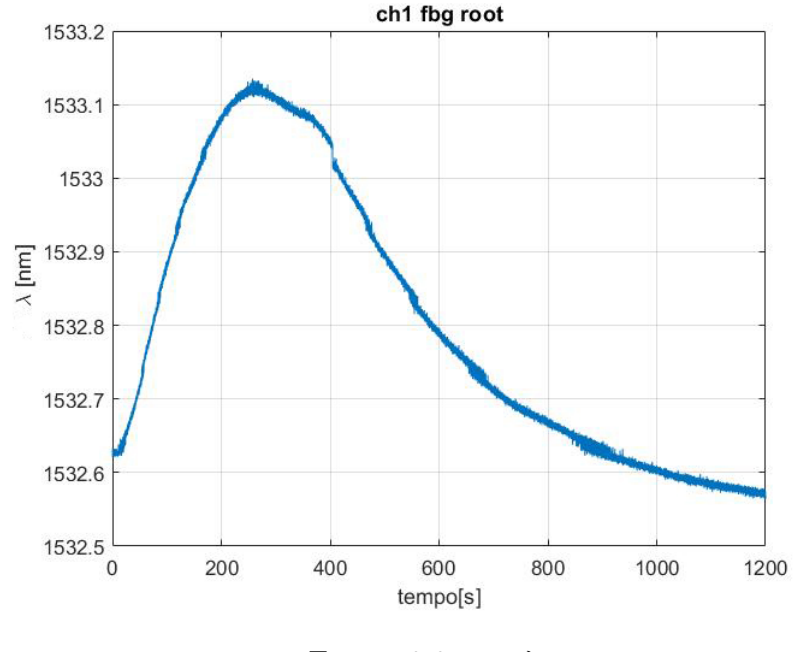

Figura 8.8:  $t - \lambda$ 

Nella figura [8.9](#page-79-0) risulta evidente come il fenomeno di isteresi sia presente. Infatti, per lo stesso valore di temperatura, specialmente per numeri inferiori ai 38°C, si ha una variazione di ∆*λ* tra la condizione in cui il corpo viene riscaldato e quella in cui il corpo viene lasciato raffreddare grazie al fenomeno di convezione naturale. Si nota dunque come a parità di temperatura si abbia una minore variazione di lunghezza d'onda nella fase in cui si continua a fornire calore piuttosto che nella fase discendente della curva in cui il corpo viene fatto raffreddare. Tale fenomeno può essere spiegato in quanto la dilatazione termica raggiunta dal corpo una volta arrivato all'apice di temperatura è maggiore rispetto alla fase in cui il corpo viene riscaldato tramite la sorgente di calore.

<span id="page-79-0"></span>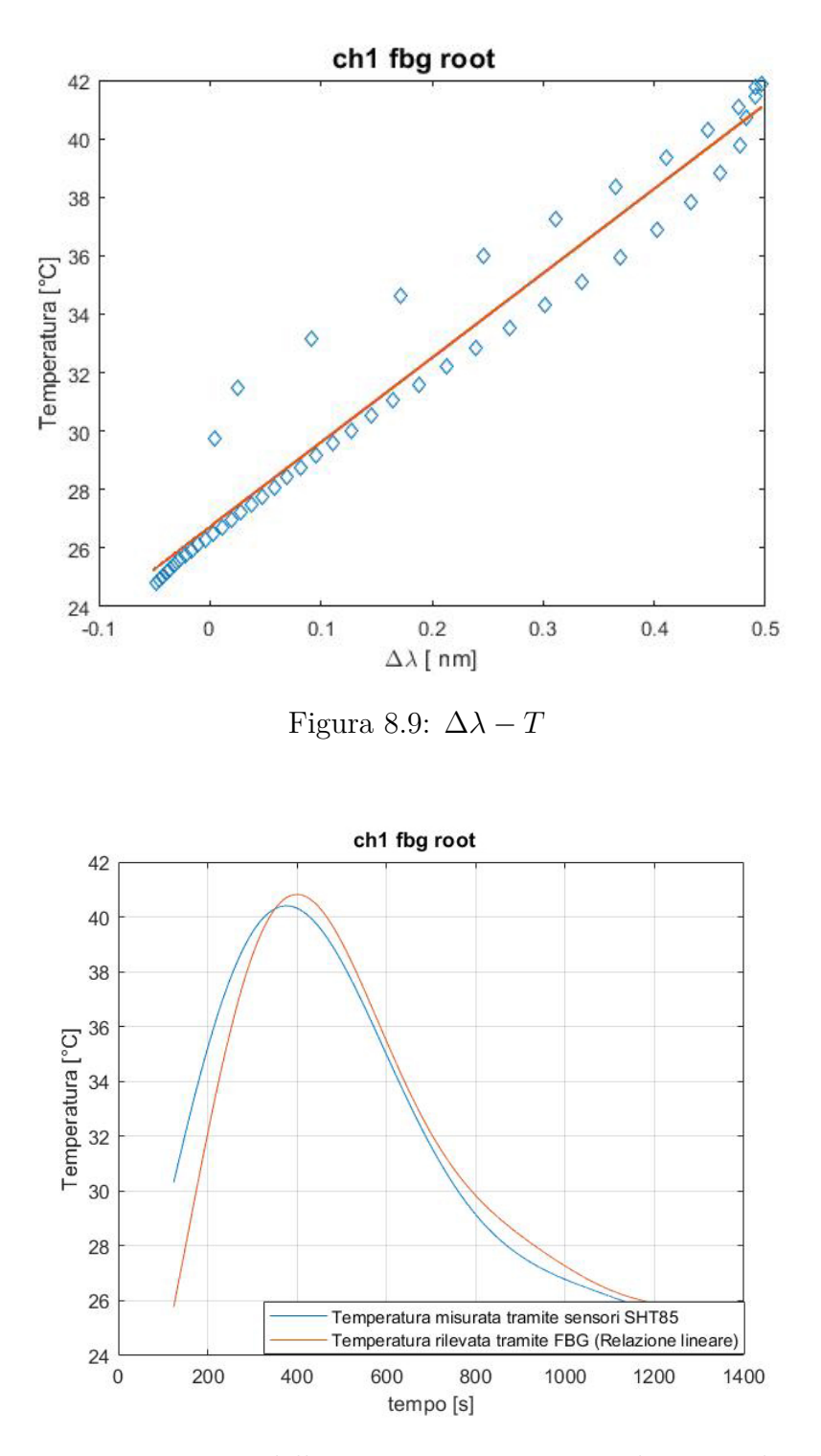

Figura 8.10: Diagramma delle temperature misurate da entrambi i sensori

#### **8.2.3 Prova 3**

Non essendo stata riscontrata una uniformità tra i valori di *K<sup>T</sup>* risultati precedentemente si è scelto di andare a verificare se tale ipotesi viene invece seguita all'interno dei sensori di temperatura.

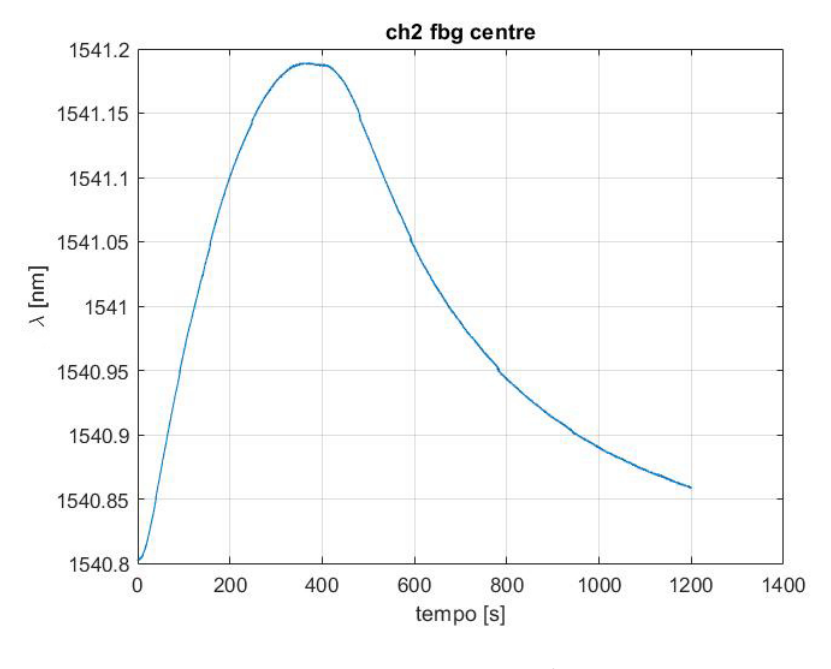

Figura 8.11:  $t - \lambda$ 

Il coefficiente angolare della retta interpolante i valori di temperatura in funzione delle variazioni di lunghezza d'onda rilevato dai sensori FBG è pari a

$$
K_T=40.48
$$

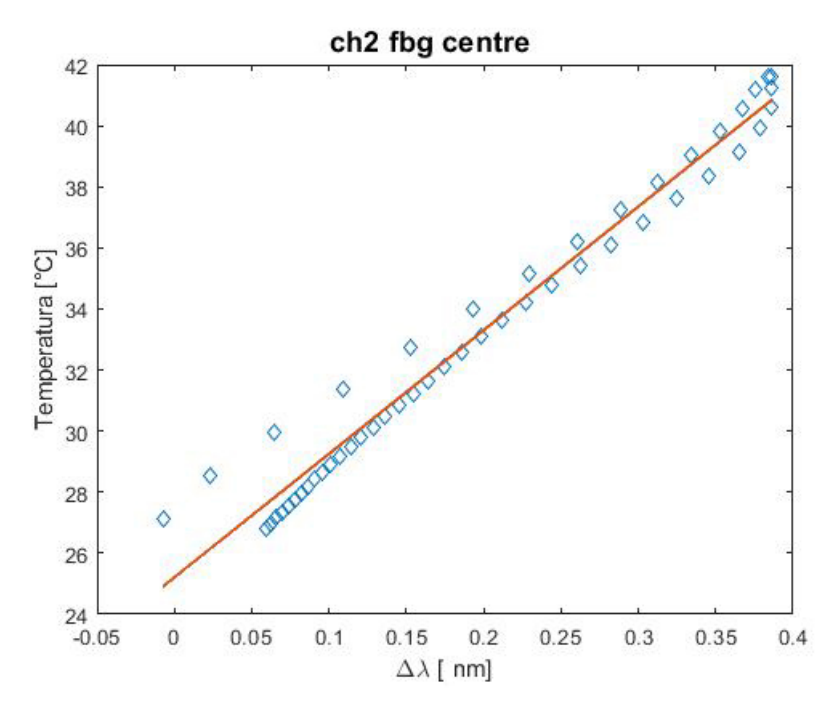

Figura 8.12:  $\Delta\lambda - T$ 

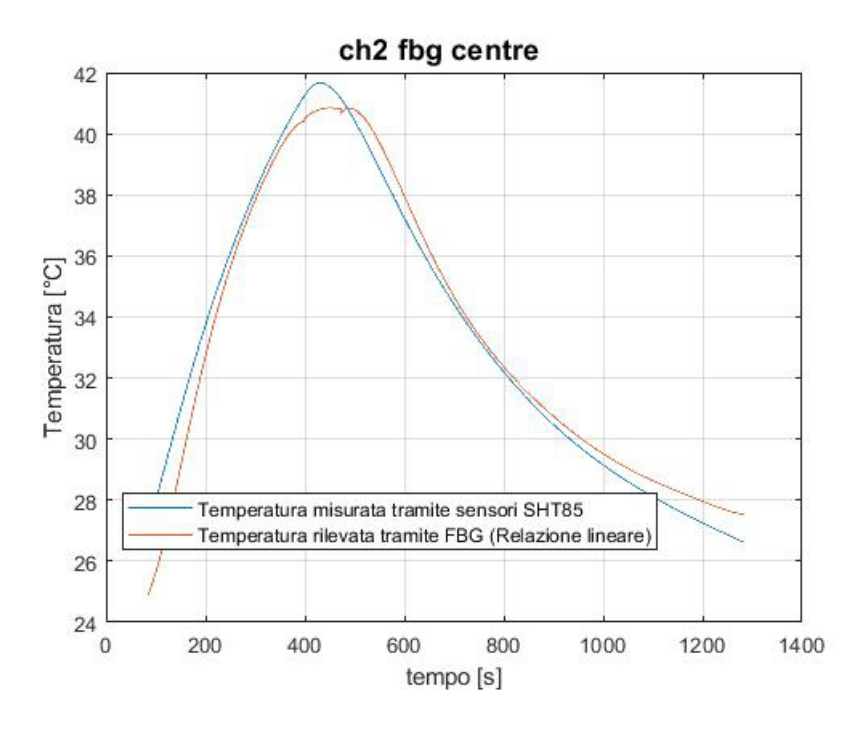

Figura 8.13: Diagramma delle temperature misurate da entrambi i sensori

<span id="page-81-0"></span>Non vedendo un nesso tra coefficienti *K<sup>T</sup>* relativi né ai sensori posti sulle piastrine di temperatura né a quelli collegati direttamente alla struttura si è deciso di svolgere delle prove di caratterizzazione per ogni sensore in modo da trovare il coefficiente adatto a ciascun sensore. Inoltre, si è deciso di non riportare per ciascuno di essi l'interpolazione svolta, poiché il procedimento è lo stesso già esposto, ma di andare a tabulare i valori in modo da essere possibile, in base al sensore selezionato, di andare a leggere la temperatura.

| Coefficiente $K_T$ |       |        |       |  |  |  |  |  |
|--------------------|-------|--------|-------|--|--|--|--|--|
|                    | root  | centre | tip   |  |  |  |  |  |
| $\mathrm{Ch}1$     | 28.89 | 26.82  | 29.71 |  |  |  |  |  |
| $\rm Ch2$          | 14.39 | 40.48  |       |  |  |  |  |  |
| $\mathrm{Ch}3$     |       |        |       |  |  |  |  |  |

Tabella 8.1: Valori coefficiente *K<sup>T</sup>* - Prova con piastrina

#### **8.2.4 Prova 4**

A causa di problemi tecnici non si è potuta completare la tabella [8.1](#page-81-0) ma si è dovuto modificare il metodo di applicazione del carico termico sui vari sensori FBG. Il nuovo metodo, a differenza del precedente, il quale trasmetteva il calore per conduzione, funziona tramite la convezione forzata, in quanto si spara aria calda tramite la pistola termica all'interno di una "camera" creata ad hoc e rivestita con materiale isolante in modo da rendere il più possibile uniforme il calore nell'intorno del sensore sul quale si vuole registrare l'aumento

di temperatura.

La pistola termica è uno strumento elettrico, simile al phon, progettato per emettere flussi di aria calda molto potenti. Per tale motivo si vede in figura [8.14](#page-82-0) come, per raggiungere la temperatura prestabilita di circa 40°C, si siano impiegati solo cento secondi a differenza dei soliti quattrocento secondi impiegati con la tecnica usata precedentemente.

<span id="page-82-0"></span>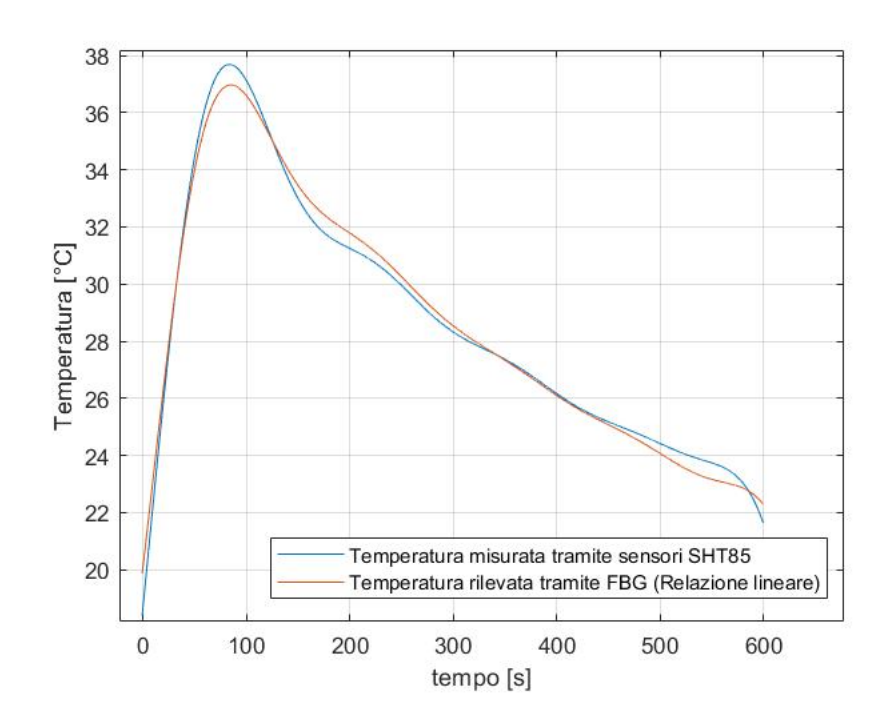

Figura 8.14: Andamento della temperatura in funzione del tempo

Ciò ha però comportato un aumento dei coefficienti *K<sup>T</sup>* rispetto a quelli ottenuti con il set-up utilizzato precedentemente. Rielaborando l'equazione [8.1](#page-74-1) in

$$
K_T = \frac{\Delta T}{\Delta \lambda} \tag{8.2}
$$

si coglie come ad un aumento del valore del coefficiente *K<sup>T</sup>* sia associata, a parità di ∆*T* una minore variazione di lunghezza d'onda ∆*λ*. Tale fenomeno può essere spiegato dalla procedura con cui è stato somministrato calore alla struttura. Ovvero, fornendo calore tramite convezione forzata è possibile che la temperatura rilevata dai sensori fosse quella a cui si è portata l'aria negli intorni del cassone, la quale non è detto che corrisponda a quella raggiunta dalla superficie interessata. Per tale motivo dunque risulta a parità di ∆*T* applicato una minore tendenza della struttura nel deformarsi.

Da tale risultato si capisce come questo coefficiente vari in base a come viene condotta la prova in funzioni di vari parametri che dovranno essere individuati per poter determinare in quali condizioni utilizzare certi valori del coefficiente *K<sup>T</sup>* piuttosto che altri.

| Coefficiente $K_T$ |       |        |       |  |  |  |  |  |
|--------------------|-------|--------|-------|--|--|--|--|--|
|                    | root  | centre | tip   |  |  |  |  |  |
| $\mathrm{Ch}1$     |       |        | 59.49 |  |  |  |  |  |
| $\rm Ch2$          | 50.54 |        | 65.39 |  |  |  |  |  |
| Ch3                | 97.19 | 82.65  | 73.73 |  |  |  |  |  |

Tabella 8.2: Valori coefficiente *K<sup>T</sup>* - Prova con pistola termica

#### <span id="page-83-0"></span>**8.2.5 Prova 5**

Dalle considerazioni svolte nel test precedente si è provato dunque a ricreare un andamento di temperatura diverso rispetto a quello riportato in figura [8.14](#page-82-0) poiché caratterizzato da un rilascio di calore più graduale nel tempo ed in particolare si è cercato di mantenere un valore stazionario intorno ai 39°C in modo da permettere anche alla struttura di portarsi a tale temperatura.

Avendo visto come il coefficiente *K<sup>T</sup>* sia influenzabile dalla fornitura di calore, tale prova ha lo scopo di simulare il più possibile l'andamento di temperatura che ci si aspetta dalla prova svolta all'esterno in cui la superficie alare è esposta direttamente al Sole. In questo modo sarà possibile utilizzare il coefficiente caratteristico di ciascun sensore FBG, ottenuto da questa prova, in modo da ricavare la temperatura a cui è soggetto il cassone alare.

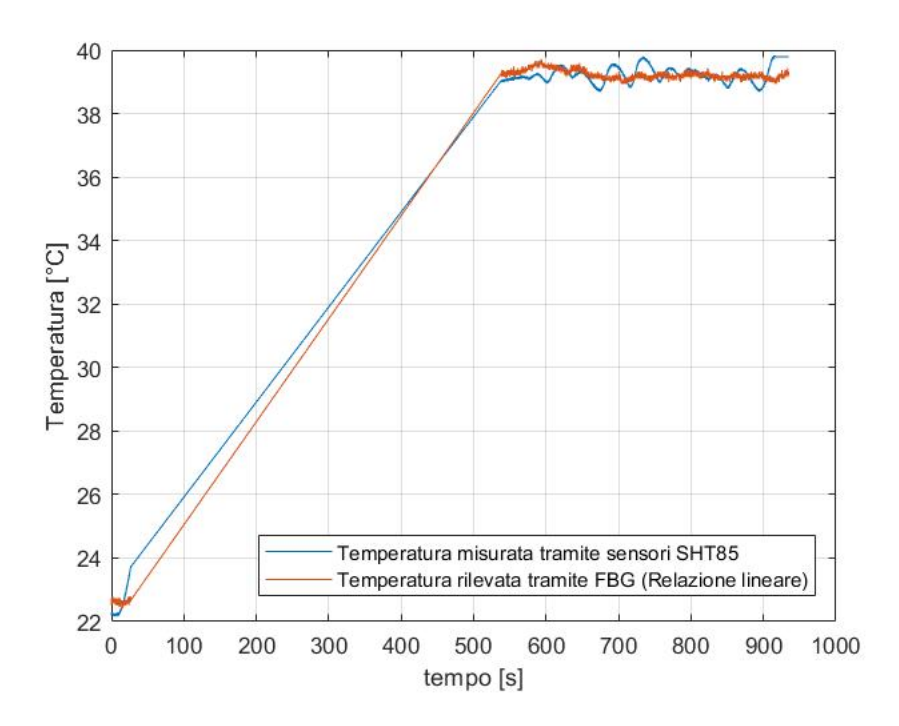

Figura 8.15: Andamento della temperatura in funzione del tempo

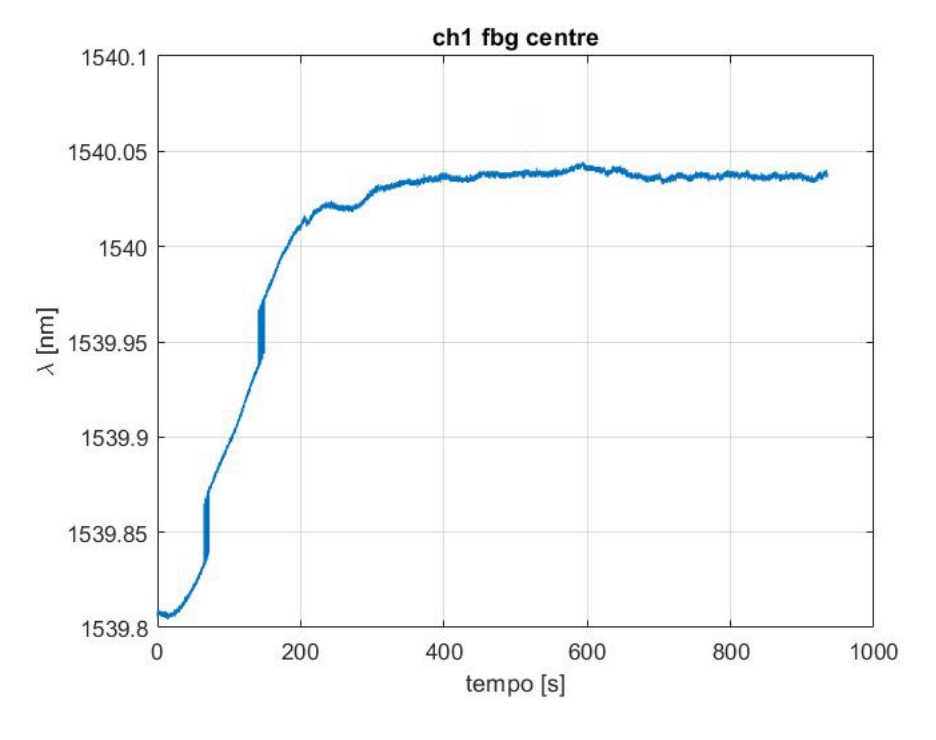

Figura 8.16:  $\lambda - t$ 

<span id="page-84-0"></span>Si riporta di seguito la tabella contenente i valori del coefficiente *K<sup>T</sup>* per ogni singolo sensore FBG, ad esclusione di quelli posti sul ventre del cassone.

| Coefficiente $K_T$ |       |        |       |  |  |  |  |  |
|--------------------|-------|--------|-------|--|--|--|--|--|
|                    | root  | centre | tip   |  |  |  |  |  |
| $\mathrm{Ch}1$     | 52.38 | 72.04  | 74.63 |  |  |  |  |  |
| $\rm Ch2$          | 38.42 | 83.30  | 66.48 |  |  |  |  |  |
| $\mathrm{Ch}3$     |       |        |       |  |  |  |  |  |

Tabella 8.3: Valori coefficiente *K<sup>T</sup>* - Prova con phon

### **8.3 Prove svolte all'esterno**

Nel mese di Ottobre si sono effettuate molteplici prove con lo scopo di ottenere diverse informazioni.

Tramite l'uso dei sensori FBG distribuiti lungo la semiala di RA ai quali è stato affiancato un sensore SHT85 (descritto nella sezione [8.2\)](#page-74-2), si rilevano le temperature raggiunte dalla superficie alare esposta all'irraggiamento solare, in modo da poter convalidare le simulazioni CFD svolte ed andare a tarare quei parametri indispensabili per ottenere un'adeguata aderenza alla realtà. Si nota, dunque, come i pannelli solari sono stati semplicemente adagiati sulla superficie, e non collegati ad essa, in quanto successivamente sarebbe stato necessario modificare il colore dello skin alare.

Successivamente si sono svolte diverse prove, incentrate maggiormente sulla validazione

dei valori del coefficiente *K<sup>T</sup>* ottenuti dalla prova riportata nella sezione [8.2.5](#page-83-0) e sulla verifica della compensazione termica da parte di quei sensori, posti sulle corrispettive piastrine di temperatura, tramite cui si può sottrarre l'effetto termico ai sensori collegati direttamente con la struttura. Per tale motivo si è predisposta una zona di acquisizione dei dati all'esterno, come è visibile in figura [8.17,](#page-85-0) con la quale si sono salvate le lunghezze d'onda registrate dai sensori FBG nel momento in cui essi hanno risentito sia di un carico meccanico che termico.

<span id="page-85-0"></span>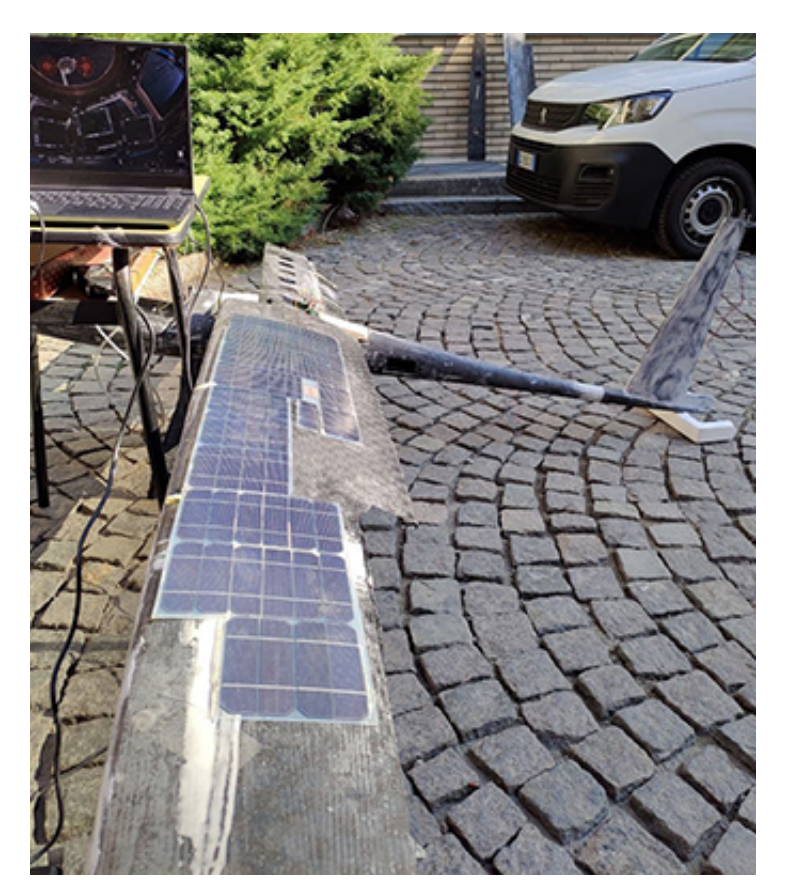

Figura 8.17: Set-up prova all'esterno

#### **8.3.1 Verifica della correlazione** ∆*λ***-**∆*T*

Per quanto riguarda la correlazione tra variazioni di lunghezza d'onda e temperatura, essa è avvenuta utilizzando i valori ottenuti nella prova precedente, riportati in tabella [8.3,](#page-84-0) con i quali è stato possibile, conoscendo il valore di temperatura iniziale, ottenere i valori di temperatura a cui è stato sottoposto il cassone alare per irraggiamento solare. Ciò è valso solo per i sensori posti sul dorso del cassone alare ad esclusione dei sensori root e centre del primo canale di fibre, ovvero quello posto in prossimità del bordo d'attacco, per problemi di acquisizione che verranno discussi successivamente nella sezione [8.4.](#page-89-0)

Utilizzando questo metodo si sono ottenuti degli andamenti di temperatura abbastanza fedeli a quelli seguiti dal sensore SHT85 (figura [8.18\)](#page-86-0) con errori che tendono ad essere maggiori all'aumentare della temperatura. Andando a confrontare i valori estremi di temperatura delle due curve si vede come gli errori oscillano in valore assoluto tra 1.62% e 8.77%. Si riportano di seguito i singoli errori ottenuti per ogni sensore FBG rispetto ai valori di temperatura registrati dal sensore SHT85.

<span id="page-86-0"></span>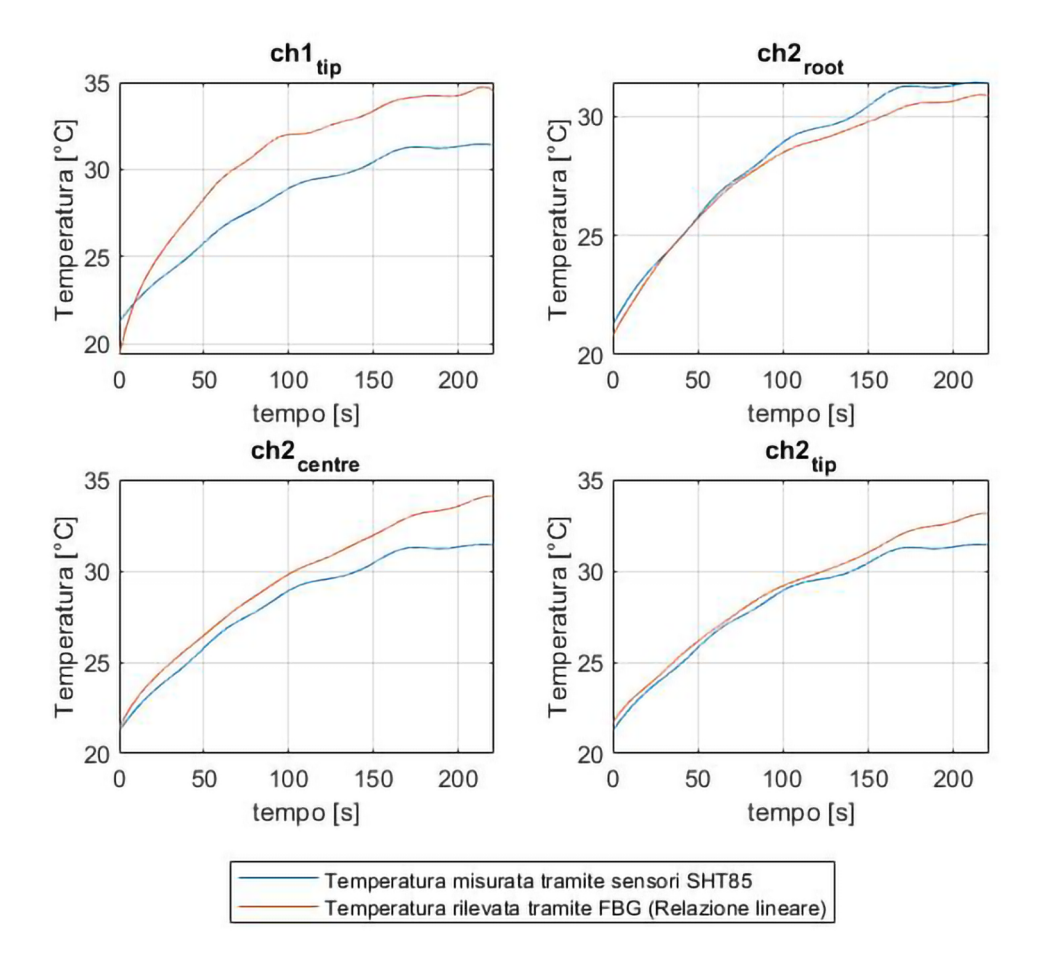

Figura 8.18: Andamento della temperatura in funzione del tempo

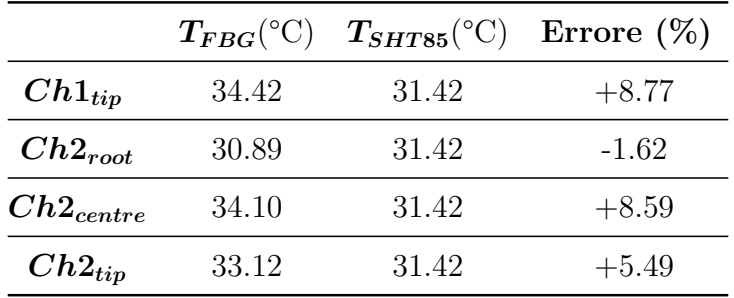

#### **8.3.2 Compensazione termica**

Uno dei test svolti consiste nella compensazione termica. Essa è stata ottenuta ponendo l'UAV al Sole, in modo da avere una distribuzione uniforme di calore su tutti i sensori FBG, e contemporaneamente caricando la struttura con un disco da 500g.

Si è così ottenuto un andamento delle deformazioni in funzione del tempo come quella

<span id="page-87-0"></span>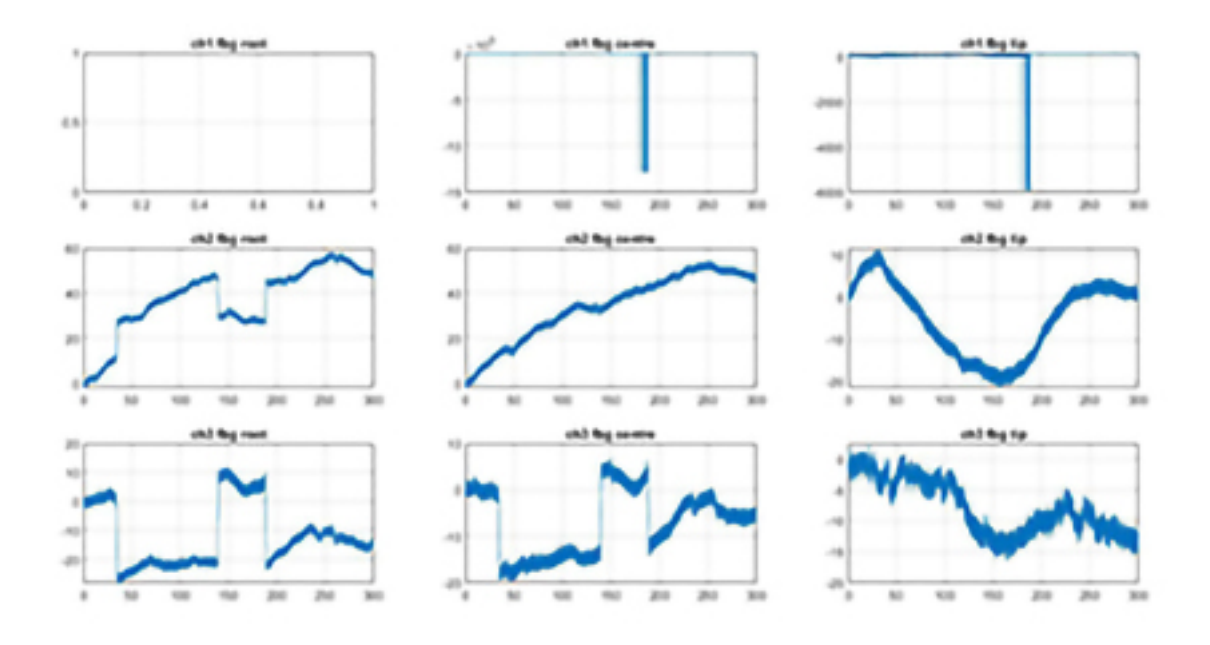

riportata in figura [8.19.](#page-87-0)

Figura 8.19: Andamento delle deformazioni in funzione del tempo

Per i problemi riportati sulla prima linea di FBG, ovvero quelli posti sul bordo d'attacco, si è scelto di svolgere la compensazione termica tramite il sensore posto al centro del secondo canale nei confronti di quello root, collegato alla struttura.

Si è così ottenuta, tramite una semplice sottrazione degli strain, la sola componente dovuta alla deformazione meccanica. Per essere sicuri che tali strain compensati siano corretti si è svolta anche una sola prova di flessione della struttura nella quale, applicando lo stesso carico utilizzato precedentemente, si è ottenuto la deformazione riportata in figura [8.21.](#page-88-0)

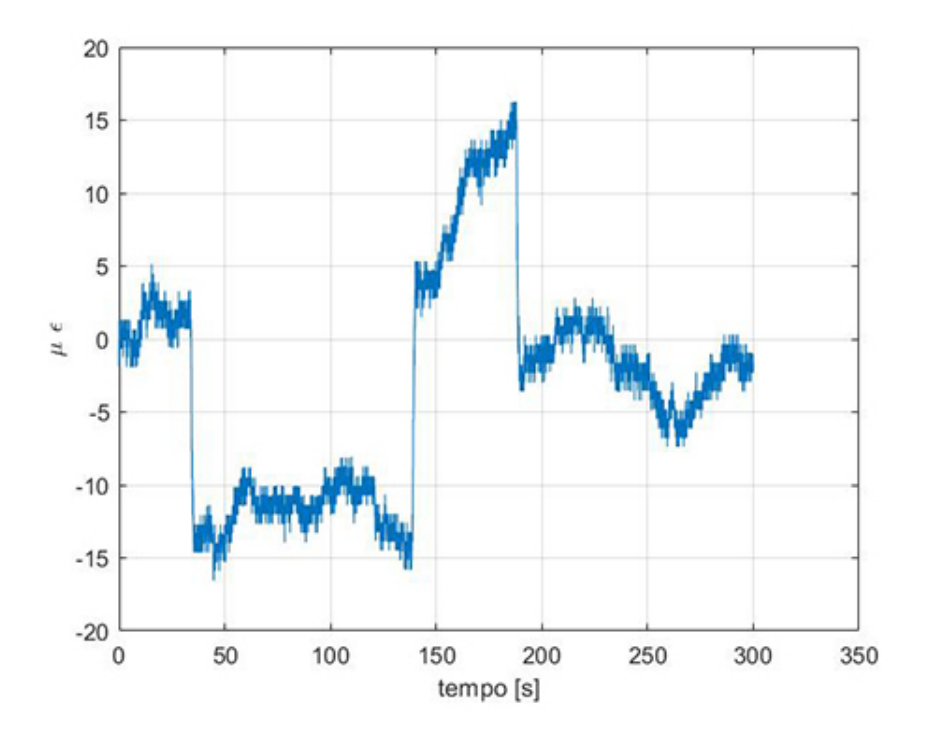

<span id="page-88-0"></span>Figura 8.20: Deformazioni del sensore *ch*2*root* compensati dall'effetto termico

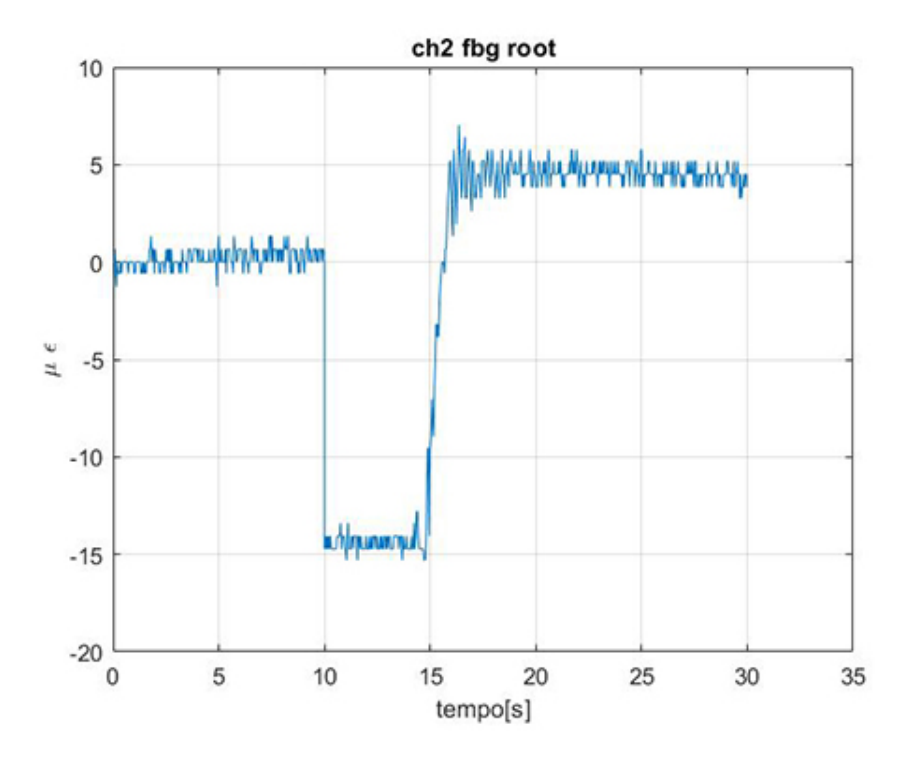

Figura 8.21: Deformazioni del sensore *ch*2*root* con solo carico meccanico applicato

#### <span id="page-89-0"></span>**8.4 Problematiche riscontrate durante le prove**

Una volta completato l'incollaggio delle linee di fibre implementate sul prototipo si sono svolte le prove riportate nel capitolo [8.](#page-72-0) In una delle prime prove meccaniche a flessione, non riportate precedentemente poiché non rilevanti ai fini di questa tesi, si è osservato un comportamento atipico nel sensore *ch*1*centre*. Il quale, nonostante avesse avuto un paio di giorni affinché la resina epossidica potesse svolgere la cura, ha presentato in maniera improvvisa una diminuzione dell'intensità di segnale. Si era così giunti alla conclusione che esso si fosse danneggiato, ma una volta compresso manualmente aumentava di intensità e con essa si alzava anche il rumore di fondo.

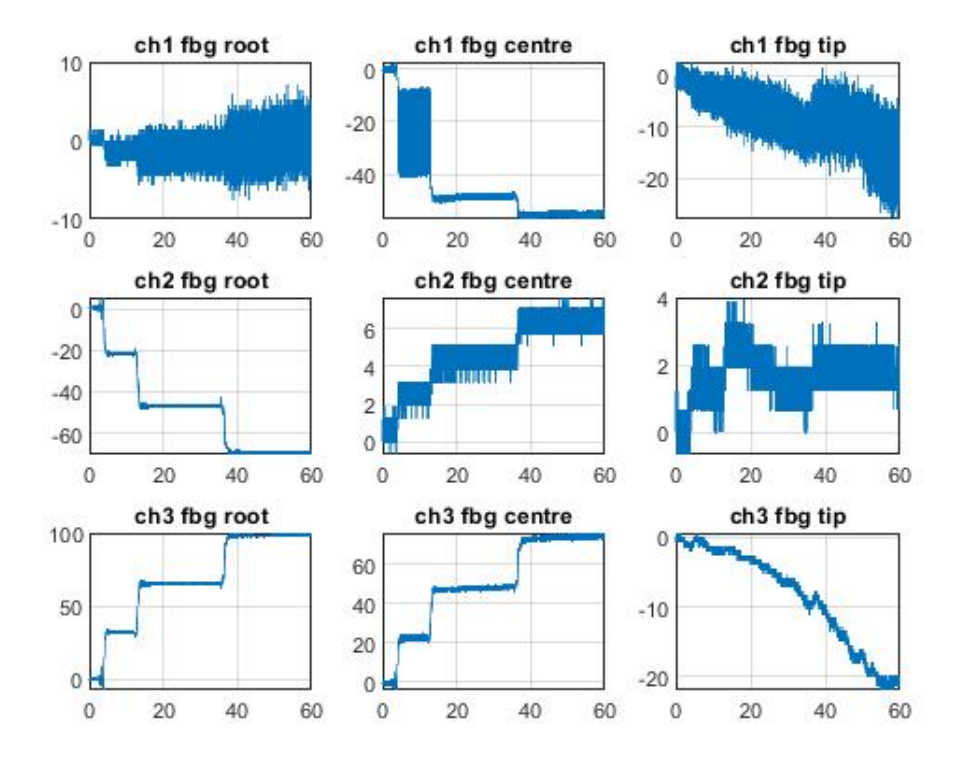

Figura 8.22: Prova meccanica con anomalia

Fino a questo momento, dunque, l'unico sensore compromesso risulta essere solo il secondo del primo canale. Durante la prova all'esterno, avvenuta più di due settimane dopo la prova meccanica di cui sopra, ci si è accorti che da un momento all'altro anche il primo sensore appartenente alla prima linea di FBG (*ch*1*root*) ha assunto un comportamento anomalo. Poiché, come si vede in figura [8.23,](#page-90-0) si è manifestato un disturbo di fondo più ampio rispetto al solito. Per tale motivo il software SmartSoftSSI, adoperato dall'interrogatore SmartScan, ha avuto problemi a rilevare il picco inerente al valore massimo del primo sensore, denominato *ch*1*root*, il quale si trova ai piedi del picco relativo al secondo sensore.

Si è osservato inoltre che tale problema si attenuava se si premeva sul secondo sensore in quanto il software riusciva nuovamente a cogliere il segnale del primo FBG.

Da ciò si è ipotizzato che queste anomalie siano scaturite dalla fase di caricamento del

cassone alare, il quale può avere subito un danneggiamento nel punto in cui è avvenuto il collegamento di due sensori tramite il processo di fusion splicing trattato in sezione [6.2.1.](#page-59-0) Se così fosse tale punto non permetterebbe il corretto trasferimento di dati, creando in tal modo una specie di reticolo di Bragg indesiderato. Un'altra spiegazione può essere fornita individuando una problematica nella fase di incollaggio di tale fibra.

<span id="page-90-0"></span>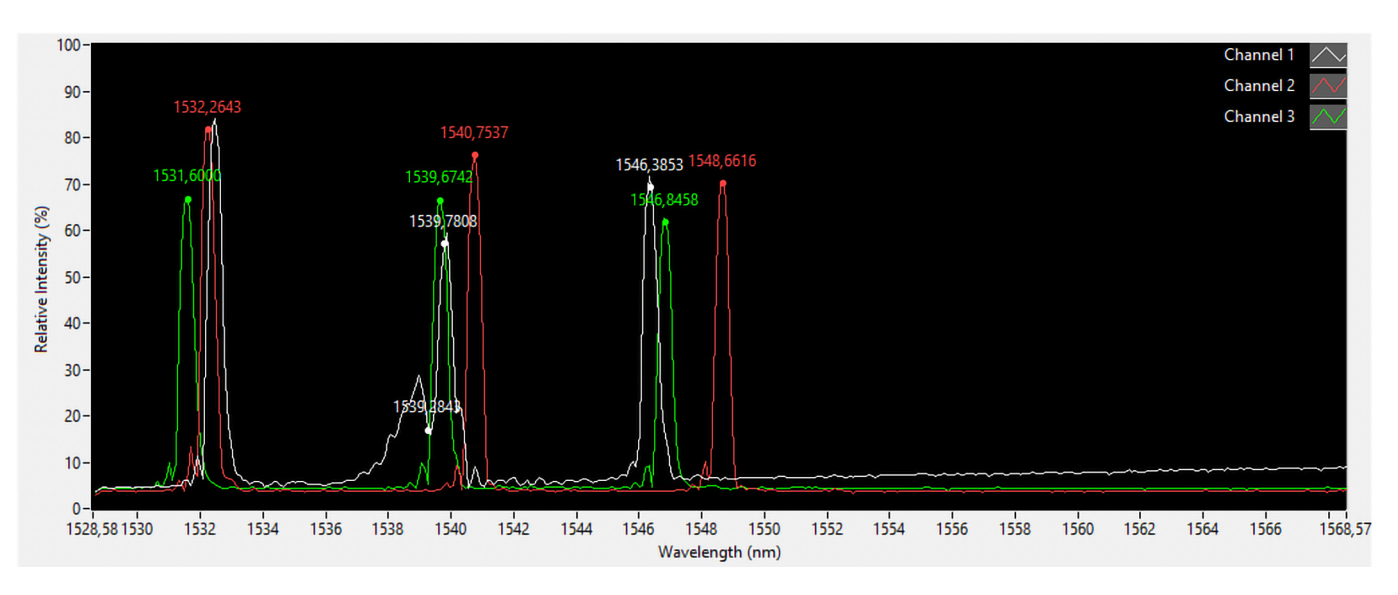

Figura 8.23: Interfaccia SmartSoftSSI con anomalia

Infatti, questa fase risulta essere uno dei momenti più critici riscontrati durante l'implementazione delle fibre su un componente. L'incollaggio permanente alla struttura è avvenuto tramite l'uso della resina epossidica, il quale risulta efficace se svolto applicando le seguenti precauzioni:

- Corretta pulizia del substrato sul quale verrà incollata la fibra;
- Corretta pulizia della fibra, in modo da rimuovere nanoparticelle e grassi sulla superficie di quest'ultima;
- Incollaggio dell'FBG cercando di tenerlo il più vicino possibile alla superficie in modo che la sollecitazione a taglio, subito dalla porzione di resina compresa tra superficie e fibra sia trascurabile;
- Evitare di applicare delle curvature nelle porzioni di fibra in cui è posizionato un sensore;

Probabilmente uno di tali accorgimenti non è stato eseguito correttamente creando una possibile micro-traslazione della fibra all'interno della sede prodotta dalla resina. Ciò ha comportato un maggiore rumore di fondo dovuto alle vibrazioni che ha successivamente compromesso alcune rilevazioni così come mostrato in figura [8.19.](#page-87-0)

# **Capitolo 9 Conclusioni**

Con questo lavoro si è implementata la configurazione di sensori ottici FBG sul prototipo RA utili per scopi di prognostica. L'obiettivo principale di questa tesi può dunque dirsi raggiunto con buoni risultati e, con esso, anche l'intento di illustrarne la procedura applicata con particolare enfasi sui sensori atti alla compensazione termica.

Gli esiti ottenuti, da questo punto di vista, possono ritenersi soddisfacenti grazie ai livelli di accuratezza raggiunti, motivandomi a credere che l'idea di una piastrina collegata alla struttura in un solo punto possa essere una strategia vincente per il disaccoppiamento tra i fenomeni di deformazione meccanica e gli effetti termici permettendo in questo modo una lettura coerente dei carichi realmente applicati alla struttura.

Dal punto di vista della "traduzione" estemporanea dei valori di ∆*λ* in valori di temperatura essa non risulta essere pienamente soddisfatta. Poiché, purtroppo, per motivi di tempo, risulta non si è raggiunto l'obiettivo di completare il database contenente i valori del coefficiente *K<sup>T</sup>* necessari per la correlazione tra la variazione di lunghezza d'onda e temperatura. Il quale risulta non essere sempre veritiero per i singoli sensori FBG poiché influenzabile dalle condizioni al contorno in cui ci si trova a svolgere la prova.

Tale condizione, dunque, non risulta accettabile per applicazioni reali in cui è necessario avere una maggiore attendibilità vista la pericolosità delle batterie Li-ion montante all'interno del cassone alare del prototipo di RA.

Si è però al momento raggiunto un livello di precisione accettabile per lo stato prototipale in cui si trova il velivolo, per il quale un errore inferiore del 10% risulta un grande traguardo.

Riassumendo, al momento l'obiettivo è solo parzialmente raggiunto in quanto la varietà di condizioni analizzabili è vastissima e la precisione dei dati ricavati è sicuramente migliorabile. Il database, così creato risulta comunque una buonissima base per sviluppi futuri. Inoltre, lo studio per la realizzazione dei modelli aerodinamici e l'impiego di software quali Matlab hanno permesso di comprendere meglio le dinamiche che si celano dietro le fasi iniziali di prototipazione, le cui decisioni hanno una diretta ripercussione nella fase di realizzazione del progetto. Permettendo così di comprendere meglio ed anticipare problematiche che si rivelano solo in quest'ultima fase.

Tale progetto di tesi ha dunque significato un'importante esperienza specifica sulle problematiche del progetto RA e sull'utilizzo dei vari Software di progettazione.

Concludo esponendo brevemente una lista di possibili miglioramenti applicabili in un'e-

ventuale seconda iterazione di questo lavoro e, successivamente, presentare le opportunità di sviluppi futuri che questa tesi ha aperto.

### **9.0.1 Possibili miglioramenti**

Sicuramente, oltre ad ampliare il range di prove svolte in merito alla procedura di somministrazione del calore, in modo da ottenere un database completo, i miglioramenti da applicare devono essere volti al perfezionamento dei modelli Matlab. I quali, non tengono in conto di tutti gli assetti necessari alle varie condizioni di volo e si suggerisce l'implementazione di un ciclo iterativo il quale vada a ricalcolare, in base alla variazione apportata al numero di batterie adoperate, la massa del velivolo e l'energia immagazzinabile. Fornendo in output l'autonomia desiderata per raggiungere lo scopo ultimo di effettuare la trasvolata dell'Oceano Atlantico.

Si suggerisce inoltre di comprendere quali siano state le problematiche che hanno afflitto alcuni dei sensori, implementati sulla struttura, in modo da evitare di commettere gli stessi errori in futuro e migliorare di conseguenza anche la procedura di incollaggio. Questo permetterà sicuramente una migliore ottimizzazione delle risorse in possesso e una conoscenza più approfondita della materia oggetto di questa tesi.

### **9.0.2 Sviluppi futuri**

Per completare il sistema di monitoraggio, affinché possa assolvere le sue funzioni, dovrà essergli affiancato un supporto informatico per l'acquisizione in tempo reale dei dati, oltre ai componenti ed ai protocolli per la trasmissione dei dati stessi. Un ipotetico sviluppo è la possibilità di addestrare una rete neurale in modo che possa, sulla base dei dati provenienti dalle simulazioni numeriche e dai test in volo, individuare delle regioni specifiche su cui aumentare il numero di FBG, tenendo conto della frequenza con cui si presentano certe condizioni rispetto ad altre.

Una ulteriore applicazione potrebbe riguardare una campagna di test atti alla comprensione del funzionamento del sistema di monitoraggio durante il volo.

# **Appendice A**

## **Trasmissione del calore**

La trasmissione del calore può essere definita come l'energia che si trasferisce, a seguito di una differenza di temperatura, da un sistema ad un altro. In base alle modalità con cui il calore si trasmette si possono considerare tre categorie:

• **Conduzione**: la trasmissione di calore nei corpi materiali a cui non è associato uno spostamento di materia.

La formula di Fourier (equazione [A.1\)](#page-93-0) esprime la conduzione del calore attraverso una superficie. Essa è valida nell'ipotesi in cui il sistema è privo di perdite e si trova in condizioni di regime stazionario, ovvero un regime nel quale le distribuzioni di temperatura sono costanti nel tempo ma possono variare nello spazio.

<span id="page-93-0"></span>
$$
\frac{Q}{t} = -\lambda \cdot A \cdot \frac{\Delta T}{d} \tag{A.1}
$$

dove si definisce:

- **–** *flusso termico q* dato dal rapporto della quantità di calore scambiato Q nell'intervallo di tempo t.
- **–** *coefficiente di conducibilità termica λ* come la quantità di calore trasmessa nell'unità di tempo affinché si abbia una differenza di temperatura pari ad 1°C tra la superficie di un materiale le cui pareti sono poste a distanza unitaria.
- **–** *A* e *d* sono rispettivamente le superfici e lo spessore delle due pareti.
- **Convezione**: trasmissione di calore nei corpi a cui, a differenza della conduzione, è associato lo spostamento di materia. Esso rappresenta il meccanismo di scambio termico predominante nei fluidi, i quali affinché ciò avvenga devono essere posti necessariamente in moto relativo rispetto all'altro materiale.

Il moto di un fluido può avvenire secondo due modalità differenti: regime laminare e regime turbolento. Nel primo, il fluido procede in modo ordinato e regolare. Per questo motivo le linee di flusso (filetti fluidi), sono parallele tra loro e di conseguenza non mescolano parti diverse del sistema fluido in moto. Da ciò risulta possibile definire un determinato valore numerico per le diverse grandezze fisiche in ogni punto del fluido e per ogni istante di tempo.

Al contrario, nel caso di moto turbolento, le traiettorie del fluido sono contraddistinte da continui processi di mescolamento. Sono proprio tali distorsioni che, amplificandosi, provocano il formarsi di un regime più caotico e casuale in cui le grandezze fisiche locali non seguono leggi determinabili, ma variano nel tempo e nello spazio.

Si consideri un fluido che si muove a velocità V lungo una superficie di area A e forma arbitraria la cui temperatura è *T*inf. Tale superficie invece sia caratterizzata da una temperatura uniforme  $T_w \neq T_{\text{inf}}$ . Tramite la relazione di Newton si può esprimere il flusso termico q scambiato per convezione tra superficie e fluido in ogni punto della superficie considerata

$$
q = h \cdot (T_w - T_{\text{inf}}) \tag{A.2}
$$

in cui h è il coefficiente di scambio termico locale per convezione,  $[W/(m^2 \cdot K)].$ La potenza termica scambiata q dall'intera superficie A, sarà ottenuta definendo un coefficiente di scambio termico per convezione medio  $\bar{h}$ , poiché le condizioni di moto variano lungo la superficie stessa.

• **Irraggiamento**: Lo scambio termico per radiazione avviene per emissione da parte del corpo di onde elettromagnetiche e, contrariamente agli scambi termici per conduzione e convezione, non subisce alcuna attenuazione se intorno al corpo c'è il vuoto.

In ambienti rarefatti, tipico delle applicazioni del settore aerospaziale, questo scambio termico, anche se piccolo, tende progressivamente a diventare quello determinante.

Considerando la radiazione scambiata tra corpi solidi e in particolare da corpi neri, i quali assorbono tutta la radiazione che su di essi incide senza rifletterne alcuna parte vale la legge di Stefan-Boltzmann:

<span id="page-94-0"></span>
$$
\dot{q} = \sigma T^4 \tag{A.3}
$$

dove  $\dot{q}$ , misurato in  $\left[W/m^2\right]$ , rappresenta il flusso di energia radiante emesso dal corpo per unità di superficie in tutte le direzioni dello spazio, T la sua temperatura assoluta e  $\sigma = 5.67 \cdot 10^{-8}$   $[W/m^2 \cdot K^4]$  la costante di Stefan-Boltzmann, la quale rappresenta l'emettenza energetica totale del corpo. Inoltre all'equazione [A.3,](#page-94-0) si deve considerare il numero adimensionale *ϵ*, variabile tra zero ed uno, il quale è il fattore di emissione totale del corpo e tiene conto delle differenze che vi sono nel considerare un corpo grigio, come in questo caso, anziché un corpo nero.

# **Appendice B**

# **Equazioni di Navier-Stokes**

Considerando un flusso incompressibile (*ρ*=cost) e forze esterne f, che rappresentano sorgenti di quantità di moto per unità di massa, si possono scrivere le leggi di conservazione della massa [B.1](#page-95-0) e della quantità di moto [B.2](#page-95-1) in forma differenziale:

<span id="page-95-2"></span><span id="page-95-1"></span><span id="page-95-0"></span>
$$
\nabla \cdot V = 0,\tag{B.1}
$$

$$
\rho \left[ \frac{\partial V}{\partial t} + (V \cdot \nabla) V \right] = -\nabla p + \nabla \tau + \rho f. \tag{B.2}
$$

Per un fluido Netwoniano in corrente incompressibile, gli sforzi viscosi *τ* sono espressi in funzione del gradiente della velocità ∇ V e del suo trasporto.

$$
\tau = \mu(\nabla V + \nabla V^T) \tag{B.3}
$$

Inoltre facendo l'ipotesi di fluido a proprietà costanti, valida in assenza di forti variazioni di temperatura, la viscosità *µ* può essere considerata costante. Si riscrive dunque l'equazione [B.3](#page-95-2) come  $\tau = \mu \nabla^2 V$  in quanto  $\nabla \cdot \nabla V^T = \nabla (\nabla \cdot V) = 0$ . Si ottengono così, dividendo ambo i membri per *ρ*, le equazioni di Navier-Stokes:

$$
\frac{\partial V}{\partial t} + (V \cdot \nabla) V = -\frac{1}{\rho} \nabla p + \nu \nabla^2 V + f \tag{B.4}
$$

dove *ν* = *µ/ρ* è la viscosità cinematica e ∇<sup>2</sup>*V* è il Laplaciano della velocità. In coordinate Cartesiane le equazioni di Navier-Stokes per un fluido a proprietà costanti e l'equazione di continuità si possono scrivere come:

<span id="page-95-4"></span><span id="page-95-3"></span>
$$
\frac{\partial u_i}{\partial x_i} = 0 \tag{B.5}
$$

$$
\frac{\partial u_i}{\partial t} + u_j \frac{\partial u_i}{\partial x_j} = -\frac{1}{\rho} \frac{\partial p}{\partial x_i} + \nu \frac{\partial^2 u_i}{\partial x_j \partial x_j} + f_i
$$
 (B.6)

La risoluzione di questo sistema di equazioni permette di prevedere il comportamento di un flusso, dal punto di vista cinematico e termodinamico. Vista la natura, tempo dipendente e aleatoria della turbolenza, diversi approcci statistici sono stati sviluppati per catturarne gli effetti sul flusso medio. Per catturare questa caratteristica dei flussi turbolenti, ogni proprietà del flusso *ϕ* è stata considerata come somma della componente media  $\phi$  e di quella fluttuante del campo stesso  $\phi'$ . Le equazioni ottenute mediando le Navier-Stokes riscritte utilizzando questa decomposizione sono chiamate Reynolds-Averaged Navier-Stokes (**RANS**) equations.

Si possono così definire le componenti cartesiane della velocità come:

$$
u_i(x,t) = U_i(x) + u'_i(x,t)
$$
 (B.7)

ed analogamente per la pressione si ha:

$$
p(x,t) = P(x) + p'(x,t)
$$
 (B.8)

Mediando nel tempo le equazioni di Navier-Stokes si ottengono le equazioni che governano il moto medio.

<span id="page-96-1"></span><span id="page-96-0"></span>
$$
\frac{\partial U_i}{\partial x_i} = 0 \tag{B.9}
$$

$$
\rho U_j \frac{\partial U_i}{\partial x_i} = -\frac{\partial P}{\partial x_i} + \frac{\partial}{\partial x_j} (\tau_{ij} - \rho \overline{u'_i u'_j})
$$
(B.10)

Si nota dunque come le equazioni [B.9](#page-96-0) e [B.10](#page-96-1) siano formalmente uguali alle equazioni di Navier-Stokes[\(B.5,](#page-95-3) [B.6\)](#page-95-4) ad eccezione del termine  $R_{ij}(X,t) = -\rho \overline{u'_i u'_j}$ . Esso è il tensore degli sforzi di Reynolds il quale tiene in conto delle fluttuazioni sul moto medio.

Nonostante l'introduzione della decomposizione di Reynolds con cui un moto turbolento statisticamente stazionario viene scomposto in un moto medio e nelle sue fluttuazioni il *problema della chiusura del sistema* risulta persistere a causa delle quattro incognite U e P e dei sei termini che costituiscono il tensore di Reynolds *Rij* .

# **Appendice C**

### **Strato limite**

Si consideri un fluido ideale avente, quindi, viscosità nulla. Immaginiamo che questo fluido vada ad impattare su un corpo di forma sferica con una direzione ortogonale all'asse dell'oggetto stesso (figura [C.1\)](#page-97-0). Per definizione di fluido ideale, il corpo è sottoposto

<span id="page-97-0"></span>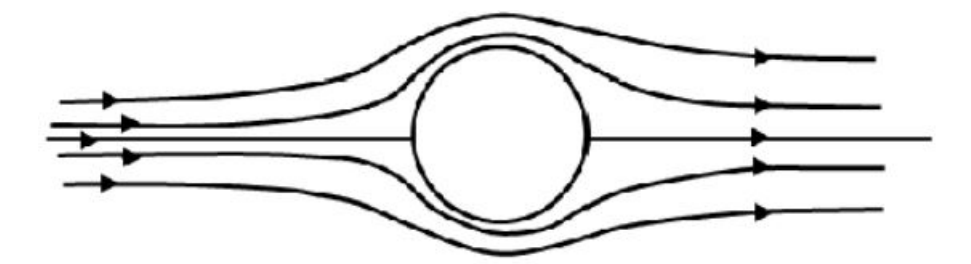

Figura C.1: Fluido attorno ad un cilindro

ad una forza totale nulla. Tuttavia, non appena il fluido impatta sul corpo, esso si trova un ostacolo da superare che ne restringe la sezione di passaggio. Ciò comporta un'accelerazione che ne incrementa la propria velocità. Di conseguenza per la legge di Eulero [\(C.1\)](#page-97-1) si ha che al crescere della velocità, per mantenere costante tutto il termine, deve obbligatoriamente diminuire la pressione.

$$
P + \frac{1}{2}\rho V^2 = \cos t \tag{C.1}
$$

<span id="page-97-1"></span>Il risultato, riportato in figura [C.2,](#page-98-0) mostra come nella parte anteriore della sfera vi è un aumento della velocità e di conseguenza la pressione diminuisce. Una volta sorpassata la metà della sfera invece si ha una diminuzione della velocità che comporta una nuova ulteriore crescita della pressione ripristinando il valore originario. Andando ad integrare tale profilo di pressione, essendo esso simmetrico, si ottiene una forza risultante sul cilindro che è nulla.

Questo risulta essere il paradosso di D'Alambert poiché si trova, anche sperimentalmente, che un corpo investito da una corrente è sempre soggetto ad una forza. Di conseguenza non esistono fluidi ideali a viscosità nulla ma esistono solamente fluidi reali che comportano una viscosità, seppur di valore molto piccolo, la quale dissipa parte della propria energia cinetica per attrito.

<span id="page-98-0"></span>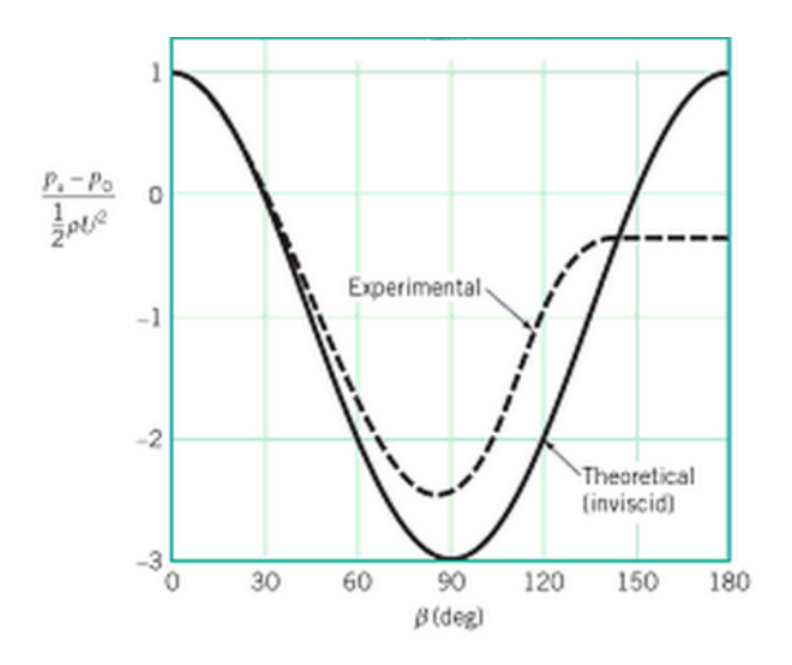

Figura C.2: Diagramma del coefficiente di pressione nel caso di fluido ideale e reale

Di conseguenza il profilo di pressione nella parte anteriore e posteriore del corpo non risulta più simmetrico ed integrandolo questa volta risulta essere non nullo. La presenza di questo fenomeno è imputabile allo *strato limite*. Ovvero lo strato all'interno del quale la velocità passa dal valore nullo sulla superficie dell'oggetto, al valore della velocità relativa alla corrente del fluido. Per quanto riguarda il fluido che scorre nei pressi della superficie dell'oggetto abbiamo che la velocità consta di due contributi: il primo di tipo lineare, dovuto al trascinamento, al quale si va a sommare il secondo contributo, di tipo quadratico, relativo al gradiente di pressione.

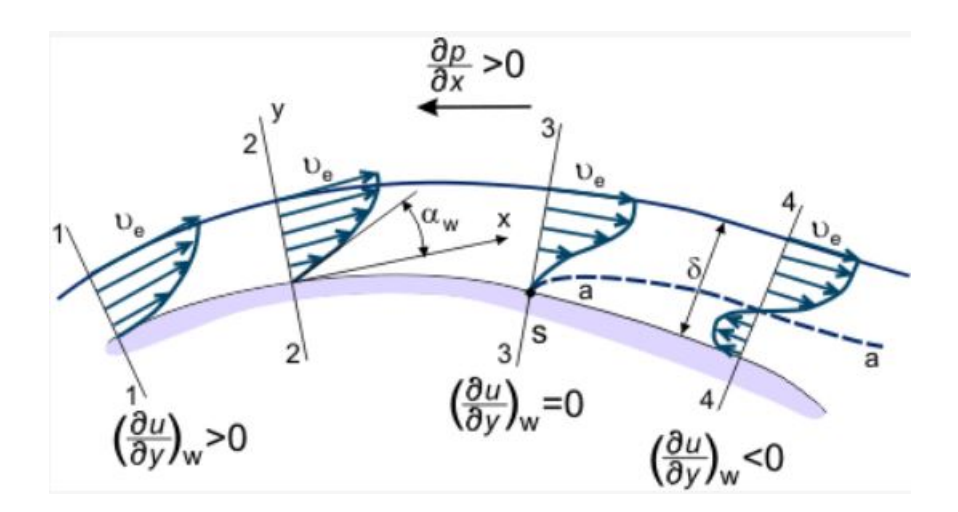

Figura C.3: Variazione del gradiente di pressione lungo la superficie

Nella parte anteriore della sfera questo contributo è positivo e si somma al trascinamento. Nel momento in cui si supera la linea di mezzeria, il contributo del gradiente di pressione è negativo, di conseguenza si ha che la parte più vicina alla sfera presenti addirittura una velocità negativa. Ciò comporta un distaccamento dello stato limite dalla superficie dell'oggetto e man mano che questa velocità, diretta in senso opposto cresce, aumenta anche la turbolenza e la vorticosità del sistema.

Il crescere del numero di Reynolds, definito come un numero adimensionale proporzionale al rapporto tra le forze d'inerzia e le forze viscose:

$$
Re = \frac{\rho V L}{\mu} \tag{C.2}
$$

si ha dapprima un ampliamento della scia e successivamente vi è la formazione di vortici.

<span id="page-99-0"></span>Per elevati numeri di Reynolds la scia risulta crescente con la turbolenza arrivando addirittura a superare la mezzeria, spostandosi nella parte anteriore della sfera. In corrispondenza del passaggio da flusso laminare a turbolento si nota come la scia si ritrae. Ciò determina che lo strato limite si stacchi con maggiore difficoltà e provoca una significativa riduzione della scia, questo fenomeno è evidenziabile anche all'interno del diagramma [C.4.](#page-99-0) Tant'è che nella parte terminale, per Reynolds di circa 2 − 3 10<sup>5</sup>, vi è una forte riduzione

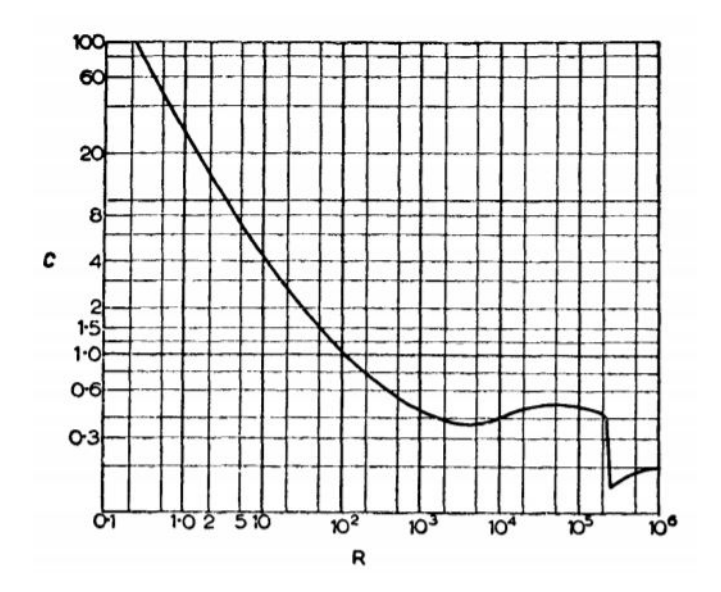

Figura C.4: Illustrazione del fenomeno della Drag Crisis

del coefficiente di attrito di circa 4-5 volte. Questo fenomeno prende il nome di Drag Crisis ed è meglio evidenziato in questa immagine [C.5](#page-100-0) relativa al grafico del fattore di attrito rispetto al numero di Reynolds, facente riferimento alla sfera.

<span id="page-100-0"></span>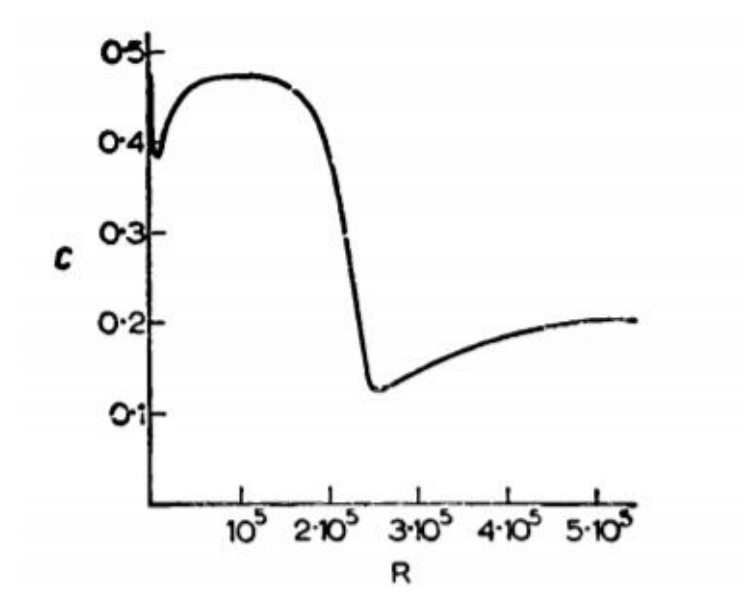

Figura C.5: Variazione del fattore di attrito in funzione del numero di Reynolds

# **Appendice D**

### **Codici Matlab**

### <span id="page-101-0"></span>**D.1 Calcolo profilo di missione in** *fase preliminare*

Nella prima parte dello script MissionProfile.m si è costruito il profilo di missione in maniera semplicistica composta da: decollo, crociera ed atterraggio. Nel quale, andando ad imporre una massa al decollo, una velocità costante ed una quota fissa in fase di crociera è stato possibile ricavare informazioni utili in una fase di preliminary design, come ad esempio la take-off distance utile all'aeromodello per staccarsi dal suolo.

#### **D.2 Potenza richiesta**

Basandoci sulle informazioni raccolte nella sezione [D.1](#page-101-0) ed in base agli elementi caratteristici dell'elica ottenuti tramite datasheet. Si è potuto sviluppare lo script PowerRequired.m con il quale si è analizzata la potenza richiesta alle batterie, e dai sistemi ad esse collegate, in ogni fase della missione di volo.

### **D.3 Calcolo efficienza pannelli solari**

Conoscendo la potenza necessaria per lo svolgimento del profilo di missione ipotizzato in fase preliminare, sapendo il numero di batterie ed in base alle caratteristiche possedute dalle superfici alari, con lo script Solarefficiency.m si definisce l'efficienza richiesta ai pannelli solari per poter fronteggiare la potenza necessaria al volo e quella indispensabile per poter anche ricaricare le batterie.

### **D.4 Calcolo irraggiamento solare**

Lo script SolarIrradiance.m è stato utilizzato per calcolare qual è l'irraggiamento solare che riceve l'aeromodello andando a definire i seguenti parametri:

• Tempo: espresso in termini di giorno, mese ed anno;

- Posizione del velivolo: espressa in termini di altitudine e latitudine;
- Angolo di inclinazione (*tilt angle*) e angolo di Azimuth dei pannelli solari. Il primo descrive l'angolo verticale dei pannelli solari, mentre il secondo il loro orientamento orizzontale rispetto all'Equatore.

Definite le informazioni relative al primo punto è possibile fare considerazioni sul numero di ore diurne, andando a verificare se esso ricada nel periodo in cui è in vigore l'ora solare o legale e, dunque, l'ora corrispondente all'alba ed al tramonto.

Facendo riferimento al testo 'Principles of Solar Engineering - Goswami'[\[15\]](#page-108-0) ed ai parametri dapprima definiti, si sono effettuate considerazioni relative alla distanza del Sole dalla Terra, della sua inclinazione e della sua posizione nel cielo.

Assumendo una giornata con cielo sereno è stato così possibile calcolare il raggio di radiazioni emesso dal Sole sui pannelli solari.

### **D.5 Calcolo profilo di missione in** *fase avanzata*

Successivamente al codice riportato in sezione [D.1](#page-101-0) si è costruito il profilo di missione, tramite il codice Endurance.m, in modo da massimizzare l'autonomia dell'aeromodello, andando a valutare quali sono i limiti attuali presenti nel prototipo sviluppato e i consumi energetici derivanti da essi. Da ciò si è potuto anche far una valutazione delle potenze dissipate da parte dei pacchi batterie. Esso consta di quattro sezioni principali che possono essere suddivise in:

- **Definizione dei parametri iniziali** inerenti alla geometria dell'ala (apertura alare, Aspect Ratio, superficie alare ecc.), definizione degli accumulatori di energia, da cui deriva anche il MTOW. Da ciò si ottiene il numero di celle solari applicabili sulla superficie alare e l'energia accumulata dalle batterie;
- **Definizione della fase di rullaggio e decollo** nella quale definendo il coefficiente di attrito volvente pari a 0.018 e considerando una suddivisione del peso dovuto ad un carrello costituito da 2 ruote principali anteriori e un ruotino in coda è possibile conoscere la forza di attrito sviluppata *Fr*.

Conoscendo la forza peso da dover compensare con la portanza è possibile conoscere la velocità che si deve raggiungere per staccarsi dal suolo e di conseguenza si calcola la resistenza aerodinamica D tramite la formula:

$$
D = \frac{1}{2}\rho V^2 SC_d \tag{D.1}
$$

Si ricava dal datasheet fornito da APC propellers la Thrust (T)in funzione della velocità da cui è possibile conoscere la potenza necessaria espressa come

$$
P_r = T - D - F_r \tag{D.2}
$$

Tramite lo script Matlab "*SolarIrradiance.m*" sapendo il numero di celle equipaggiabili è possibile conoscere la potenza sviluppata dai pannelli solari *Ppv*. Si decide in questo modo che ogni qualvolta la potenza richiesta per il decollo è superiore a quella fornita dai pannelli solari si adopera l'energia immagazzinata dalle batterie, andando così a colmare i picchi di potenza richiesti da questa prima fase di volo.

- **Fase di salita**, nella quale analogamente a quella di decollo, si è andato a considerare un angolo di salita pari a 4.64°. Da cui si ricava l'ROC. Per tale motivo si ha una velocità di salita che deve aumentare in modo da compensare la diminuzione della portanza causata dall'aumento di quota. Da ciò però si ha anche un aumento della resistenza aerodinamica la quale verrà bilanciata dalla potenza prodotta dai pannelli solari.
- **Fase di crociera**, da cui partendo dalle condizioni raggiunte alla fine della fase precedente si sviluppa tramite gli steps esposti nel flow chart in figura [D.1.](#page-104-0)

### **D.6 Elaborazione dati raccolti nelle prove sperimentali**

Durante le prove sperimentali, in particolar modo quelle relative ad aspetti termici, si sono raccolti numerosi dati da dover processare. Per tale motivo si è sviluppato uno script Matlab chiamato "*P ostElaborazioni.m*" il quale ha il compito, in base all'indicazione data in input dall'utente, di aprire e leggere un file '.log' o un documento di tipo '.txt'.

Dove il primo è il formato tipico dei dati acquisiti tramite l'interrogatore, mentre il secondo riguarda le informazioni di temperatura rilevate dal sensore SHT85.

Un file '.log' riporta nelle prime righe i dati inerenti al tempo selezionato tramite l'interfaccia grafica riportata dal software SmartSoftSSI. Successivamente si presentano varie colonne. Nella prima è presente il tempo trascorso ad ogni misurazione. Avendo selezionato una frequenza di 25 Hz si vede come l'intervallo di acquisizione corrisponda a 400 microsecondi. Nelle colonne successive, che variano in base al numero di canali collegati all'interrogatore, si riportano i valori di lunghezza d'onda, uno per ciascun sensore FBG. Un esempio di file '.log' viene riportato in figura [D.2.](#page-105-0) Il file '.txt' riporta invece per ogni singola acquisizione tre righe di cui la prima è una semplice dicitura del sensore, mentre la seconda e la terza sono inerenti, rispettivamente, a dati di umidità e temperatura. La frequenza di acquisizione è stata impostata tramite un codice Arduino pari a quella dell'interrogatore.

Dopo la lettura del file '.log', avvenuta dando in input il nome del file, si sono diagrammati i valori misurati dagli FBG, in termini di lunghezza d'onda e di deformazioni, in funzione del tempo di acquisizione.

Successivamente, se desiderato, si estraggono i dati contenuti nel file '.txt'. Si elaborano in questo modo i dati andando a svolgere un fit dei valori di ∆*λ* in funzione del tempo e di temperatura in funzione del tempo, in modo da risolvere eventuali problemi di sincronizzazione nell'avviare le due acquisizioni. I valori di variazione di lunghezza d'onda si ottengono sottraendo all'intero vettore contenente le singole misurazioni svolte dallo specifico sensore FBG il suo valore iniziale corrispondente al valore nominale su cui tararlo. A seguire si è così svolta una interpolazione lineare dei dati inerenti la temperatura in relazione con la variazione di lunghezza d'onda relativi allo stesso intervallo di tempo. Si è infine, posta attenzione sull'identificare il coefficiente angolare di tale retta interpolante, in quanto tale valore rappresenta coefficiente incognito *K<sup>T</sup>* .

<span id="page-104-0"></span>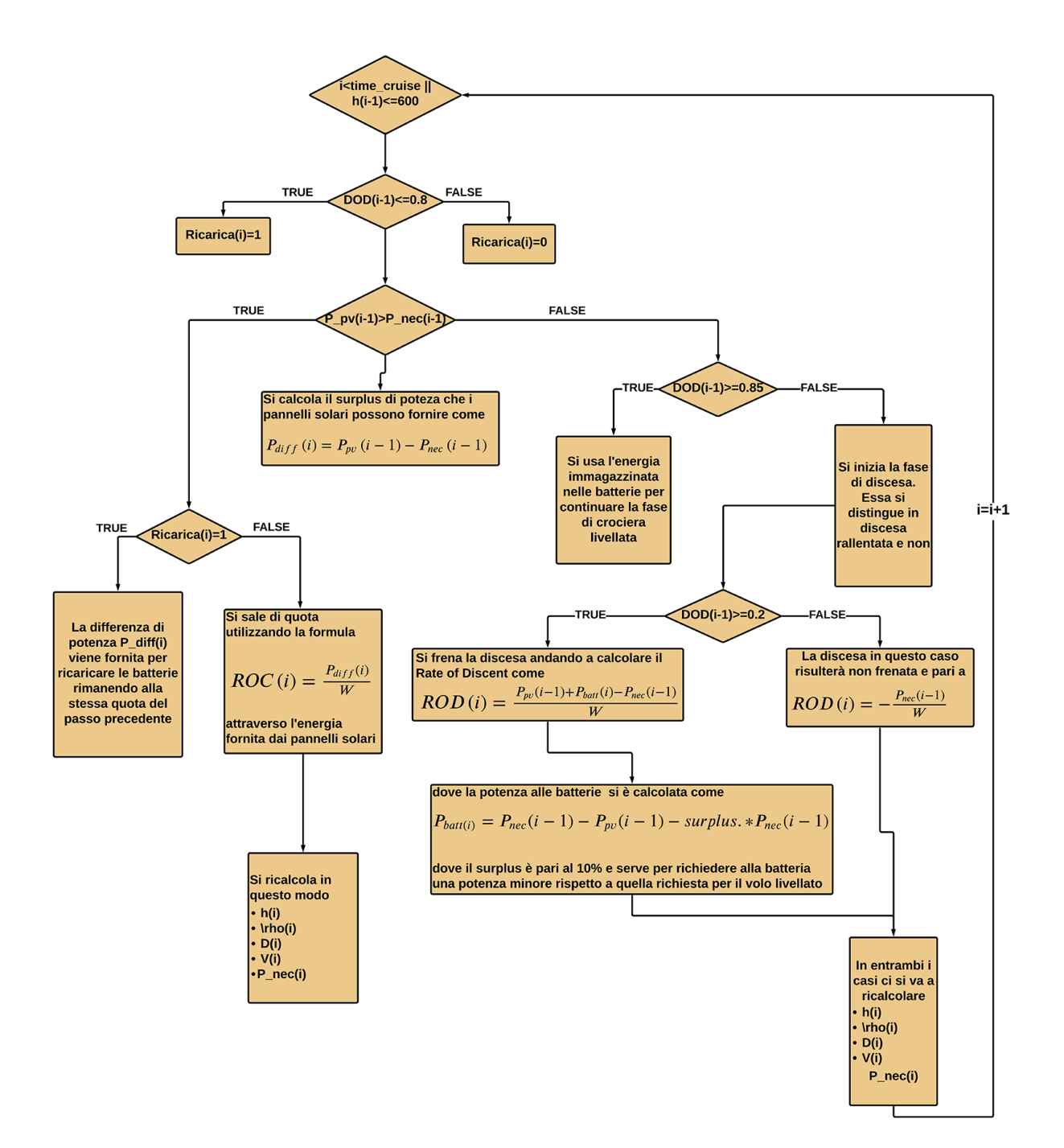

Figura D.1: Flow chart della fase di crociera

<span id="page-105-0"></span>Start Time (UTC) = 1635253407,116774<br>Time interval = 400 us

| Time     | Ch@1Gr@1 | Ch@1Gr@2                                        | Ch01Gr03  |        | Ch02Gr01        | Ch02Gr02        | Ch02Gr03        | Ch@3Gr@1  | Ch03Gr02  | Ch03Gr03                                        |  |
|----------|----------|-------------------------------------------------|-----------|--------|-----------------|-----------------|-----------------|-----------|-----------|-------------------------------------------------|--|
|          |          | Wavelength (nm) Wavelength (nm) Wavelength (nm) |           |        | Wavelength (nm) | Wavelength (nm) | Wavelength (nm) |           |           | Wavelength (nm) Wavelength (nm) Wavelength (nm) |  |
| 0,000000 |          | 1539,8827                                       | 1532,7494 | 0,0000 | 1548,7976       | 1540,8906       | 1532,5229       | 1546,9136 | 1539,7383 | 1531,6428                                       |  |
| 0,000400 |          | 1539,8827                                       | 1532,7494 | 0,0000 | 1548,7976       | 1540,8906       | 1532,5221       | 1546,9128 | 1539,7383 | 1531,6421                                       |  |
| 0,000800 |          | 1539,8819                                       | 1532,7479 | 0,0000 | 1548,7976       | 1540,8906       | 1532,5229       | 1546,9128 | 1539,7391 | 1531,6421                                       |  |
| 0,001200 |          | 1539,8835                                       | 1532,7479 | 0,0000 | 1548,7976       | 1540,8906       | 1532,5229       | 1546,9136 | 1539,7391 | 1531,6421                                       |  |
| 0,001600 |          | 1539,8827                                       | 1532,7486 | 0,0000 | 1548,7984       | 1540,8906       | 1532,5229       | 1546,9128 | 1539,7391 | 1531,6413                                       |  |
| 0,002000 |          | 1539,8827                                       | 1532,7486 | 0,0000 | 1548,7976       | 1540,8898       | 1532,5229       | 1546,9136 | 1539,7383 | 1531,6413                                       |  |
| 0,002400 |          | 1539,8827                                       | 1532,7479 | 0,0000 | 1548,7984       | 1540,8906       | 1532,5221       | 1546,9128 | 1539,7383 | 1531,6421                                       |  |
| 0,002800 |          | 1539,8827                                       | 1532,7471 | 0,0000 | 1548,7976       | 1540,8906       | 1532,5229       | 1546,9136 | 1539,7391 | 1531,6421                                       |  |
| 0,003200 |          | 1539,8827                                       | 1532,7494 | 0,0000 | 1548,7968       | 1540,8906       | 1532,5229       | 1546,9144 | 1539,7383 | 1531,6421                                       |  |
| 0,003600 |          | 1539,8827                                       | 1532,7494 | 0,0000 | 1548,7976       | 1540,8906       | 1532,5229       | 1546,9128 | 1539,7383 | 1531,6428                                       |  |
| 0,004000 |          | 1539,8819                                       | 1532,7486 | 0,0000 | 1548,7976       | 1540,8914       | 1532,5229       | 1546,9128 | 1539,7391 | 1531,6413                                       |  |
| 0,004400 |          | 1539,8827                                       | 1532,7486 | 0,0000 | 1548,7976       | 1540,8906       | 1532,5229       | 1546,9128 | 1539,7391 | 1531,6421                                       |  |
| 0,004800 |          | 1539,8819                                       | 1532,7509 | 0,0000 | 1548,7984       | 1540,8906       | 1532,5229       | 1546,9136 | 1539,7391 | 1531,6421                                       |  |
| 0,005200 |          | 1539,8827                                       | 1532,7486 | 0,0000 | 1548,7976       | 1540,8898       | 1532,5229       | 1546,9136 | 1539,7383 | 1531,6421                                       |  |
| 0,005600 |          | 1539,8827                                       | 1532,7502 | 0,0000 | 1548,7976       | 1540,8898       | 1532,5237       | 1546,9128 | 1539,7391 | 1531,6443                                       |  |
| 0,006000 |          | 1539,8827                                       | 1532,7479 | 0,0000 | 1548,7976       | 1540,8906       | 1532,5229       | 1546,9120 | 1539,7391 | 1531,6421                                       |  |
| 0,006400 |          | 1539,8827                                       | 1532,7479 | 0,0000 | 1548,7976       | 1540,8906       | 1532,5229       | 1546,9136 | 1539,7391 | 1531,6421                                       |  |
| 0,006800 |          | 1539,8827                                       | 1532,7494 | 0,0000 | 1548,7976       | 1540,8898       | 1532,5229       | 1546,9128 | 1539,7383 | 1531,6421                                       |  |
| 0,007200 |          | 1539,8835                                       | 1532,7486 | 0,0000 | 1548,7984       | 1540,8898       | 1532,5221       | 1546,9120 | 1539,7375 | 1531,6428                                       |  |
| 0,007600 |          | 1539,9128                                       | 1532,7479 | 0,0000 | 1548,7976       | 1540,8898       | 1532,5221       | 1546,9128 | 1539,7391 | 1531,6421                                       |  |
| 0,008000 |          | 1539,8827                                       | 1532,7486 | 0,0000 | 1548,7968       | 1540,8914       | 1532,5214       | 1546,9136 | 1539,7383 | 1531,6421                                       |  |
| 0,008400 |          | 1539,8835                                       | 1532,7479 | 0,0000 | 1548,7984       | 1540,8914       | 1532,5229       | 1546,9128 | 1539,7383 | 1531,6413                                       |  |
| 0,008800 |          | 1539,8827                                       | 1532,7486 | 0,0000 | 1548,7976       | 1540,8898       | 1532,5229       | 1546,9136 | 1539,7391 | 1531,6413                                       |  |
| 0,009200 |          | 1539,8827                                       | 1532,7479 | 0,0000 | 1548,7984       | 1540,8906       | 1532,5229       | 1546,9128 | 1539,7383 | 1531,6421                                       |  |
| 0,009600 |          | 1539,8827                                       | 1532,7494 | 0,0000 | 1548,7976       | 1540,8898       | 1532,5229       | 1546,9136 | 1539,7383 | 1531,6413                                       |  |
| 0,010000 |          | 1539,8819                                       | 1532,7479 | 0,0000 | 1548,7976       | 1540,8906       | 1532,5229       | 1546,9136 | 1539,7383 | 1531,6421                                       |  |
| 0,010400 |          | 1539,8827                                       | 1532,7494 | 0,0000 | 1548,7984       | 1540,8906       | 1532,5237       | 1546,9136 | 1539,7383 | 1531,6421                                       |  |
| 0,010800 |          | 1539,8827                                       | 1532,7494 | 0,0000 | 1548,7976       | 1540,8906       | 1532,5229       | 1546,9136 | 1539,7383 | 1531,6413                                       |  |
| 0,011200 |          | 1539,8835                                       | 1532,7486 | 0,0000 | 1548,7976       | 1540,8898       | 1532,5221       | 1546,9136 | 1539,7383 | 1531,6421                                       |  |
| 0,011600 |          | 1539,8819                                       | 1532,7486 | 0,0000 | 1548,7976       | 1540,8906       | 1532,5229       | 1546,9136 | 1539,7391 | 1531,6428                                       |  |
| 0,012000 |          | 1539,8827                                       | 1532,7486 | 0,0000 | 1548,7976       | 1540,8906       | 1532,5221       | 1546,9128 | 1539,7391 | 1531,6413                                       |  |
| 0,012400 |          | 1539,8835                                       | 1532,7502 | 0,0000 | 1548,7976       | 1540,8898       | 1532,5221       | 1546,9128 | 1539,7383 | 1531,6421                                       |  |
| 0,012800 |          | 1539,8827                                       | 1532,7486 | 0,0000 | 1548,7991       | 1540,8906       | 1532,5229       | 1546,9120 | 1539,7383 | 1531,6428                                       |  |
| 0,013200 |          | 1539,8827                                       | 1532,7486 | 0,0000 | 1548,7984       | 1540,8914       | 1532,5229       | 1546,9136 | 1539,7391 | 1531,6421                                       |  |
| 0,013600 |          | 1539,8835                                       | 1532,7479 | 0,0000 | 1548,7984       | 1540,8906       | 1532,5237       | 1546,9128 | 1539,7367 | 1531,6428                                       |  |

Figura D.2: Esempio di file '.log'

# **Ringraziamenti**

La laurea magistrale rappresenta un evento importante e per questo motivo desidero cogliere l'occasione per dedicare qualche riga a coloro i quali mi sono stati molto vicini.

> *A Sme, per tutto. Per l'amore, le emozioni, l'energia. Davvero per tutto.*

*A Mamma e Papà, per avermi sostenuto nei momenti difficili ed avermi permesso di compiere le mie scelte.*

*A Giuseppe, per avermi supportato e sopportato in questi anni di università ed aver fatto forza comune contro le avversità.*

> *A Gianluca, per esserci stato quando avevo bisogno di sentirmi nuovamente a casa.*

> > *A Giaco, per la sua leale amicizia fin dai banchi di scuola.*

Un ringraziamento anche a chi ha contribuito alla realizzazione di questa tesi e al mio percorso formativo.

> *Alle ragazze ed ai ragazzi del team ICARUS, per quanto sia stato bello coltivare insieme le nostre passioni.*

> > *A Diego e Alessandro, per essere stati dei fari nel buio.*

*Al mio relatore, Prof. Paolo Maggiore, per avermi permesso di cogliere l'opportunità di svolgere questo progetto.*

*All'Ing. Matteo Dalla Vedova, per i preziosi consigli e l'infinita pazienza nell'ascoltare le mie richieste e sostenere le mie idee.*
## **Bibliografia**

- [3] Jinhao Meng, Mattia Ricco, Guangzhao Luo, Maciej Swierczynski, Daniel-Ioan Stroe, Ana-Irina Stroe e Remus Teodorescu. «An overview and comparison of online implementable SOC estimation methods for lithium-ion battery». In: *IEEE Transactions on Industry Applications* 54.2 (2017), pp. 1583–1591 (cit. a p. [14\)](#page-20-0).
- [5] Giulio Avanzini, Emanuele L de Angelis e Fabrizio Giulietti. «Optimal performance and sizing of a battery-powered aircraft». In: *Aerospace Science and Technology* 59 (2016), pp. 132–144 (cit. a p. [15\)](#page-21-0).
- [8] Or Dantsker, Marco Caccamo, Robert W Deters e Michael S Selig. «Performance Testing of Aero-Naut CAM Folding Propellers». In: *AIAA AVIATION 2020 FORUM*. 2020, p. 2762 (cit. a p. [20\)](#page-26-0).
- [12] Zhen Ma e Xiyuan Chen. «Fiber Bragg Gratings Sensors for Aircraft Wing Shape Measurement: Recent Applications and Technical Analysis». In: (2019). url: <https://www.mdpi.com/1424-8220/19/1/55> (cit. a p. [51\)](#page-57-0).
- [13] Wen Xiong, CS Cai e Xuan Kong. «Instrumentation design for bridge scour monitoring using fiber Bragg grating sensors». In: *Applied Optics* 51.5 (2012), pp. 547–557 (cit. a p. [52\)](#page-58-0).
- [14] Gioele Baima. «Design and development of a test bench for frequency analysis of FBGs optic sensors for prognostic techniques for aerospace applications». Tesi di dott. Politecnico di Torino, 2019 (cit. a p. [54\)](#page-60-0).
- [15] D Yogi Goswami, Frank Kreith e Jan F Kreider. *Principles of solar engineering*. CRC Press, 2000 (cit. a p. [96\)](#page-102-0).
- [16] Giulio Romeo, Giacomo Frulla e Enrico Cestino. «Design of a high-altitude longendurance solar-powered unmanned air vehicle for multi-payload and operations». In: *Proceedings of the Institution of Mechanical Engineers, Part G: Journal of Aerospace Engineering* 221.2 (2007), pp. 199–216.
- [17] Gianfranco Chiocchia e Massimo Germano. *Termofluidodinamica*. Libreria editrice universitaria Levrotto & Bella, 2012.
- [18] Nicholas Barrett Sadowski. *A Cost Effective Design for a Propeller Thrust/Torque Balance*. Old Dominion University, 2018.
- [22] Xinlin Qing, Amrita Kumar, Chang Zhang, Ignacio F Gonzalez, Guangping Guo e Fu-Kuo Chang. «A hybrid piezoelectric/fiber optic diagnostic system for structural health monitoring». In: *Smart Materials and Structures* 14.3 (2005), S98.
- [23] Pier Carlo Berri, Matteo DL Dalla Vedova e Paolo Maggiore. «Experimental comparison of Fiber Bragg Grating installation techniques for aerospace systems». In: *MATEC Web of Conferences*. Vol. 304. EDP Sciences. 2019, p. 04012.

[24] M Blumthaler, W Ambach e R Ellinger. «Increase in solar UV radiation with altitude». In: *Journal of photochemistry and Photobiology B: Biology* 39.2 (1997), pp. 130–134.

## **Sitografia**

- [1] URL: http://www.ezentrumbilder.de/rg/pdf/td en UTS50.pdf (cit. a p. [11\)](#page-17-0).
- [2] URL: http://www.ezentrumbilder.de/rg/pdf/td en Resin%20L+Hardeners. [pdf](http://www.ezentrumbilder.de/rg/pdf/td_en_Resin%20L+Hardeners.pdf) (cit. a p. [11\)](#page-17-0).
- [4] URL: [https://www.orbtronic.com/content/Datasheet-specs-Sanyo-Panasonic](https://www.orbtronic.com/content/Datasheet-specs-Sanyo-Panasonic-NCR18650GA-3500mah.pdf)-[NCR18650GA-3500mah.pdf](https://www.orbtronic.com/content/Datasheet-specs-Sanyo-Panasonic-NCR18650GA-3500mah.pdf) (cit. a p. [14\)](#page-20-0).
- [6] URL: https://cdn.www.gob.pe/uploads/document/file/401930/10. IATA [Three \\_ accidents \\_ involving \\_ lithium \\_ batteries \\_ 1st \\_ Edition . pdf](https://cdn.www.gob.pe/uploads/document/file/401930/10._IATA_Three_accidents_involving_lithium_batteries_1st_Edition.pdf) (cit. a p. [18\)](#page-24-0).
- [7] URL: https://shop.jonathan.it/it/356954-hacker-a50-121-glider (cit. a p. [19\)](#page-25-0).
- [9] url: [http://www.enecompower.com/products/enecom- sunpower- flexible](http://www.enecompower.com/products/enecom-sunpower-flexible-photovoltaic-panel-hfsp120/)[photovoltaic-panel-hfsp120/](http://www.enecompower.com/products/enecom-sunpower-flexible-photovoltaic-panel-hfsp120/) (cit. a p. [21\)](#page-27-0).
- [10] URL: https://mdx2.plm.automation.siemens.com/sites/default/files/ Presentation/ExternalAero SEA-ugm-2015.pdf (cit. a p. [36\)](#page-42-0).
- [11] URL: <https://www.apcprop.com/technical-information/engineering/> (cit. a p. [46\)](#page-52-0).
- [19] url: <https://www.smartfibres.com/products/smartsoft-software>.
- [20] url: [https://www.enac.gov.it/ContentManagement/information/N122671512/](https://www.enac.gov.it/ContentManagement/information/N122671512/Regolamento_APR_ed2_em2.pdf) [Regolamento\\_APR\\_ed2\\_em2.pdf](https://www.enac.gov.it/ContentManagement/information/N122671512/Regolamento_APR_ed2_em2.pdf).
- [21] URL: [https://www.easa.europa.eu/document-library/easy-access-rules/](https://www.easa.europa.eu/document-library/easy-access-rules/online-publications/easy-access-rules-unmanned-aircraft-systems?page=5) [online - publications / easy - access - rules - unmanned - aircraft - systems ?](https://www.easa.europa.eu/document-library/easy-access-rules/online-publications/easy-access-rules-unmanned-aircraft-systems?page=5) [page=5](https://www.easa.europa.eu/document-library/easy-access-rules/online-publications/easy-access-rules-unmanned-aircraft-systems?page=5).